# JARBAS SILVA BORGES

# **PARAMETRIZAÇÃO, CALIBRAÇÃO E VALIDAÇÃO DO MODELO 3-PG PARA EUCALIPTO NA REGIÃO DO CERRADO DE MINAS GERAIS**

Dissertação apresentada a Universidade Federal de Viçosa, como parte das exigências do Programa de Pós-Graduação em Solos e Nutrição de Plantas, para a obtenção do título de *Magister Scientiae*.

VIÇOSA MINAS GERAIS – BRASIL 2009

JARBAS SILVA BORGES

# **PARAMETRIZAÇÃO, CALIBRAÇÃO E VALIDAÇÃO DO MODELO 3-PG PARA EUCALIPTO NA REGIÃO DO CERRADO DE MINAS GERAIS**

Dissertação apresentada a Universidade Federal de Viçosa, como parte das exigências do Programa de Pós-Graduação em Solos e Nutrição de Plantas, para a obtenção do título de *Magister Scientiae*.

Aprovada: 16 de Fevereiro de 2009

Prof. Nairam Félix de Barros Prof. Hélio Garcia Leite (Co-Orientador) (Co-Orientador)

Dr. Fernando Palha Leite **Prof.** Aristides Ribeiro

 Prof. Júlio César Lima Neves (Orientador)

"A minha Família, minha fortaleza, minha força nos momentos de dificuldades, fonte inesgotável de inspiração."

#### **AGRADECIMENTOS**

À Universidade Federal de Viçosa e ao Programa de Pós-Graduação em Solos e Nutrição de Plantas, pela oportunidade de realização do curso.

A Plantar S.A., por ter disponibilizado infra-estrutura, material e pessoal para coleta de dados, sem os quais, seguramente, não seria possível a realização deste trabalho.

A CAPES, Coordenação de aperfeiçoamento de Pessoal de Nível Superior, pela concessão da bolsa de estudos.

Ao professor Júlio César Lima Neves, pela orientação, compreensão, paciência e amizade, com a qual durante todos estes anos de convívio sempre procurou extrair o melhor do meu trabalho.

Aos professores Nairam Félix de Barros e Hélio Garcia Leite, pela coorientação, pelo exemplo de trabalho, dedicação e simplicidade, e pelas contribuições de grande importância para a concretização deste trabalho.

Aos professores do Departamento de Solos da UFV, pelos ensinamentos, e em especial ao professor Victor Hugo Alvarez V., pela simplicidade, atenção, dedicação e conhecimento, que o tornam um grande mestre, meu sincero agradecimento.

Aos amigos Sharlles, Carlos Eduardo, Herenilton, Aristides, Nairam Filho, Fabrício, Arlete e todos os demais funcionários da Plantar S.A. que não foram citados, mas que bem sei tão importantes para a coleta dos dados deste trabalho.

Aos laboratoristas do Departamento de Solos, Carlos Fonseca, Cláudio, Beto e Cardoso, que foram de grande ajuda durante a análise dos materiais coletados.

Aos amigos de Viçosa, amigos de curso, amigos de república, minha segunda família, companheiros dos momentos de dificuldades, das horas de aperto, jamais me esquecerei de vocês e de sua importância para a concretização de mais esta etapa, meus queridos amigos.

A minha querida mãe, por todo seu carinho, apoio, incentivo, e o seu sacrifício para que eu pudesse chegar até aqui hoje.

Aos meus avós, José e Maria, e meu irmão, Jocimar, pelos sábios conselhos, pelo carinho e grande amizade.

i

#### **BIOGRAFIA**

JARBAS SILVA BORGES, filho de Jerônimo Borges Neto (in memorian) e Maria Aparecida Silva Borges, natural de Campina Verde, Minas Gerais, nasceu no dia 08 de Março de 1984.

Em maio de 2002, iniciou o curso de graduação em Agronomia pela Universidade Federal de Viçosa, o qual concluiu em março de 2007.

Em março de 2007, ingressou no Programa de Pós-Graduação em Solos e Nutrição de Plantas, pela Universidade Federal de Viçosa, submetendo-se à defesa de tese em fevereiro de 2009.

# **SUMÁRIO**

# Página

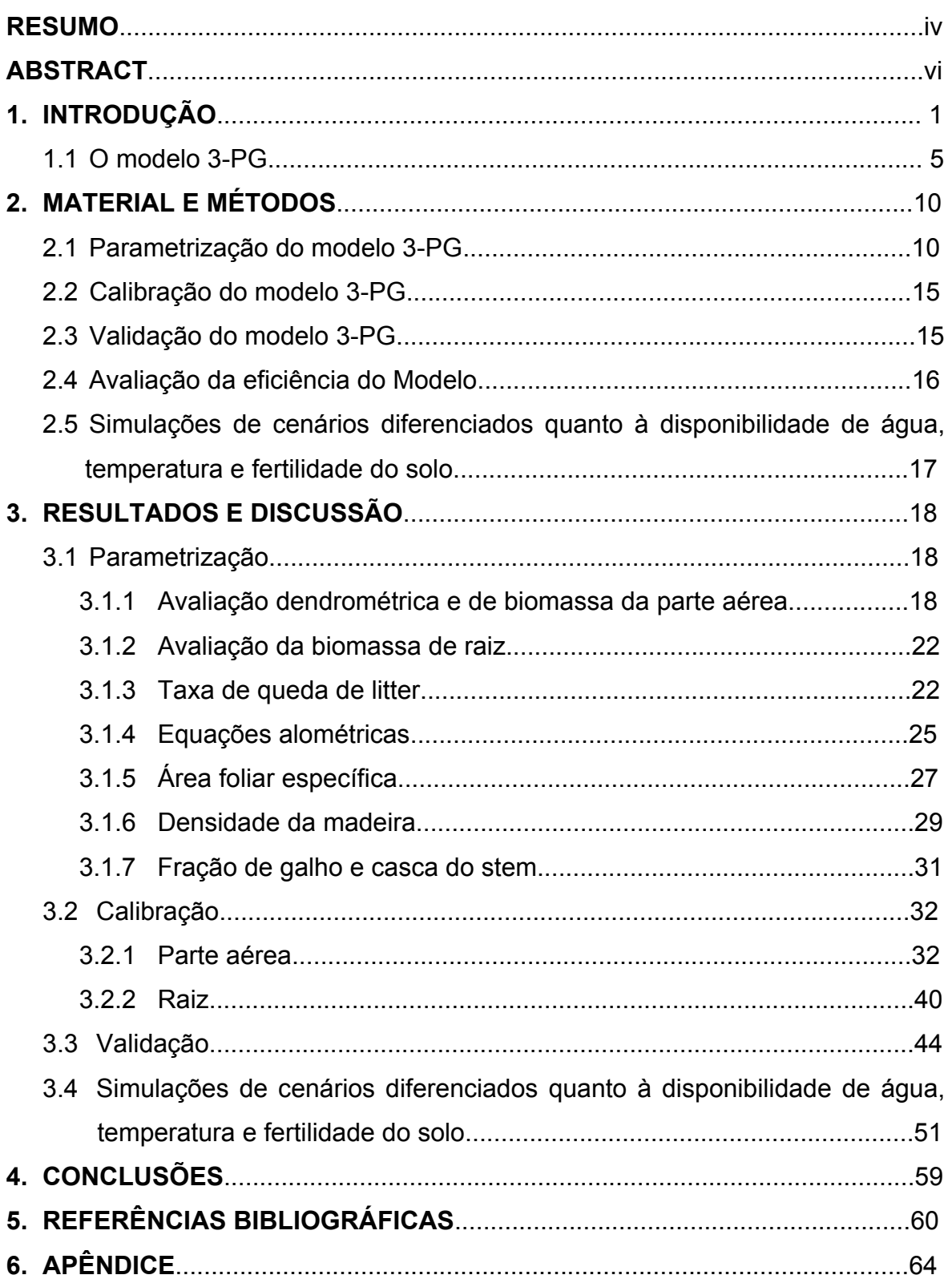

#### **RESUMO**

### BORGES, Jarbas Silva, M. Sc., Universidade Federal de Viçosa, Fevereiro de 2009. **Parametrização, calibração e validação do modelo 3-PG para eucalipto na região do cerrado de Minas Gerais.** Orientador: Júlio César Lima Neves. Co-Orientadores: Nairam Félix de Barros e Hélio Garcia Leite.

Uma alternativa para a quantificação e prognose do potencial produtivo de florestas plantadas é o emprego de modelos baseados em processos. Dentre os vários modelos existentes na área florestal, mais recentemente tem-se utilizado o 3-PG (Physiological Principles in Prediction Growth), que, em essência, é um modelo de eficiência de uso de radiação solar e água, e de partição de carbono. Os resultados obtidos com este modelo no Brasil tem sido bons, mas mostram a necessidade de parametrização e calibração do mesmo, por meio de ajustes dos valores dos parâmetros e relacionamentos, para as condições do sitio florestal, não havendo trabalhos desse tipo para o cerrado de Minas Gerais (MG). Neste trabalho, realizou-se a parametrização, calibração e validação do modelo 3-PG para plantios de eucalipto na região do cerrado de MG. Para tanto, o trabalho foi conduzido com dados das regiões de Curvelo e Itacambira – MG, para dois materiais genéticos (híbridos clonais de *E. grandis* x *E. urophylla*), avaliados ao longo de um ciclo produtivo (0,25, 1, 2, 3, 5 e 7 anos). Na etapa de parametrização foram estabelecidas parcelas constituídas por 40 plantas, nas quais foi medido o diâmetro a 1,30 m de altura (*dap*), sendo abatidas quatro plantas com *dap* em torno da média por parcela. O diâmetro (*dap*), a altura total (*H*) e comercial (*Hc*), o volume de lenho (*V)* e a biomassa da parte aérea e raiz foram mensuradas nestas árvores. Foram determinadas também a área foliar específica ( $\sigma_f$ ), a densidade da madeira ( $\rho$ ) e a fração de galho e casca em relação à biomassa da parte aérea ( $p_{BB}$ ) excluindo as folhas. A taxa de queda de litter tem sido monitorada por meio de coletores de 0,5 x 0,5 m espalhados em 6 pontos aleatórios em cada parcela. Por meio de modelos não-lineares foram ajustadas equações alométricas que descrevem o relacionamento entre a altura total, a biomassa de "*stem*" (lenho + casca + galhos) e o volume de lenho em função do *dap*, e também equações que descrevem o comportamento da σf, ρ e

iv

p<sub>BB</sub> em função da idade. Durante a etapa de calibração, as estimativas para *dap*, *H*, *V*, matéria seca de "*stem*" e área basal, obtidas pelo modelo parametrizado, foram comparadas com dados medidos no campo em cada situação e os eventuais desvios foram minimizados por meio de ajustes ("tuning") nos valores de algumas variáveis do modelo que não foram medidas. Na etapa de validação, estimativas para *dap*, *V* e *H,* obtidas pelo modelo parametrizado e calibrado, foram comparadas com dados independentes (inventário florestal contínuo e précorte) para avaliar a confiabilidade e a capacidade de extrapolação do modelo. Com relação aos dados dendrométricos, o material 3334 tem produtividade muito superior ao 3336 na região de Curvelo, mas em Itacambira o comportamento dos dois materiais em termos produtivos é semelhante. Já quanto ao desempenho do modelo, o mesmo foi satisfatório, ao simular o crescimento de florestas de eucalipto para os clones 3334 e 3336 em Itacambira e para o clone 3336 na região de Curvelo. As estimativas obtidas pelo modelo geral desenvolvido para a região do cerrado também apresentaram correlação significativa, com os dados observados, tanto na etapa de calibração, quanto na de validação. Para o material 3334 em Curvelo, mesmo após alterações em variáveis importantes do modelo, não foi possível obter ajuste do 3-PG que fosse satisfatório, sendo, no entanto, o desempenho do modelo ajustado para essa condição, superior ao de outras parametrizações disponíveis. Dessa forma, conclui-se que o modelo 3-PG ajustado para o Cerrado de Minas Gerais foi eficiente em simular o crescimento de florestas de eucalipto na região, sendo o desempenho do mesmo, superior ao de outras parametrizações do modelo disponíveis.

#### **ABSTRACT**

BORGES, Jarbas Silva, M. Sc., Federal University of Viçosa, February, 2009. **Parameterisation, calibration and validation of the 3-PG model for eucalypt in the region of cerrado in Minas Gerais.** Adviser: Júlio César Lima Neves. Co-advisers: Nairam Félix de Barros and Hélio Garcia Leite.

An alternative to quantify and predict the forest potential productivity is the use of process-based models (PBMs). Among the various existent models in the forest area, the 3-PG (Physiological Principles in Prediction Growth) has been used more recently, which, in essence, is a model of water and solar radiation use efficiency and of carbon partitioning. In Brazil, the results obtained with this model have been good, but these results also show the need of parameterisation and calibration of the model through the adjustment of the values of the parameters and relationships, for the conditions of forest sites. There are not works of this type for the cerrado of Minas Gerais (MG). In this study, we made a parameterisation, calibration and validation of the 3-PG model for fast-growing eucalypt plantations at the cerrado of Minas Gerais. The study was conducted with data from the regions of Curvelo and Itacambira – MG and two genetic materials (hybrid clones of *E. grandis* x *E. urophylla*) were evaluated during a cycle of production (0,25, 1, 2, 3, 5 and 7 years). At the stage of parameterisation, plots constituted of 40 plants were established. The diameter of the plants was measured at 1,30 m high (*dbh*), and four plants with *dbh* of around the average per plot were sampled destructively. The diameter (*dbh*), the total (*H*) and commercial (*Hc*) height, the stand volume excluding branch & bark (*V*) and the aboveground and root biomass were measured in these trees. It was also determined the specific leaf area ( $\sigma_f$ ), the wood density (ρ) and the fraction of "*stem*" biomass as branch and bark (p<sub>BB</sub>). The "litterfall" rate has been monitored through collectors of 0.5 x 0.5 m distributed in six random points in each plot. Through non-linear models allometric relationships were adjusted, that describe the relationship among the total height, the "*stem"* biomass including branches and bark, and the stand volume as a function of *dbh*, and also equations that describe the behavior of the  $\sigma_f$ ,  $\rho$  and  $p_{BB}$ as a function of the age. During the stage of calibration, the estimates for *dbh*, *H,* 

vi

*V*, dry matter of "stem" and basal area, obtained through the parameterised model, were compared to data measured in the field in each situation and the eventual deviations were minimized by adjusting the values of some variables of the model that were not measured. At the stage of validation, estimates for *dbh*, *V* and *H*, obtained through the parameterized and calibrated model, were compared to independent data (continuum and pre-cut forest inventory) to evaluate the reliability and capacity of extrapolation of the model. In relation to the dendrometric data, the material 3334 has a much more superior productivity than the material 3336 in the region of Curvelo, but in Itacambira the behavior of both materials in terms of productivity is similar. As concerning the performance of the model, it was satisfactory when simulating the growth of eucalypt forests for the clones 3334 and 3336 in Itacambira, and for the clone 3336 in the region of Curvelo. The estimates obtained through the general model developed for the region of cerrado also present significant correlation with the observed data, either at the stage of calibration or at the stage of validation. For the material 3334 in Curvelo, even after alterations in important variables of the model it was not possible to obtain a satisfactory adjustment of the 3-PG, however, the performance of the adjusted model for this condition was superior to the other available parameterisations. In conclusion, the 3-PG model adjusted for the cerrado of Minas Gerais was efficient in simulate the growth of eucalypt forests in the region, and the performance of the model was superior to other parameterisations of available models.

### **1. INTRODUÇÃO**

O Brasil é um país com grande vocação florestal em decorrência de suas condições de clima e solo. O país possui 477,7 milhões de ha de florestas naturais e em torno de 5,98 milhões de ha de florestas plantadas. Estas são compostas, principalmente, por *Eucalyptus* e *Pinus*, que ocupam cerca de 5,6 milhões de ha, sendo 67 % de *Eucalyptus* e 33 % de *Pinus* (ABRAF, 2008).

Minas Gerais é o estado com a maior área de florestas plantadas (1.250 mil ha, que correspondem a 2,1 % da área do Estado), estando à atividade florestal presente em 300 municípios, sendo boa parte dos plantios localizados na região do Cerrado. No Norte de Minas e Vale do Jequitinhonha existem 800.000 ha de florestas plantadas, sendo que destes, 217.000 ha estão na região do Vale do Jequitinhonha (Remade, 2007).

As condições onde o eucalipto é cultivado em Minas Gerais são bastante diversas, o que levou Golfari (1978) a definir 10 regiões bioclimáticas para cultivo florestal no estado. Esse pesquisador apresentou estimativas de produtividade para eucalipto, baseadas no balanço hídrico, entre 10 e 32 estéreos de madeira por hectare por ano. Com o avanço das técnicas silviculturais, em especial o melhoramento genético e a adubação mineral, a produtividade obtida em povoamentos de eucalipto tem sido, de modo geral, superior às estimativas feitas por Golfari (1978).

Para Barros & Comerford (2002), em regiões tropicais, os fatores abióticos que mais influenciam a produção florestal são a água e os nutrientes minerais. Dessa forma, para um determinado material genético é possível afirmar que a produção máxima será atingida quando a disponibilidade desses dois fatores for plena. Assim, conhecendo a demanda hídrica e nutricional da cultura pode-se prever a produção potencial a ser obtida em uma determinada região. Uma alternativa para quantificar esse potencial produtivo tem sido a utilização de modelos de crescimento baseados em processos.

Na área de produção de plantas, a modelagem pode ser entendida como a construção de uma representação matemática de sistemas biológicos, que incorporam conhecimentos sobre mecanismos fisiológicos e ecológicos por meio de algoritmos preditivos (Johnsen et al., 2001).

De maneira geral, os modelos de simulação em agricultura podem ser divididos em dois grupos básicos (Passioura, 1996): empíricos ("modelos de engenharia") e mecanísticos ("modelos científicos", baseados em processos, MBP). Os modelos empíricos se baseiam em "correlações" entre variáveis de um sistema, sem que, necessariamente, exista relação de causa-efeito entre as mesmas, e são representados por equações, cujos coeficientes das variáveis não possuem necessariamente interpretação física ou biológica, sendo válidos apenas para as condições específicas em que foram estabelecidos. Já os MBP se baseiam em processos físicos e biológicos que governam o sistema em questão, o que lhes confere maior capacidade de extrapolação, embora muitas vezes com menor acurácia.

 Os modelos mecanísticos possuem capacidade preditiva espacial e temporal, e, após devidamente parametrizados, calibrados e validados, podem fornecer estimativas confiáveis. Tais modelos constituem-se em importante ferramenta na análise dos efeitos de cenários diferenciados para um determinado conjunto de condições de clima, solo, material genético e nível de manejo, permitindo assim a otimização de alguns dos fatores de produção, tanto do ponto de vista da produção física como econômica, além de permitirem expectativas de alguns dos impactos ambientais do processo produtivo.

Diversos modelos baseados em processos ecofisiológicos [LINKAGES, (Pastor & Post, 1986), MAESTRO (Wang & Jarvis, 1990), FOREST-BCG (Running & Gower, 1991), BIOMASS (McMurtrie et al., 1992), PnET (Alber & Federer, 1992) e TREGROW (Weinstein et al., 1991)] têm sido idealizados para estimar a produtividade de povoamentos florestais. Contudo, em virtude da complexidade dos processos fisiológicos envolvidos, e do tratamento a eles dado, o número e o tipo de variáveis de entrada para operação desses modelos é elevado, fato que se constitui em obstáculo à sua utilização prática.

Nesse sentido, o surgimento do modelo 3-PG (Physiological Principles in Predicting Growth) (Landsberg & Waring, 1997) - em essência, um modelo de eficiência de uso de radiação solar e de água, e de partição de carbono – foi auspicioso. Esse modelo, desenvolvido para estimar a produtividade de povoamentos florestais equiâneos, se baseia em processos fisiológicos, utilizados em modelos de balanço de carbono, mas incorpora, também, relacionamentos empíricos, obtidos a partir de medições experimentais, o que diminui a quantidade

de variáveis de entrada, por simplificar o tratamento de processos fisiológicos complexos, facilitando a utilização do mesmo como uma ferramenta de manejo.

Segundo Esprey et al. (2004), o modelo 3-PG foi construído em forte colaboração ao usuário final, o manejador florestal, tem uma estrutura simples e transparente, é de fácil operação, tem como entrada dados facilmente disponíveis e seus parâmetros são facilmente determinados, o que realça a probabilidade dele ser utilizado no contexto do manejo florestal. Para os autores, o 3-PG foi explicitamente desenvolvido para reduzir as diferenças entre os modelos essencialmente estatísticos e os modelos de balanço de carbono, baseados em processos.

O desempenho do 3-PG em estimar a produtividade de florestas comerciais de eucalipto e, ou, pinus tem sido avaliado em diversos países: Austrália (Coops et al., 1998b; Tickle et al., 2001; Sands & Landsberg, 2002; Landsberg et al., 2003), Nova Zelândia (Coops et al., 1998a; Whitehead et al., 2002), EUA (Coops et al., 2000b; Coops & Waring, 2001a, b) e África do Sul (Dye, 2001; Dye, et al., 2004). No Brasil, este desempenho tem sido avaliado a partir de dados obtidos em plantios de empresas florestais situadas nos Estados da Bahia (Stape, 2002; Stape et al., 2004), Espírito Santo (Almeida et al., 2003; Almeida et al., 2004a,b) e região Centro-Leste de Minas Gerais (Silva, 2006).

Stape (2002), utilizando o 3-PG e um modelo de crescimento e produção (Sullivan e Clutter) de uso comum na área florestal, simulou o crescimento de eucalipto nas parcelas controle de um experimento de fertilização realizado na Bahia, durante dois anos de forte oscilação climática, principalmente com relação à precipitação. Nesse trabalho, o autor concluiu que as estimativas de produtividade obtidas pelo modelo 3-PG para esses dois anos de crescimento foram consistentemente melhores do que as obtidas pelo outro modelo (Sullivan e Clutter), e apresentaram correlação estreita, estatisticamente significativa, com os dados observados nas medições de campo. Dessa forma, foi demonstrada a sensibilidade do modelo 3-PG a variações nos fatores ambientais determinantes da produtividade (radiação solar, temperatura, água e nutrientes).

Landsberg et al. (2003), ao avaliarem a capacidade do modelo 3-PG de se ajustar a uma ampla variação de dados de crescimento florestal, de plantios experimentais e comerciais, na África, Austrália e norte da Europa, concluíram que em todos os casos foi possível simular com boa acurácia os dados

observados. Os resultados mostraram que o 3-PG é robusto e confiável e pode ser usado com confiança para prever o crescimento florestal em áreas ainda não exploradas comercialmente e para determinar a produtividade de sítios já plantados.

Para Almeida et al. (2004a), o modelo 3-PG pode ser utilizado com bons resultados na pesquisa e como ferramenta analítica como parte de sistemas de manejo florestal. Segundo os autores, o modelo vem sendo utilizado com bons resultados, para predizer o potencial produtivo em termos de volume de madeira, para florestas plantadas e em novas áreas ainda não exploradas com fins comerciais, por empresas florestais no Brasil e no mundo. O modelo tem possibilitado prever o impacto dos fatores ambientais determinantes da produtividade (radiação solar, temperatura, água e nutrientes) e das ações de manejo, sobre o potencial produtivo da espécie florestal, e, conseqüentemente, sobre a sustentabilidade das florestas plantadas, permitindo a quantificação dos riscos associados à produção e aumentando assim a qualidade do processo de tomada de decisão.

Os trabalhos realizados com este modelo no Brasil têm alcançado bons resultados, mas mostram a necessidade de parametrização e calibração do mesmo, por meio de ajustes dos valores dos parâmetros ou relacionamentos, para as condições específicas do sítio florestal trabalhado, para melhorar a acurácia das estimativas de produção. Silva (2006), utilizando diferentes parametrizações para o modelo 3-PG – obtidas para a Austrália (Sands & Landsberg, 2002) e para o Brasil (Almeida et al., 2004a; Stape et al., 2004; Silva, 2006) – comparou estimativas de produtividade obtidas pelo modelo para um período de simulação de sete anos, com dados de produtividade de plantios florestais independentes, e encontrou que os melhores resultados, menores diferenças entre o estimado e o observado, foram obtidos quando da utilização do modelo calibrado para as condições específicas da região trabalhada. Em continuidade, o modelo ajustado por Silva (2006) para a região centro-leste de Minas Gerais, foi utilizado para simular o crescimento de florestas de eucalipto em outras regiões de Minas Gerais, o que produziu resultados diferentes daqueles observados em trabalhos de campo, principalmente, para a região correspondente ao Cerrado de Minas Gerais (Júlio César Lima Neves, informação pessoal).

Há que se considerar também que as estimativas fornecidas pelo 3-PG são sensíveis a alterações no valor das variáveis: relação produção primária líquida (PPL) e produção primária bruta (PPB) (PPL/PPB), eficiência quântica do dossel, área foliar específica, condutância do dossel, taxa de queda de litter, aos coeficientes das equações alométricas e densidade básica da madeira (Esprey et al., 2004). Por sua vez, essas variáveis são influenciadas pelo material genético. Portanto, a obtenção de algumas dessas variáveis, de modo a abranger diferentes materiais genéticos ao longo de uma seqüência de idades, considerando desde plantas jovens até adultas, possibilita melhor parametrização do modelo, conferindo ao mesmo, resolução e sensibilidade em nível de material genético, dotando-o para ser melhor utilizado como ferramenta capaz de embasar a adoção de técnicas de manejo.

Neste sentido, este trabalho teve por objetivo, apresentar os procedimentos necessários para parametrizar, calibrar e validar o modelo 3-PG para plantios de eucalipto localizados na região do cerrado de Minas Gerais. E, dessa forma, estabelecer um conjunto de valores de parâmetros que permita descrever acuradamente, em termos das variáveis produzidas pelo modelo, os padrões de crescimento de povoamentos florestais presentes na região do cerrado mineiro.

### **1.1 O MODELO 3-PG**

A estrutura geral do modelo é composta por cinco submodelos: assimilação de carboidratos, alocação de carbono, mortalidade de árvores, balanço de água no solo e caracterização dendrométrica.

As principais variáveis de entrada para execução do modelo 3-PG, que atualmente trabalha em base mensal, são: de clima (temperatura, radiação e precipitação); de solo (fertilidade, textura, disponibilidade de água); de planta (biomassa inicial de lenho, folhas e raízes, população de árvores, coeficientes das equações alométricas que relacionam o diâmetro a 1,3 m de altura (*dap*) com a biomassa de "*stem"* (galho + casca + lenho), volume de lenho, e a altura total); e fisiológicas (eficiência quântica máxima do dossel, condutância estomática do dossel, relação PPL/PPB, etc). Com relação às variáveis climáticas, o 3-PG pode ser rodado para um número qualquer de anos, usando dados climáticos mensais

atuais para cada mês e ano simulado, ou médias mensais de vários anos (normais climatológicas). Segundo Sands & Landsberg (2002), o uso de normais climatológicas é o procedimento normal a ser adotado, a menos que exista interesse em eventos climáticos específicos, tais como seca.

No modelo 3-PG, a radiação fotossinteticamente ativa (RFA ou  $\varphi_{p}$  (mol/m<sup>2</sup>)) incidente no dossel florestal é determinada considerando que cada 1 MJ de radiação solar (RS) é equivalente a 2,3 mols de RFA. Já a radiação fotossinteticamente ativa absorvida pelo dossel é determinada considerando o índice de área foliar (IAF) e a RFA, mediante a utilização da lei de Beer. A lei de Beer, que tem sido utilizada em vários modelos ecofisiológicos (Century, Cenw, Fullcam, G'day, Gendec, Grazplan, Linkages, e Promod) desenvolvidos na Austrália (Wang, 2001), descreve simplificadamente o decréscimo exponencial da luz, ao percorrer verticalmente toda extensão da cobertura vegetal. Em uma cobertura foliar razoavelmente homogênea, a atenuação da radiação pode ser calculada por meio da equação de extinção de luz (lei de Lambert-Beer), modificada por Monsi e Saeki (1953) (Larcher, 2004):

$$
I_z = I_0 \cdot e^{-k \cdot IAF} \qquad \text{em que,} \tag{1}
$$

- **Iz** = intensidade da radiação a uma determinada altura dentro da cobertura vegetal;
- **I0** = intensidade da radiação no topo da cobertura vegetal, representa a RFA;
- **k** = coeficiente de extinção ou atenuação, representa o grau de diminuição da radiação no interior da cobertura vegetal, seja por absorção ou espalhamento;
- **IAF** = soma total da superfície foliar, de cima para baixo, até a altura z, por unidade de área de solo (IAF acumulado).

Quantificada a radiação fotossinteticamente ativa absorvida (RFAA) pelo dossel, o 3-PG estima a quantidade de carbono fixado por unidade de energia radiante absorvida (fótons), que representa a eficiência quântica do dossel ( $\alpha_c$ ). O valor dessa eficiência de conversão é calculado a partir de um valor de eficiência quântica máxima do dossel ( $\alpha_{\text{cx}}$ ) e considera também, as limitações ambientais impostas pelo déficit de pressão de vapor  $(f_{DPV})$ , pela temperatura  $(f_T)$ ,

pelas geadas ( $f_F$ ), pela disponibilidade hídrica ( $f_A$ ) e nutricional ( $f_N$ ) e pela idade da população (f<sub>l</sub>).

Essas limitações ambientais são incorporadas ao 3-PG pela multiplicação de moduladores adimensionais ( $f_T$ ,  $f_F$ ,  $f_N$ ,  $f_L$ ,  $f_{DPV}$  e  $f_A$ ), apropriadamente calculados, cujos valores variam de 0 (condições de alta limitação) a 1 (condições sem limitação).

$$
\alpha_C = \alpha_{Cx} f_T f_F f_N \varphi(f_{DPV, fA, fI}) \tag{2}
$$

Os moduladores que tratam do balanço de água no solo  $(f_A)$ , déficit de pressão de vapor ( $f_{\text{DPV}}$ ) e idade da população ( $f_1$ ) compõem o chamado modulador fisiológico (ϕ), definido como:

$$
\varphi = f_1 \min \{ f_{\text{DPV}} , f_A \} \tag{3}
$$

Na composição do modulador fisiológico ( $\varphi$ ), os moduladores  $f_{DPV}$  e  $f_A$  não atuam de forma aditiva ou multiplicativa, e sim, considerando a limitação mais restritiva (modulador de menor valor), por exemplo, se a água no solo é mais limitante ao crescimento do que o DPV, então o modulador f<sub>A</sub> atuará limitando o crescimento no período de estimativa considerado (Landsberg et al., 2001).

Após a consideração de todas essas limitações impostas pelo ambiente, por meio dos moduladores, o 3-PG estima o relacionamento entre a produção primária bruta (PPB) e a radiação fotossinteticamente ativa absorvida pelo dossel (RFAA):

$$
PPB = \alpha_C \text{RFAA} \quad \therefore \quad \alpha_{Cx} \, f_T \, f_F \, f_N \, \varphi \, (f_{DPV}, f_A, f_I) \, \text{RFAA} \tag{4}
$$

Na sequência, o modelo considera que, com relação à biomassa vegetal, em cada 1 g de matéria seca existe 0,5 g de carbono, dessa forma para cada 1 mol de carbono fixado são gerados 24 g de matéria seca vegetal, já que a massa molar do carbono é igual a 12 g. Assim, após apropriada aplicação dos fatores de conversão de unidades, a PPB é expressa em t/ha de matéria seca vegetal.

A relação entre produção primária líquida (PPL) e produção primária bruta (PPB) equivale a um coeficiente de eficiência de uso do carbono (EUC) (Gifford, 2001). Tem-se demonstrado que essa relação (PPL/PPB) varia pouco, e tem

permanecido na faixa compreendida entre  $0.45 \pm 0.05$  para uma ampla variedade de florestas, incluindo angiospermas decíduas e coníferas não-decíduas, jovens e adultas (Landsberg & Waring, 1997). Esta faixa de valores foi derivada dos trabalhos (Schulze et al., 1977; Benecke and Evans, 1987; Waring et al., 1995; Ryan et al., 1996a; Willian et al., 1997) citados por Landsberg & Waring (1997). Esse relacionamento adotado pelo modelo facilita os cálculos e elimina algumas das interferências referentes à necessidade de calcular às perdas de C por meio da respiração, cujas medições são difíceis de serem feitas. Cabe considerar, contudo, que não há disponibilidade na literatura de dados medidos para a referida variável (PPL/PPB), para florestas plantadas de eucalipto no Brasil. Para Landsberg & Waring (1997), o erro cometido ao adotar esse intervalo de valores para o relacionamento PPL/PPB é certamente menor do que o que resultaria do cálculo da respiração.

A alocação da PPL é realizada primeiramente para as raízes, e é determinada de acordo com as condições de crescimento do sítio, como expresso pela disponibilidade de água no solo, déficit de pressão de vapor e fertilidade do solo. Assim, no modelo, a fertilidade do solo, além de influenciar a eficiência quântica máxima do dossel, também influencia a alocação de carboidratos para o sistema radicular, por meio da variável "m", que depende, linearmente, da taxa de fertilidade do solo (FR):

$$
m = m_0 + (1 - m_0) FR
$$
 (5)

Na equação acima, a variável "m $<sub>0</sub>$ " corresponde ao valor de "m" em solos</sub> de baixa fertilidade (FR = 0), que neste caso seria igual a 0. O valor de FR varia de 0 (condição de alta limitação) a 1 (sem limitação) e é obtido empiricamente, baseando-se em características físicas e químicas do solo, e dados sobre crescimento florestal, além da própria experiência do manejador florestal. O valor de "m" é incluído na equação empírica que calcula a alocação de carboidratos para as raízes:

$$
n_R = \frac{\eta_{Rx}\eta_{Rn}}{\eta_{Rn} + (\eta_{Rx} - \eta_{Rn})m\varphi}
$$
(6)

em que,

 $n<sub>R</sub>$  = coeficiente de alocação para raízes;

 $\eta_{Rx}$  = valor máximo do coeficiente de alocação para raízes;  $\eta_{Rn}$  = valor mínimo do coeficiente de alocação para raízes;  $\varphi$  = modulador fisiológico.

Quanto maior a limitação hídrica e, ou, nutricional representada por meio dos respectivos moduladores, maior será o coeficiente de alocação de carbono para as raízes  $(n<sub>R</sub>)$ , em acordo com princípios bem estabelecidos por Beets & Whitehead (1996) e Landsberg & Gower (1997) citados por Sands & Landsberg (2002).

Os coeficientes de alocação de carbono para as folhas  $(n_F)$  e para o "*stem*" (n<sub>s</sub>) variam com as condições de crescimento do sítio, mas também dependem do crescimento da árvore média, de tal maneira que  $n_F$  declina e *n<sub>s</sub>* aumenta com a idade das plantas. No 3-PG, a partição da biomassa da parte aérea está baseada em relacionamentos alométricos entre a biomassa de folhas e "*stem*" e o diâmetro a 1,30 m de altura (*dap*). Dessa forma, a razão de partição entre a biomassa de folha e "*stem*" ( $pFS = n_F/n_S$ ), é uma função alométrica do *dap*.

$$
pFS = a_p \, \, \text{d}ap^{n_p} \tag{7}
$$

Com relação à equação de partição (equação 7), os parâmetros  $a<sub>p</sub>$  e *<sup>P</sup> n* são obtidos com base nas equações 8 e 9, abaixo.

$$
n_{p} = \frac{\ln(pFS_{20} / pFS_{2})}{\ln(20/2)}, \qquad a_{p} = \frac{pFS_{2}}{2^{n_{p}}}
$$
(8) (9)

onde,

<sup>2</sup> *pFS* e *pFS*<sup>20</sup> : corresponde ao valor de partição da biomassa entre folhas e "*stem*" para os diâmetros de 2 e 20 cm, respectivamente.

Na sequência, depois de calculado o valor de partição da biomassa entre folhas e "*stem*" ( *pFS*) para um diâmetro qualquer e também calculado o valor do coeficiente de alocação de carbono para raiz  $(n<sub>R</sub>)$ , calcula-se o coeficiente de alocação de carbono para "*stem*" (n<sub>s</sub>), com base na equação 10, abaixo.

$$
n_{S} = \frac{(1 - n_{R})}{(1 + pFS)}
$$
 (10)

O valor do coeficiente de alocação de biomassa para as folhas  $(n_F)$ , é obtido indiretamente, subtraindo o valor dos coeficientes de alocação de biomassa para raiz e "*stem*".

$$
n_F = 1 - n_R - n_S \tag{11}
$$

A partir dessas informações, o modelo estima, em intervalos mensais e, ou anuais, a biomassa de "*stem*", folha e raízes (t/ha), o diâmetro do caule (cm), a área basal (m<sup>2</sup>/ha), o volume de lenho (m<sup>3</sup>/ha), o incremento médio anual (m<sup>3</sup>/ha/ano), o índice de área foliar (*IAF*) (m<sup>2</sup>/m<sup>2</sup>), o balanço de água no solo (mm), a queda de "litter" (t/ha) e a ciclagem radicular (t/ha).

#### **2. MATERIAL E MÉTODOS**

#### **2.1 PARAMETRIZAÇÃO DO MODELO 3-PG**

A parametrização de um dado modelo se refere à obtenção do ajuste de relacionamentos e, ou, de equações matemáticas, que descrevem o comportamento de determinadas variáveis, por meio da utilização de dados medidos (Sands & Landsberg, 2002)

Para tanto, este trabalho foi conduzido em povoamentos de eucalipto localizados nas regiões de Curvelo (18º45'23'' S e 44º25'51'' O) e Itacambira (17º03'53'' S e 43º18'32'' O) – MG, em áreas pertencentes à empresa PLANTAR S.A. A escolha dessas duas regiões foi uma tentativa de representar as variações existentes dentro da área abrangida pelo cerrado, já que o modelo apresenta grande sensibilidade a variáveis climáticas, e as duas regiões escolhidas têm diferenças climáticas marcantes. A cidade de Curvelo está localizada na região central do estado, a uma altitude média de 600 m, com uma precipitação média anual de 1360 mm, já Itacambira, está situada mais ao Norte do estado a uma altitude de aproximadamente 1100 m, tem uma precipitação média anual de 900 mm, com forte oscilação em anos subsequentes e, tem em geral temperaturas mais amenas do que Curvelo.

Os povoamentos selecionados abrangeram dois materiais genéticos, híbridos clonais de *Eucalyptus grandis x Eucalyptus urophylla* ('3334' e '3336'), ao longo de um ciclo produtivo (0,25, 1, 2, 3, 5 e 7 anos). O critério de seleção

desses dois materiais genéticos considerou a importância relativa em termos de área plantada na empresa e sua importância para a silvicultura clonal no cerrado de Minas Gerais.

Cada parcela foi composta de 40 plantas, 600 m<sup>2</sup> (30 m x 20 m), plantadas conforme os espaçamentos adotados nos plantios comerciais da empresa. Nestas parcelas todas as plantas tiveram o diâmetro a 1,30 m de altura (*dap*) medidos. Para as plantas jovens (idade de três meses) o diâmetro medido foi o do coleto. Em cada parcela foram abatidas quatro plantas com *dap* em torno da média.

Além das avaliações dendrométricas, nas árvores selecionadas foram também determinados a biomassa dos componentes folhas, galhos, casca, raiz e lenho. Esses componentes foram separados e pesados (matéria fresca) após o corte. Para a estimativa do peso da matéria seca desses componentes, após a homogeneização, foi retirada uma amostra que foi pesada (matéria fresca) e posta a secar em estufa de circulação forçada a 65 ºC, até peso constante. A partir do peso da matéria fresca total de cada compartimento e da relação entre o peso da matéria seca e fresca de cada amostra foi estimado o peso da matéria seca total, dos respectivos compartimentos, para cada árvore abatida.

Com relação à determinação da biomassa de raízes, as medições foram realizadas no período de julho a agosto de 2008, em apenas duas plantas médias por parcela, em uma nova coleta de campo. Nesta determinação considerou-se uma distribuição uniforme das raízes no perfil do solo, sendo aberta uma trincheira paralela à linha de plantio, distribuída em ¼ da área útil das plantas amostradas (Leles et al., 2001). Inicialmente, foram retiradas todas as raízes da camada de 0-20 cm, depois, todas da camada de 20-40 cm e, após, todas da camada de 40-80 cm de profundidade. As raízes foram separadas, por meio de peneiramento, em raiz fina + média (≤ 4 mm) e raízes grossas (> 4 mm), e pesadas para a determinação da matéria fresca e seca.

A partir dos dados dendrométricos foram ajustadas equações alométricas que descrevem o relacionamento entre a biomassa de galhos + casca + lenho ("*stem*") (*MT*), volume de lenho (*V*) e altura total (*H*) em função do diâmetro a 1,30 m de altura (*dap*) (Landsberg & Waring, 1997; Sands & Landsberg, 2002).

*M<sub>T</sub>* =  $a_T$  *dap*  $nT$  + ε *V = aV dap nV+ ε*

*H* =  $a_H$  dap  $nH + ε$ 

em que,

*dap*: diâmetro a 1,30 m de altura (cm).

 $a_T$ ,  $a_V$  e  $a_H$ : coeficientes multiplicativos ajustados.

 $n<sub>T</sub>$ ,  $n<sub>V</sub>$  e  $n<sub>H</sub>$ : coeficientes potenciais ajustados.

*M<sub>T</sub>, V e H*: biomassa de "*stem*" (kg/planta), volume de lenho (m<sup>3</sup>/ha) e altura total (m), respectivamente.

ε: erro aleatório

Para determinação da taxa de queda de "litter" foram distribuídos seis coletores em cada parcela. Os coletores foram constituídos por telas de náilon (tipo sombrite), fixadas horizontalmente em molduras de aço de 0,5 m x 0,5 m (0,25 m<sup>2</sup> de superfície) e sustentadas a uma altura de 30 cm acima da superfície do solo por vergalhões de aço. Eles foram dispostos em dois pontos na linha, dois pontos na transição e dois pontos na entrelinha. A deposição de "litter" tem sido quantificada, mensalmente, separando-o em folha e galho. Após a pesagem do material coletado nos seis coletores em cada parcela e determinação da matéria seca de cada amostra, estimou-se a deposição média mensal de "litter", sendo os valores expressos em t/ha de matéria seca.

A área foliar específica ( $\sigma_f$ ), que é a relação entre a área superficial das folhas e o peso da matéria seca das folhas (m $^2$ /kg), ou seja, é a área foliar por unidade de matéria seca, em conjunto com a fração de galhos e casca em relação à biomassa da parte aérea excluindo as folhas  $(p_{BB})$  e a densidade da madeira (p) também foram avaliadas nas árvores abatidas.

Na determinação da  $\sigma_f$  foram retiradas amostras de 50 g (matéria fresca), coletadas após a homogeneização de toda a folhagem, no momento da quantificação da biomassa das plantas médias. A  $\sigma_f$  foi calculada pela relação entre a área foliar, determinada em um medidor automático de área foliar LI-3000 (LI-Cor, EUA) (AFL), e a matéria seca das folhas de cada amostra coletada.

 Para a densidade da madeira (ρ) foram retirados cinco discos de aproximadamente 2 cm de espessura das posições 0, 25, 50, 75 e 100 % da altura comercial, de cada uma das quatro árvores amostradas em cada parcela,

sendo o valor da densidade para cada árvore abatida, a média dos valores de densidade encontrados nas cinco posições.

A fração de galhos e casca em relação à biomassa da parte aérea, excluindo as folhas ( $p_{BB}$ ), foi obtida a partir dos dados das avaliações de biomassa dos compartimentos das árvores.

 Para avaliar a variação da área foliar específica, densidade da madeira e fração de galhos e casca em relação à biomassa da parte aérea excluindo as folhas, em função da idade dos povoamentos, foram ajustados modelos nãolineares, propostos por Sands & Landsberg (2002) (quadro 1), utilizando o software Statistica 7.0, pelo procedimento (Nonlinear Estimation\User-specified regression, custom loss function\Quasi-Newton)**.** Os modelos foram ajustados considerando os materiais genéticos em conjunto, de modo a obter uma equação geral para cada característica avaliada e, também, para cada material genético e região.

Quadro 1. Equações não-lineares ajustadas para modelar o comportamento da área foliar específica ( $\sigma_f$ ), densidade da madeira (ρ) e fração de galho e casca em relação à biomassa da parte aérea excluindo folhas ( $p_{BB}$ ):

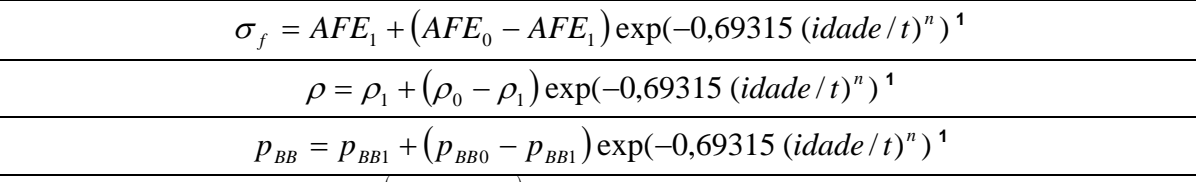

**1** modelo:  $Y = b1 + (b0 - b1) \exp^{(-0.69315 - (x/t)^n)}$ , onde Y = variável correspondente ( $\sigma_f$ ,  $\rho$  e  $p_{BB}$ ); b0 = valor da variável na idade inicial do povoamento; b1 = valor da variável em povoamentos adultos; x = idade (anos); t = Idade na qual a variável correspondente =  $\frac{1}{2}(b_{0}+b_{1})$  e (<sup>n</sup>) = potência ajustável.

Durante a coleta de dados das plantas abatidas, também foram coletadas amostras de solo em três camadas (0-20, 20-40 e 40-60 cm). As amostras foram secas ao ar e peneiradas em peneira de 2 mm (TFSA) para análise química de rotina**.** Essas amostras também foram utilizadas para análise granulométrica e determinação da umidade a 10 kPa (capacidade de campo) e a 1500 kPa (Ponto de Murcha permanente). Foram também coletadas, de algumas plantas abatidas, amostras de tecido vegetal (folhas) para análise química e avaliação do estado nutricional.

Os resultados das análises químicas de solo e planta e físicas de solo são apresentados nas tabelas 1A, 2A e 3A, respectivamente, presentes no apêndice deste trabalho.

Quanto aos dados meteorológicos necessários à rotina de cálculos do modelo 3-PG, segundo Sands & Landsberg (2002), devido à sensibilidade do modelo a variáveis climáticas, o procedimento normal é utilizar dados climáticos médios para a região simulada, ou, caso se deseje analisar os efeitos de eventos específicos, tais como seca, na produtividade das florestas, utilizar dados climáticos atuais para o período de crescimento simulado. Em regiões onde não há grandes variações nas condições climáticas ideais para o crescimento, principalmente precipitação, em anos subsequentes, não há diferença significativa entre as estimativas de produtividades obtidas pelo 3-PG, utilizando dados climáticos médios ou dados atuais para o período simulado, fato observado ao realizar simulações com os dois tipos de dados para a região de Curvelo – MG. Já em regiões marcadas por fortes irregularidades climáticas ao longo dos anos, o tipo de dado climático utilizado (médio ou atual) tem efeito pronunciado nas estimativas de produtividades fornecidas pelo 3-PG.

Neste trabalho, as avaliações do crescimento das florestas em função da idade, foram realizadas em uma única época e em povoamentos com idades distintas, dessa forma, as florestas mensuradas, submetidas durante o crescimento, a condições climáticas diferentes daquelas disponíveis para simulação pelo 3-PG, no caso da utilização de dados climáticos atuais para o período simulado. Por esse motivo, decidiu-se pela utilização de dados climáticos médios, na simulação do crescimento das florestas de eucalipto nas duas regiões. Com relação à precipitação, utilizaram-se dados médios referentes a um período mínimo de medições de 10 anos, realizado em ambas as regiões. Essa base de dados de precipitação de ambas as regiões é apresentada na integra na Tabela 5A do apêndice. Os dados de temperatura máxima e mínima e radiação solar global foram obtidos por meio das coordenadas geográficas de cada localidade, utilizando um banco de dados climáticos para a América do Sul. Os dados climáticos médios utilizados nas simulações para Curvelo e Itacambira – MG são apresentados na Tabela 1.

| <b>Curvelo</b>    |              |              |                |                                |  |  |  |  |  |  |  |
|-------------------|--------------|--------------|----------------|--------------------------------|--|--|--|--|--|--|--|
|                   | Tmax $(° C)$ | Tmin $(° C)$ | Prec. (mm)     | Rad. T (MJ/ $m2$ dia)          |  |  |  |  |  |  |  |
| Jan               | 29           | 19           | 270            | 16,85                          |  |  |  |  |  |  |  |
| Fev               | 30           | 19           | 151            | 17,88                          |  |  |  |  |  |  |  |
| Mar               | 30           | 19           | 166            | 16,33                          |  |  |  |  |  |  |  |
| Abr               | 29           | 17           | 53             | 16,07                          |  |  |  |  |  |  |  |
| Mai               | 28           | 16           | 17             | 14,95                          |  |  |  |  |  |  |  |
| Jun               | 27           | 13           | 6              | 14,17                          |  |  |  |  |  |  |  |
| Jul               | 27           | 12           | $\overline{7}$ | 15,03                          |  |  |  |  |  |  |  |
| Ago               | 28           | 14           | 18             | 16,33                          |  |  |  |  |  |  |  |
| <b>Set</b>        | 29           | 16           | 29             | 16,85                          |  |  |  |  |  |  |  |
| Out               | 30           | 18           | 65             | 16,93                          |  |  |  |  |  |  |  |
| <b>Nov</b>        | 29           | 19           | 272            | 16,42                          |  |  |  |  |  |  |  |
| <b>Dez</b>        | 29           | 20           | 313            | 13,56                          |  |  |  |  |  |  |  |
| <b>Itacambira</b> |              |              |                |                                |  |  |  |  |  |  |  |
|                   |              |              |                |                                |  |  |  |  |  |  |  |
|                   | Tmax $(° C)$ | Tmin $(° C)$ | Prec. (mm)     | Rad. T (MJ/m <sup>2</sup> dia) |  |  |  |  |  |  |  |
| Jan               | 28           | 17           | 172            | 16,89                          |  |  |  |  |  |  |  |
| Fev               | 28           | 17           | 142            | 17,80                          |  |  |  |  |  |  |  |
| Mar               | 28           | 17           | 120            | 16,72                          |  |  |  |  |  |  |  |
| Abr               | 26           | 16           | 45             | 15,94                          |  |  |  |  |  |  |  |
| Mai               | 25           | 14           | 11             | 15,60                          |  |  |  |  |  |  |  |
| Jun               | 24           | 12           | 0              | 14,56                          |  |  |  |  |  |  |  |
| Jul               | 23           | 11           | 0              | 15,42                          |  |  |  |  |  |  |  |
| Ago               | 25           | 12           | 3              | 17,32                          |  |  |  |  |  |  |  |
| <b>Set</b>        | 26           | 14           | 12             | 17,50                          |  |  |  |  |  |  |  |
| Out               | 27           | 16           | 57             | 16,89                          |  |  |  |  |  |  |  |
| Nov               | 27           | 17           | 234            | 15,51                          |  |  |  |  |  |  |  |

Tabela 1. Dados climáticos médios para as regiões de Curvelo e Itacambira – MG.

Tmax = temperatura máxima; Tmin = temperatura mínima; Prec. = precipitação; Rad. T = radiação solar global.

### **2.2 CALIBRAÇÃO DO MODELO 3-PG**

 O procedimento de calibração envolve rodar o modelo e comparar o dado observado no trabalho de campo, para a área e a condição de interesse, com o dado estimado pelo modelo (Sands & Landsberg, 2002; Landsberg et al., 2003; Almeida et al., 2004b; Bugg et al., 2006). Para modelos de crescimento, essa comparação testa a habilidade do modelo em simular tanto flutuações a curtoprazo no crescimento quanto em produzir corretas estimativas no final do ciclo de crescimento. Durante a calibração, os valores de alguns parâmetros e, ou, variáveis não medidas durante a execução do trabalho de campo são alteradas de modo a diminuir o desvio entre o valor estimado e o observado, obtendo-se assim a melhoria do ajuste do modelo.

Neste trabalho, após a derivação dos valores das variáveis descritas anteriormente e a obtenção das equações que descrevem seu comportamento em função da idade para cada material genético, ou seja, após a parametrização do modelo 3-PG, foram feitas simulações para as variáveis da parte aérea: matéria seca de "*stem"*, *dap*, Altura total, Volume de lenho e Área Basal, para cada material genético e região, sendo essas estimativas comparadas com dados medidos no campo em cada situação. Nesta etapa, também foi avaliado o ajuste entre as estimativas obtidas pelo modelo 3-PG para a biomassa total de raiz e os valores medidos para esta variável em cada situação trabalhada.

Para permitir melhor ajuste entre os dados observados no experimento e aqueles estimados pelo modelo, foram realizadas, quando necessário, calibrações ("tuning") nas seguintes variáveis do modelo: eficiência quântica máxima do dossel (<sup>α</sup> *Cx* ), máxima condutância da copa, relação das partições de biomassa entre folha e "*stem"* para *dap* igual a 20 cm (pFS20), taxa máxima de queda de "litter" e a idade na qual a taxa de queda de "litter" tem valor médio, variáveis estas para as quais o modelo apresenta elevada sensibilidade (Landsberg et al. 2003; Esprey et al., 2004).

## **2.3 VALIDAÇÃO DO MODELO 3-PG**

As estimativas para volume de lenho, incremento médio anual (*IMA*), *dap* e altura total, obtidas pelo modelo parametrizado e calibrado, foram comparadas com dados independentes do inventário florestal contínuo e pré-corte da empresa PLANTAR S.A. na região, de maneira a avaliar o desempenho do 3-PG e averiguar a capacidade de extrapolação do mesmo. Os dados de inventário utilizados nesta etapa são apresentados em maior detalhe na tabela 6A do apêndice.

Após parametrizado, calibrado e validado o modelo, procedeu-se então, à obtenção de estimativas para variáveis de crescimento e produtividade de eucalipto, para a região do cerrado de Minas Gerais, mediante a utilização do modelo ajustado neste trabalho e outras parametrizações disponíveis do modelo para Austrália (Sands & Landsberg, 2002) e para o Brasil (Almeida et al., 2004a; Stape et al., 2004; Silva, 2006), sendo estas estimativas comparadas com dados

de crescimento de eucalipto medidos na região. O intuito desse procedimento foi comparar o desempenho do modelo ajustado neste trabalho, frente ao de outras parametrizações do modelo hoje disponíveis.

# **2.4 AVALIAÇÃO DA EFICIÊNCIA DO MODELO**

Para cada conjunto de dados observado-simulado, tanto na etapa de calibração quanto na de validação, avaliou-se a eficiência do modelo 3-PG ao simular o dado medido.

Na etapa de calibração, a eficiência do modelo foi testada por meio de regressão linear simples (O =  $β_0 + β_1 P$ ). Nesta etapa foram ajustadas, para cada material genético e região e para o modelo geral cerrado, equações de regressão entre o valor observado (O) e o valor estimado pelo modelo 3-PG (P). Considerando que em um modelo hipotético ideal, o valor estimado pelo modelo é igual ao valor observado (O = P), tem-se, portanto, que  $β_0 = 0$  e  $β_1 = 1$ . Dessa forma, foram testados pelo teste t a 1 % de significância, para cada situação, as hipóteses de  $β_0 = 0$  e  $β_1 = 1$ , tendo como embasamento teórico o fato de que para modelos processuais o importante é que  $β_1$  não seja estatisticamente diferente de 1, o que indica adequado tratamento do modelo aos processos envolvidos.

Já na etapa de validação, a eficiência do modelo foi averiguada por meio de análise gráfica, observando a concordância entre os valores estimados pelo 3- PG e o intervalo de confiança (1 %) do dado medido (inventário florestal contínuo e pré-corte) para cada variável e situação simulada.

# **2.5 SIMULAÇÕES DE CENÁRIOS DIFERENCIADOS QUANTO A DISPONIBILIDADE DE ÁGUA, TEMPERATURA E FERTILIDADE DO SOLO**

Após o ajuste do modelo 3-PG para a região do Cerrado de Minas Gerais e considerando, portanto, que as estimativas obtidas por ele são coerentes com dados de crescimento florestal medidos na região, foram feitas simulações, considerando cenários diferenciados quanto à disponibilidade dos fatores de produção (água, temperatura e nutrientes). Estas simulações tiveram o intuito de avaliar o impacto destes cenários no potencial produtivo florestal e de averiguar a sensibilidade do modelo à variação em alguns destes fatores de produção.

Em um primeiro momento, avaliou-se a sensibilidade das estimativas de produtividade obtidas pelo modelo 3-PG a diferentes cenários quanto à precipitação e a fertilidade do solo. Foram considerados cenários, onde não havia limitação ao crescimento por falta de água no solo, situação potencial com uma precipitação mensal de 150 mm durante todo o ano, uma situação de precipitação real e outra onde há uma precipitação de 900 mm concentrada em quatro meses do ano. Com relação ao FR (taxa de fertilidade do solo), foram assumidos os valores de 0,4, 0,9 e 1, este último representativo de uma situação onde não há limitação ao crescimento por motivos nutricionais. Na seqüência, avaliou-se também a sensibilidade do modelo à distribuição e quantidade total de água precipitada.

Em seguida, foram feitas simulações em um cenário de mudanças climáticas, de maneira a avaliar seus efeitos sobre o potencial produtivo das florestas na região. Para as simulações, considerou-se a pior hipótese levantada pelo IPPC (2007), de um aumento máximo de 4 ºC na temperatura média da Terra, e como não há consenso sobre os efeitos do aquecimento global sobre o regime hídrico, foram simulados também, cenários de variações na quantidade total e distribuição da precipitação.

## **3. RESULTADOS E DISCUSSÃO**

#### **3.1 PARAMETRIZAÇÃO**

### **3.1.1 AVALIAÇÃO DENDROMÉTRICA E DE BIOMASSA DA PARTE AÉREA**

Na Tabela 2 são apresentados os dados referentes a todas as variáveis de planta que foram mensuradas e utilizadas na etapa de parametrização do modelo 3-PG, para cada material genético nas duas regiões do estudo, Curvelo e Itacambira.

Com relação às avaliações dendrométricas e de biomassa da parte aérea foi observado comportamento diferenciado entre os dois materiais genéticos nas duas regiões. Na região de Curvelo, houve diferença expressiva, em termos de produtividade, entre os dois materiais; nesta região, o clone 3334 foi muito superior ao clone 3336: em algumas situações, como por exemplo, para volume de lenho (Figura 1c e 1f) e matéria seca de "*stem"* (Figura 1b e 1e) na idade de cinco anos, o clone 3334 obteve valores em média, até 31 e 39 %, respectivamente, superiores aos do clone 3336. Já em Itacambira a diferença de produtividade entre os dois materiais foi pequena.

Ao comparar o desempenho de cada clone nas duas regiões, Curvelo e Itacambira, percebe-se que o clone 3334 é mais fortemente influenciado pelo local de cultivo, a diferença de produtividade observada para este material entre as duas regiões é muito superior à diferença observada para o clone 3336, para o qual a diferença entre os valores medidos nas duas regiões é pequena.

A redução na produtividade do clone 3334 na região de Itacambira, quando comparado aos valores encontrados em Curvelo, parece estar relacionada à menor disponibilidade hídrica na região e também a problemas relacionados à adubação com boro (B) e potássio (K). Esse clone, conforme informado por técnicos da empresa, tem maior sensibilidade à baixa disponibilidade de boro do que o clone 3336. Há que se considerar também que os solos de Itacambira, em geral, têm menores teores de K disponível que os de Curvelo, 41,50 e 19,75 mg/dm<sup>3</sup> são os valores médios de k disponível na camada de 0-20 cm, em Curvelo e Itacambira, respectivamente, como observado no apêndice (tabela 1A).

Com relação ao clone 3334 também é interessante notar que este é um material cuja madeira é possui elevada densidade; independente da região tem

valores para densidade superiores a do clone 3336, aspecto que será abordado novamente mais adiante.

Tabela 2. Resultados obtidos para as variáveis medidas utilizadas na parametrização do modelo, para cada região e material genético.

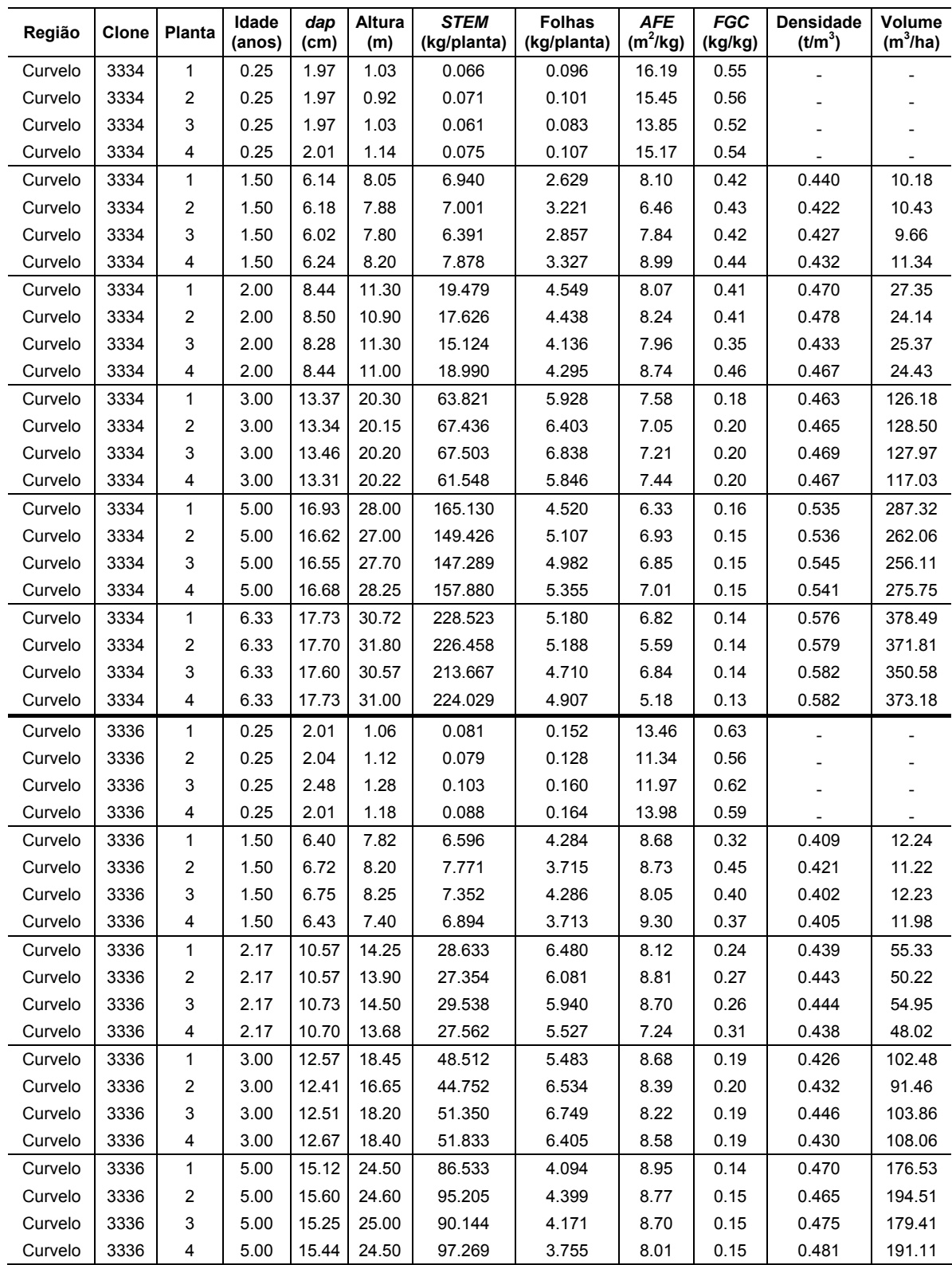

Continua...

| Região     | Clone | Planta         | Idade<br>(anos) | dap<br>(cm) | Altura<br>(m) | STEM<br>(kg/planta) | <b>Folhas</b><br>(kg/planta) | <b>AFE</b><br>$(m^2/kg)$ | <b>FGC</b><br>(kg/kg) | <b>Densidade</b><br>(t/m <sup>3</sup> ) | Volume<br>$(m^3/ha)$ |
|------------|-------|----------------|-----------------|-------------|---------------|---------------------|------------------------------|--------------------------|-----------------------|-----------------------------------------|----------------------|
| Itacambira | 3334  | 1              | 0.25            | 2.07        | 1.00          | 0.079               | 0.118                        | 13.82                    | 0.52                  |                                         |                      |
| Itacambira | 3334  | 2              | 0.25            | 2.04        | 1.07          | 0.092               | 0.156                        | 14.70                    | 0.55                  |                                         |                      |
| Itacambira | 3334  | 3              | 0.25            | 2.07        | 1.10          | 0.087               | 0.144                        | 13.53                    | 0.54                  |                                         |                      |
| Itacambira | 3334  | 4              | 0.25            | 2.07        | 1.08          | 0.077               | 0.164                        | 14.32                    | 0.50                  |                                         |                      |
| Itacambira | 3334  | 1              | 1.25            | 4.30        | 4.37          | 3.055               | 2.987                        | 10.78                    | 0.64                  | 0.391                                   | 3.15                 |
| Itacambira | 3334  | 2              | 1.25            | 4.30        | 4.20          | 2.584               | 2.103                        | 10.65                    | 0.60                  | 0.385                                   | 2.98                 |
| Itacambira | 3334  | 3              | 1.25            | 4.30        | 4.30          | 2.812               | 2.591                        | 9.98                     | 0.56                  | 0.403                                   | 3.40                 |
| Itacambira | 3334  | 4              | 1.25            | 4.30        | 4.80          | 2.481               | 2.782                        | 10.36                    | 0.58                  | 0.387                                   | 3.01                 |
| Itacambira | 3334  | 1              | 2.25            | 8.91        | 10.40         | 21.445              | 5.667                        | 8.44                     | 0.46                  | 0.487                                   | 26.59                |
| Itacambira | 3334  | 2              | 2.25            | 9.07        | 11.35         | 25.590              | 6.125                        | 8.82                     | 0.43                  | 0.489                                   | 33.29                |
| Itacambira | 3334  | 3              | 2.25            | 9.07        | 9.60          | 20.885              | 4.825                        | 9.13                     | 0.45                  | 0.487                                   | 26.18                |
| Itacambira | 3334  | 4              | 2.25            | 8.91        | 10.00         | 21.726              | 5.931                        | 8.47                     | 0.47                  | 0.482                                   | 26.46                |
| Itacambira | 3334  | 1              | 3.17            | 12.89       | 16.60         | 55.951              | 7.668                        | 6.97                     | 0.35                  | 0.502                                   | 80.27                |
| Itacambira | 3334  | 2              | 3.17            | 12.80       | 17.40         | 60.781              | 6.948                        | 6.46                     | 0.33                  | 0.506                                   | 89.03                |
| Itacambira | 3334  | 3              | 3.17            | 12.80       | 15.60         | 54.914              | 8.242                        | 7.83                     | 0.34                  | 0.497                                   | 80.61                |
| Itacambira | 3334  | 4              | 3.17            | 12.73       | 18.00         | 60.540              | 5.404                        | 7.45                     | 0.31                  | 0.509                                   | 91.12                |
| Itacambira | 3334  | $\mathbf{1}$   | 5.33            | 16.23       | 23.00         | 119.265             | 5.187                        | 6.42                     | 0.24                  | 0.536                                   | 186.96               |
| Itacambira | 3334  | 2              | 5.33            | 16.39       | 22.80         | 119.132             | 4.459                        | 6.88                     | 0.27                  | 0.534                                   | 180.08               |
| Itacambira | 3334  | 3              | 5.33            | 16.39       | 22.00         | 110.965             | 4.299                        | 8.20                     | 0.25                  | 0.530                                   | 175.13               |
| Itacambira | 3334  | 4              | 5.33            | 16.39       | 23.50         | 118.106             | 5.300                        | 6.84                     | 0.27                  | 0.541                                   | 177.47               |
| Itacambira | 3334  | $\mathbf{1}$   | 7.00            | 17.00       | 25.00         | 151.712             | 4.108                        | 6.64                     | 0.23                  | 0.543                                   | 238.86               |
| Itacambira | 3334  | 2              | 7.00            | 16.87       | 24.30         | 134.468             | 6.000                        | 6.70                     | 0.22                  | 0.530                                   | 220.44               |
| Itacambira | 3334  | 3              | 7.00            | 16.81       | 25.40         | 144.438             | 6.102                        | 6.44                     | 0.19                  | 0.546                                   | 238.07               |
| Itacambira | 3334  | 4              | 7.00            | 16.87       | 25.10         | 148.422             | 5.059                        | 6.62                     | 0.18                  | 0.537                                   | 252.34               |
| Itacambira | 3336  | $\mathbf{1}$   | 1.25            | 4.30        | 4.62          | 2.881               | 2.017                        | 9.91                     | 0.53                  | 0.345                                   | 4.31                 |
| Itacambira | 3336  | $\overline{c}$ | 1.25            | 4.14        | 4.88          | 2.860               | 2.125                        | 10.74                    | 0.49                  | 0.352                                   | 4.56                 |
| Itacambira | 3336  | 3              | 1.25            | 4.04        | 4.30          | 2.059               | 1.729                        | 10.98                    | 0.52                  | 0.348                                   | 3.12                 |
| Itacambira | 3336  | 4              | 1.25            | 4.14        | 4.40          | 2.290               | 1.720                        | 11.11                    | 0.58                  | 0.334                                   | 3.23                 |
| Itacambira | 3336  | 1              | 2.33            | 9.55        | 8.30          | 16.783              | 5.414                        | 10.06                    | 0.50                  | 0.438                                   | 21.33                |
| Itacambira | 3336  | 2              | 2.33            | 9.55        | 9.30          | 18.691              | 4.800                        | 8.39                     | 0.47                  | 0.446                                   | 24.84                |
| Itacambira | 3336  | 3              | 2.33            | 9.55        | 9.20          | 19.496              | 7.154                        | 9.48                     | 0.44                  | 0.448                                   | 26.94                |
| Itacambira | 3336  | 4              | 2.33            | 9.61        | 9.80          | 21.175              | 6.864                        | 8.72                     | 0.43                  | 0.448                                   | 30.16                |
| Itacambira | 3336  | $\mathbf{1}$   | 3.17            | 13.37       | 18.20         | 79.548              | 8.081                        | 9.17                     | 0.20                  | 0.480                                   | 147.92               |
| Itacambira | 3336  | 2              | 3.17            | 13.37       | 18.20         | 64.284              | 8.321                        | 8.45                     | 0.24                  | 0.483                                   | 112.36               |
| Itacambira | 3336  | 3              | 3.17            | 13.27       | 18.30         | 71.620              | 8.295                        | 8.27                     | 0.21                  | 0.483                                   | 130.26               |
| Itacambira | 3336  | 4              | 3.17            | 13.27       | 18.40         | 63.071              | 8.125                        | 8.27                     | 0.24                  | 0.490                                   | 109.06               |
| Itacambira | 3336  | 1              | 5.00            | 16.07       | 21.69         | 111.916             | 5.313                        | 7.81                     | 0.27                  | 0.486                                   | 187.05               |
| Itacambira | 3336  | 2              | 5.00            | 15.92       | 20.90         | 100.248             | 6.461                        | 8.40                     | 0.23                  | 0.489                                   | 174.74               |
| Itacambira | 3336  | 3              | 5.00            | 16.07       | 21.20         | 104.515             | 6.623                        | 7.66                     | 0.22                  | 0.486                                   | 185.48               |
| Itacambira | 3336  | 4              | 5.00            | 15.85       | 21.20         | 93.383              | 5.871                        | 7.34                     | 0.21                  | 0.494                                   | 165.88               |
| Itacambira | 3336  | 1              | 6.92            | 17.57       | 24.20         | 122.335             | 8.564                        | 7.43                     | 0.14                  | 0.486                                   | 241.40               |
| Itacambira | 3336  | 2              | 6.92            | 17.83       | 24.10         | 151.476             | 6.623                        | 7.19                     | 0.15                  | 0.495                                   | 289.23               |
| Itacambira | 3336  | 3              | 6.92            | 17.83       | 24.00         | 196.366             | 6.100                        | 7.97                     | 0.14                  | 0.478                                   | 391.07               |
| Itacambira | 3336  | 4              | 6.92            | 17.83       | 24.32         | 124.343             | 7.241                        | 7.32                     | 0.18                  | 0.548                                   | 207.45               |

Tabela 2. Continuação.

*dap*: diâmetro à 1,30 m de altura; "*stem*": Biomassa da parte aérea excluindo as folhas (galho + casca + lenho); *AFE*: área foliar específica; *FGC*: fração de galho e casca do "*stem*".

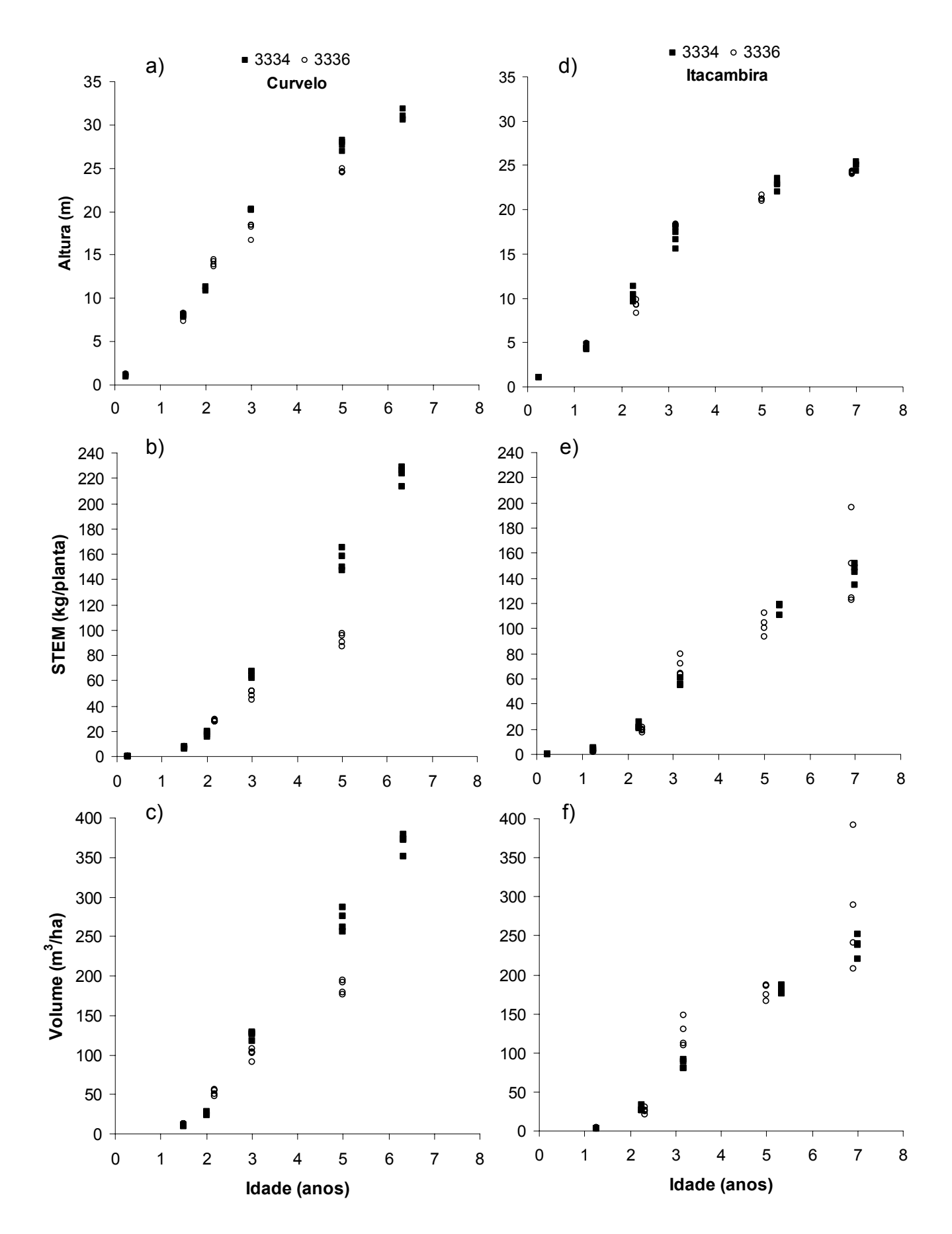

Figura 1. Variação da altura total, matéria seca de "*stem*" e volume de lenho com a idade, por região e material genético.

### **3.1.2 AVALIAÇÃO DA BIOMASSA DE RAIZ**

Quanto à biomassa de raiz (Tabela 3), em média o clone 3336, independente da região foi o material que obteve maior valor para matéria seca total de raiz e matéria seca de raiz fina + média. Da mesma forma, na região de Itacambira ambos os materiais genéticos (3334 e 3336), obtiveram maior valor para matéria seca total de raiz e matéria seca de raiz fina + média do que estes mesmo materiais em Curvelo.

Da análise dos dados apresentados, conclui-se que, em média, materiais com maior valor para matéria seca de raiz tendem a apresentar menor produtividade de matéria seca da parte aérea, o que concorda com o observado por Almeida et al. (2004b). Isso pode ser evidenciado ao se observar o comportamento do clone 3336, que, em média, e independente da região, tem menor produtividade da parte aérea e maiores valores para biomassa de raiz do que o clone 3334.

#### **3.1.3 TAXA DE QUEDA DE "LITTER"**

Os resultados da quantificação da taxa de queda de "litter" para Curvelo e Itacambira são apresentados na Tabela 4A, presente no apêndice. Faz-se necessário esclarecer que em Itacambira, devido a problemas operacionais, até a presente data só foram disponibilizados dados referentes a duas coletas, sendo que essas coletas foram realizadas a cada dois meses, e quantificada apenas a taxa de queda de folhas. Já em Curvelo foram feitas até então, seis coletas mensais, onde foi quantificada a taxa de queda de folhas e galhos.

Na região de Curvelo, independente da época de coleta e idade dos plantios, o clone 3336 foi o que apresentou maior taxa de queda de "litter". Esse material atingiu valores médios de 0,426 t/ha/mês de matéria seca de folhas para a idade de 3,5 anos, independente da época de coleta, e 0,590 t/ha/mês de matéria seca de folhas no mês de maio, independente da idade dos plantios. Em média nesta região, independente do material genético, a máxima queda de "litter" ocorre por volta de 3,5 anos, com posterior declínio com o aumento da idade dos povoamentos, como pode ser visto na Figura 2. Quanto à época do ano, de modo

geral, as maiores quedas de "litter" ocorrem no período de maio a junho, após o qual há decréscimo acentuado.

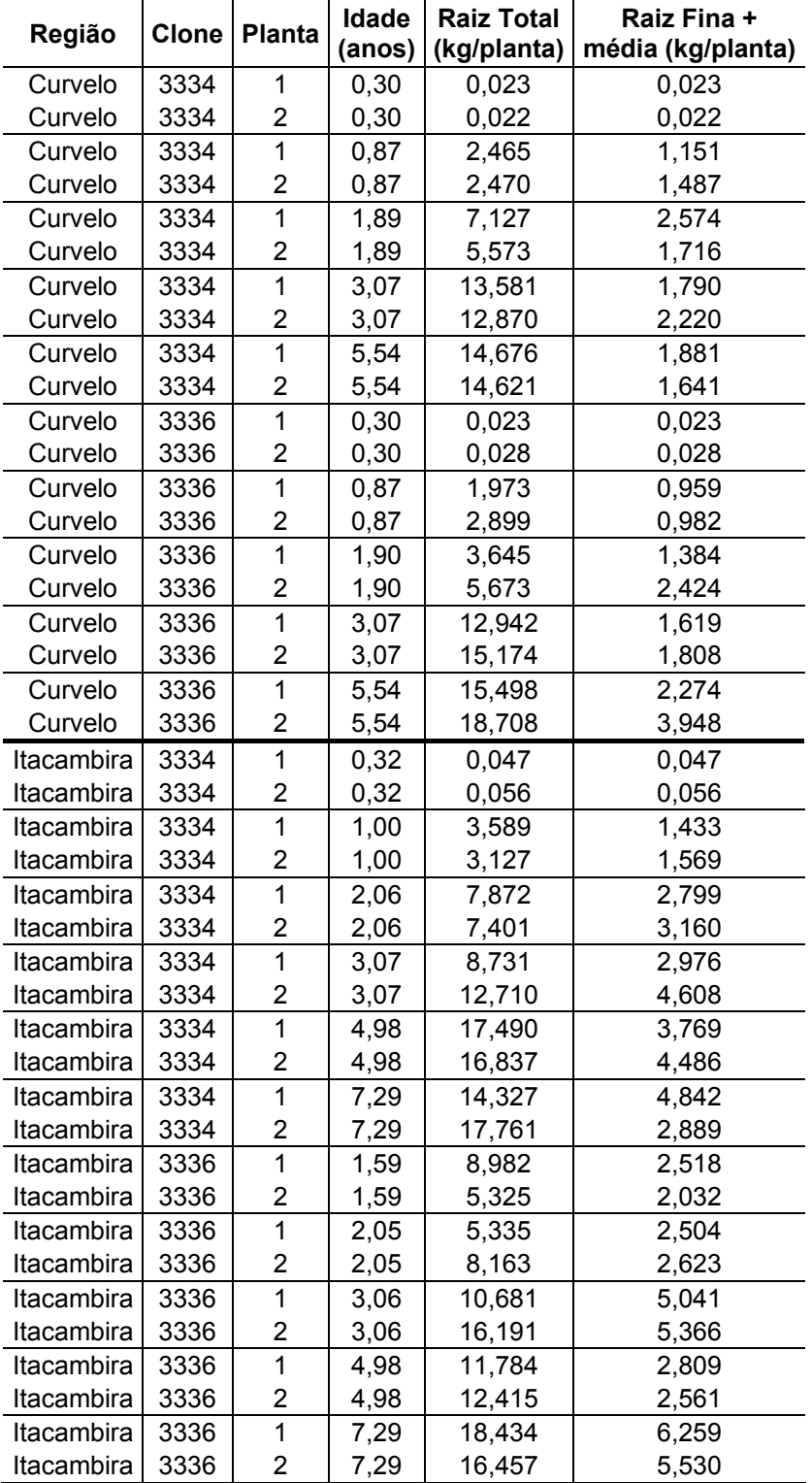

Tabela 3. Matéria seca de raiz, para dois clones de eucaliptos localizados em Curvelo e Itacambira - MG.

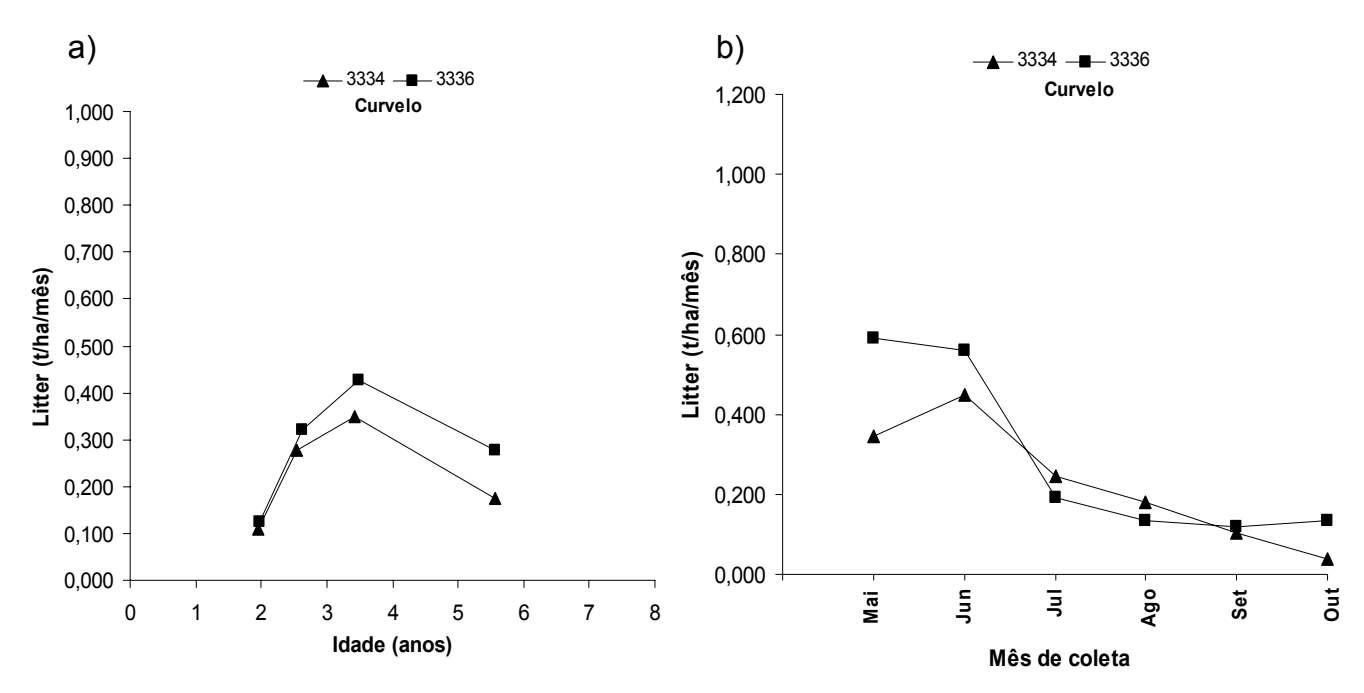

Figura 2. Influência da idade (a) e época de mensuração (b) na taxa de queda de "litter" medida, em cada material genético na região de Curvelo.

Já em Itacambira, onde as medições foram realizadas a cada dois meses, o clone 3334 foi o que apresentou maior queda de "litter", média de 0,860 t/ha para a idade de 3,5 anos, independente da época de coleta, e de 0,995 t/ha no período correspondente a junho e julho, independente da idade dos plantios. Nesta região, de modo geral, há aumento na queda de "litter" com a idade, com declínio em idades mais avançadas das florestas (Figura 3). Observa-se também considerável aumento no valor desta taxa no período de junho/julho em comparação ao período de abril/maio.

Devido aos problemas encontrados na região de Itacambira, não foi possível comparação mais detalhada entre os dados de queda de "litter" observado nas duas regiões. Contudo, comparou-se a queda de "litter" acumulada para os meses de junho e julho em Curvelo, com o valor medido neste mesmo período em Itacambira. Nesta comparação observou-se que, em média, a queda de "litter" para o clone 3334 foi maior na região de Itacambira, 0,995 t/ha contra 0,693 t/ha em Curvelo. Já para o clone 3336 esse valor foi maior em Curvelo, 0,749 t/ha contra 0,613 t/ha em Itacambira. No período considerado, a queda de "litter" mensurada para o clone 3334 em Itacambira foi superior às demais situações.

Como até o momento não foi possível à quantificação da taxa de queda de "litter" durante todo o ano, em ambas as regiões, esta variável foi considerada como variável ajustável na etapa de calibração do modelo 3-PG. No entanto, os

valores de taxa de queda de "litter" estimados pelo 3-PG calibrado para Curvelo, por exemplo, foram muito próximos dos que foram medidos até o momento. A continuidade do monitoramento da taxa de queda de "litter" ao longo do tempo em ambas as regiões, permitirá, no futuro, a parametrização da variável taxa de queda de "litter" do modelo 3-PG, para a região do cerrado mineiro.

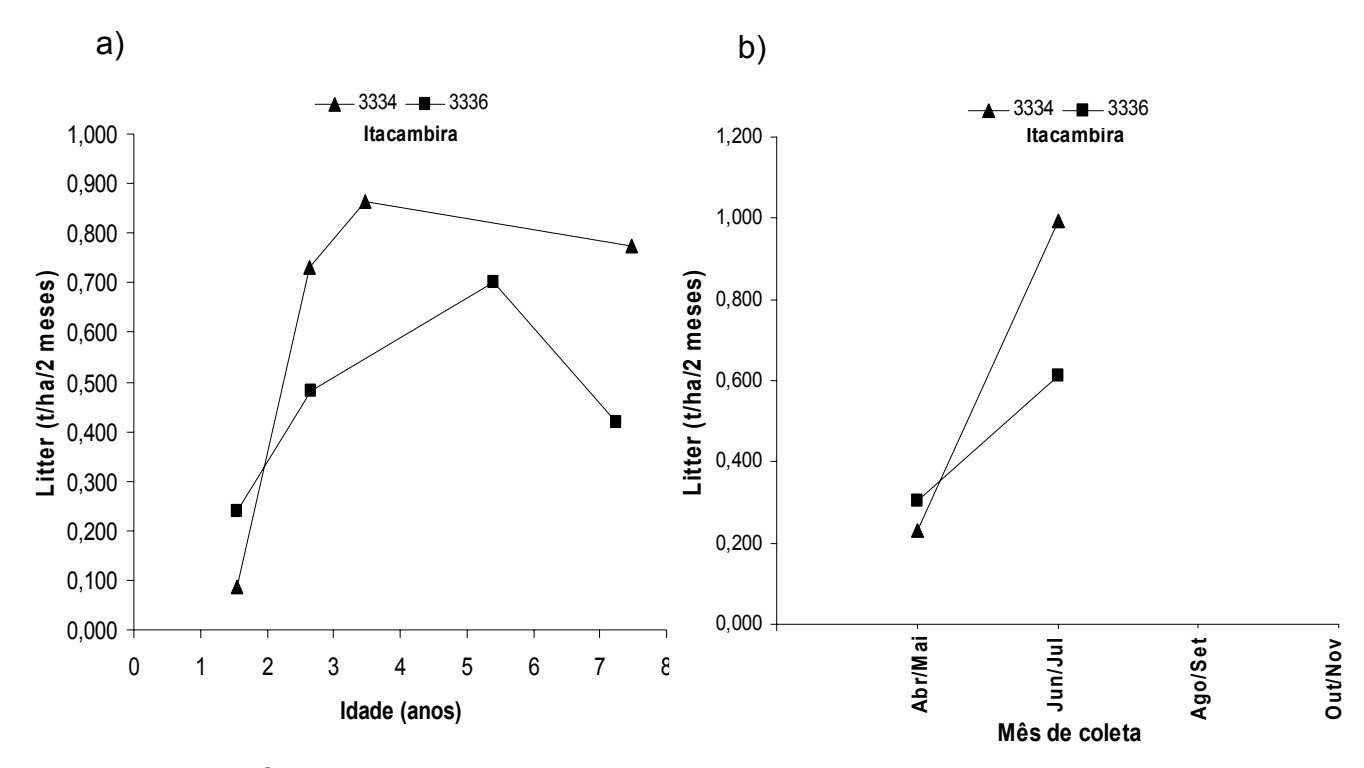

Figura 3. Influência da idade (a) e época de mensuração (b) na taxa de queda de "litter" medida, em cada material genético na região de Itacambira.

# **3.1.4 EQUAÇÕES ALOMÉTRICAS**

As equações alométricas, relacionando a altura total, a matéria seca de "*stem*" (galho + casca + lenho) e o volume de lenho com o *dap*, são apresentadas na Tabela 4. Estas equações foram ajustadas por região e material genético e também foi ajustada uma equação geral para o cerrado. Com relação ao modelo 3-PG geral para o cerrado, devido às diferenças de produtividade observadas entre o clone 3334 na região de Curvelo e as demais situações, decidiu-se não considerar os dados referentes a este material nesta região, na obtenção de todas as equações gerais para o cerrado, ajustadas durante a etapa de parametrização.
Tabela 4. Equações ajustadas<sup>1</sup> entre altura (m), matéria seca de "*stem*" (kg/planta), volume de lenho (m<sup>3</sup> /ha) em função do *dap* (cm) para dois clones de eucaliptos, localizados em Curvelo e Itacambira - MG.

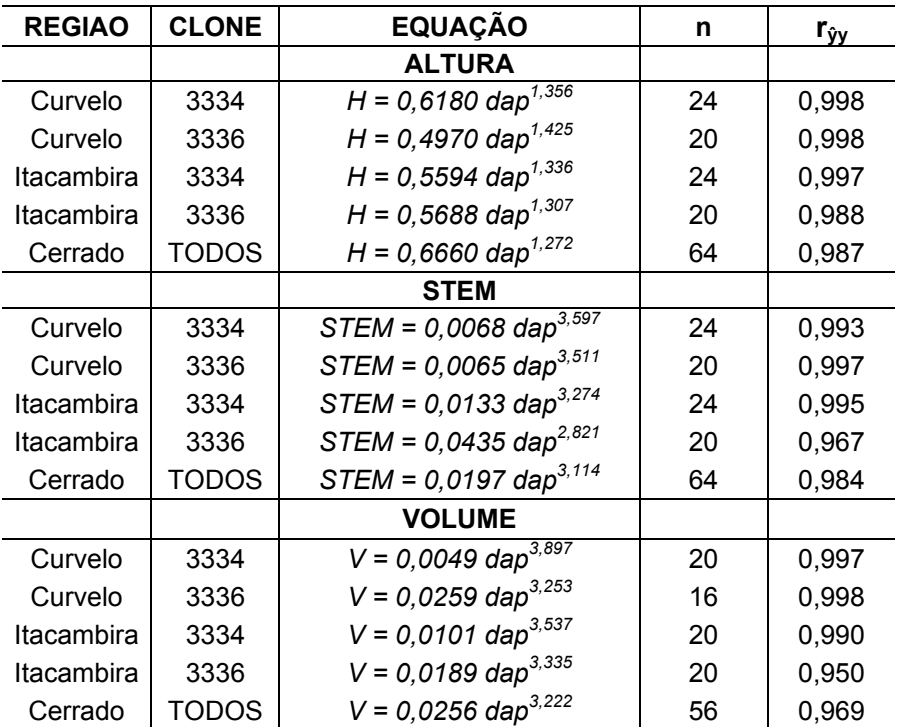

<sup>1</sup> modelo:  $\overline{Y} = a_n (dap)^n$ , onde Y = variável correspondente  $(H, STEM, V)$ ; n = número de observações considerado no ajuste da equação; **rŷy**: coeficiente de correlação; A equação ajustada para a Região 'Cerrado' foi obtida pela junção dos dados dos clones 3334 e 3336 para Itacambira e 3336 em Curvelo.

De modo geral, as equações alométricas ajustadas para cada variável e em cada situação trabalhada, se adequaram bem aos dados medidos, conforme observado pela análise dos desvios entre o valor estimado pelas equações e o valor medido em cada situação, e também pelas estimativas de **rŷy** destas equações. No entanto, para o clone 3334 na região de Itacambira, a equação alométrica ajustada para "*stem"* e *dap* apresentou pequena faixa de subestimação, de idades iniciais até em torno da idade de dois anos, tendo os valores estimados pela equação ajustada, a partir daí, apresentado boa concordância com os dados medidos (Figura 4). No 3-PG, primeiramente é calculada a matéria seca de "*stem"*, na sequência a equação alométrica envolvendo "*stem*" e *dap* é utilizada de forma a se obter um valor médio de *dap* a partir do valor de "*stem"*, e então, esse *dap* médio é utilizado em outras equações alométricas para obter o valor de variáveis como, por exemplo, altura e área basal. Assim, a referida faixa de subestimação da equação alométrica envolvendo

"*stem*" e *dap*, para este material nesta região, ocasionou pequena superestimação nas estimativas obtidas pelo modelo 3-PG em idades iniciais, para as variáveis, diâmetro, altura e área basal, conforme será visto mais adiante na etapa de calibração.

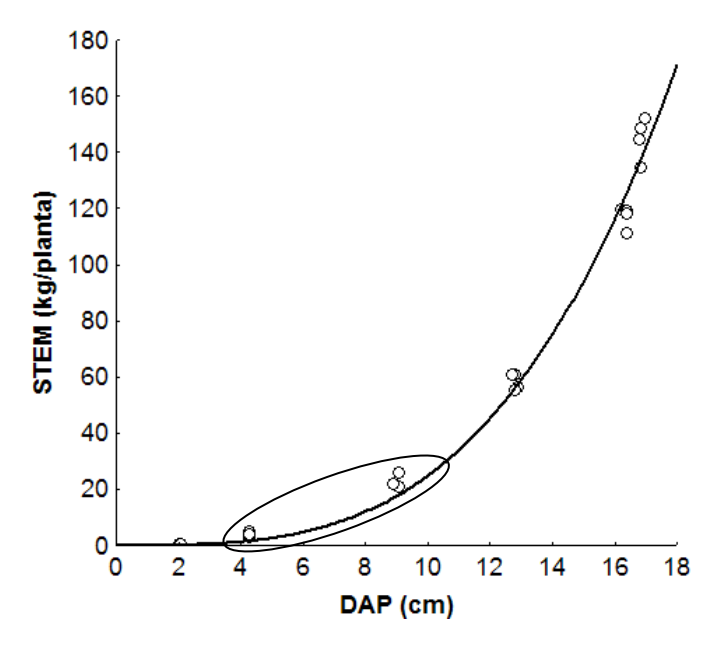

Figura 4. Representação gráfica da relação alométrica entre "*stem"* e *dap* para o clone 3334 na região de Itacambira. A região destacada pela elipse corresponde à faixa de subestimação da equação alométrica.

## **3.1.5 ÁREA FOLIAR ESPECÍFICA (**σ**f,** *AFE***)**

As equações que descrevem o comportamento da área foliar específica em função da idade, ajustadas com base nos dados apresentados na Tabela 2, são mostradas na Tabela 5.

Como pode ser observado na Figura 5, independentemente do material genético, a *AFE* tem valores iniciais mais altos, que correspondem às idades mais jovens das plantas, com folhas ainda tenras e, portanto, com alta relação entre a área foliar e o peso de matéria seca. Com o avanço da idade dos plantios há um crescente aumento da limitação hidráulica ao fluxo de água do solo até a copa das plantas (Landsberg & Waring, 1997), com menos água chegando à copa das plantas, há consequentemente, aumento da espessura das folhas, mesmo em folhas jovens, recém lançadas, ocasionando redução no valor da área foliar específica, até atingir a estabilização.

Tabela 5. Equações ajustadas entre área foliar específica (*AFE*) e a idade, para dois clones de eucaliptos, localizados em Curvelo e Itacambira – MG.

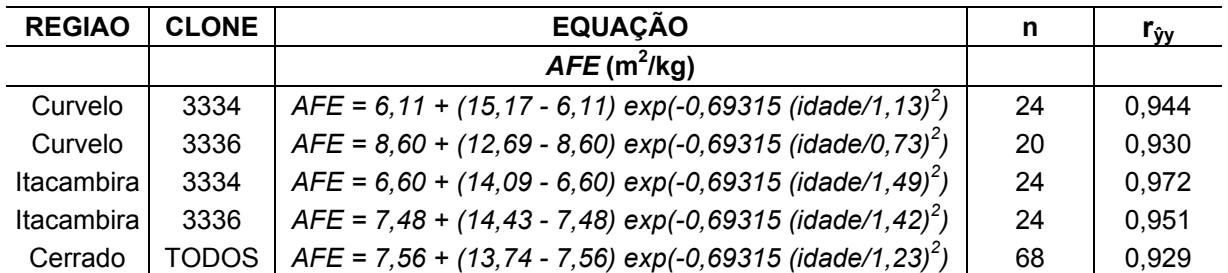

Modelo Y = b1 + (b0 - b1) e(-(ln2) (idade/t)<sup>n</sup>); *AFE* (m<sup>2</sup>/kg) e idade (anos); n: número de observações considerado; **rŷy:** coeficiente de correlação; A equação ajustada para a Região 'Cerrado' foi obtida pela junção dos dados dos clones 3334 e 3336 para Itacambira e 3336 em Curvelo.

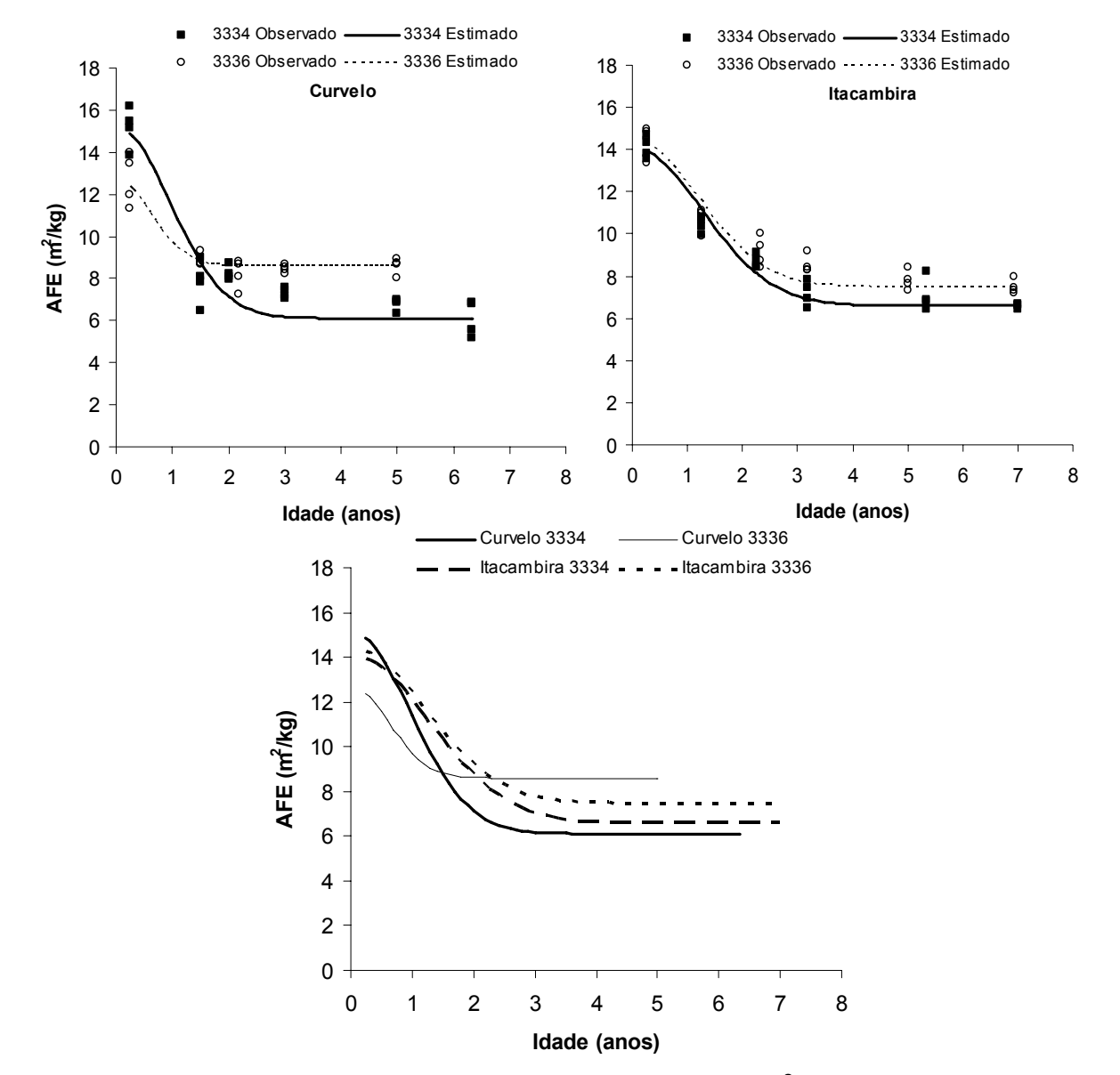

Figura 5. Variação da área foliar específica (AFE) (m<sup>2</sup>/kg) com a idade do povoamento.

Quanto aos materiais genéticos, o clone 3334 em Itacambira foi aquele com maior valor para a AFE, média de 15,17 m<sup>2</sup>/kg na idade de três meses, e também o que apresentou menor valor, média de 6,11 m<sup>2</sup>/kg na idade de 6,33 anos. O clone 3336 em Curvelo apesar de ter baixos valores iniciais de *AFE*, média de 12,69 m<sup>2</sup>/kg, foi aquele com maior valor para a variável em idades mais próximas a idade de corte, média de 8,60 m<sup>2</sup>/kg. Essa faixa de valores é superior à encontrada por Almeida et al. (2004b) para plantios de *E. grandis* no Brasil*,* a qual variou de 10,5 a 7 m<sup>2</sup>/kg nas idade de 1 e 4 anos, respectivamente.

De modo geral, o clone 3334, independente da região, tem valores iniciais altos para *AFE* e uma queda acentuada entre os valores iniciais e os valores da variável para plantios em idades mais avançadas. Para o clone 3336 essa queda entre o valor inicial da *AFE* e os valores em idades mais avançadas é menor. Em média e independente da região, o clone 3336 tem maior valor para *AFE* do que o clone 3334.

### **3.1.6 DENSIDADE DA MADEIRA (ρ)**

Para modelar o comportamento da densidade da madeira com a idade foram ajustadas as equações apresentadas na Tabela 6. Estas equações foram ajustadas por região e material genético, sendo ajustada também uma equação geral para o cerrado.

O clone 3334, independente da região e idade, apresentou densidade maior que a do clone 3336, em média 11,5 % em Curvelo e 7,7 % em Itacambira, superioridade essa que aumenta se forem considerados apenas dados de plantios próximos a idade de corte. O maior valor de densidade para esse material foi observado em Curvelo, média de 0,580 t/m $^3$  para a idade de 6,33 anos.

O clone 3336 obteve menor valor para densidade em plantios mais jovens, em Itacambira, média de 0,345 t/m<sup>3</sup> na idade de 1,25 ano e menor valor em plantios adultos, em Curvelo, média de 0,473 t/m<sup>3</sup> com 5 anos de idade. Para esse material em Curvelo, a diferença entre a densidade nas idades iniciais e a densidade em idades próximas ao corte foi pequena.

Com relação ao padrão de variação da densidade em função da idade, na região de Curvelo para ambos os clones houve aumento gradual no valor da densidade com o avanço da idade, enquanto em Itacambira o aumento no valor

da densidade ocorreu de forma abrupta, estabilizando por volta de três anos de idade (Figura 6).

Tabela 6. Equações ajustadas para a densidade da madeira em função da idade das árvores de dois clones de eucalipto em duas regiões do cerrado de MG.

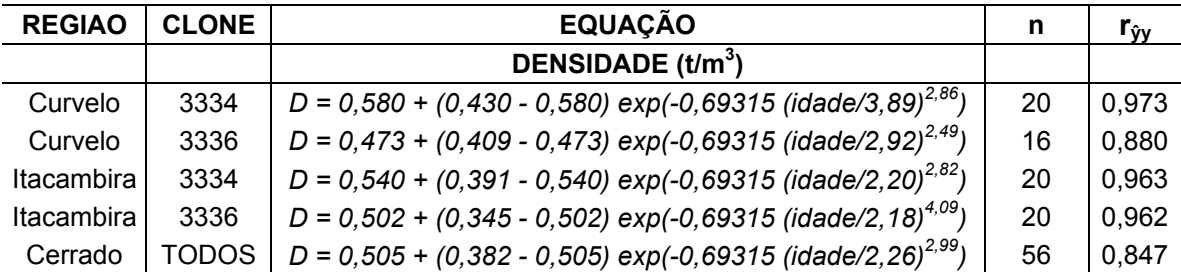

D (t/m3 ) e idade (anos); n: número de observações considerado; **rŷy:** coeficiente de correlação; A equação ajustada para a Região 'Cerrado' foi obtida pela junção dos dados dos clones 3334 e 3336 para Itacambira e 3336 em Curvelo.

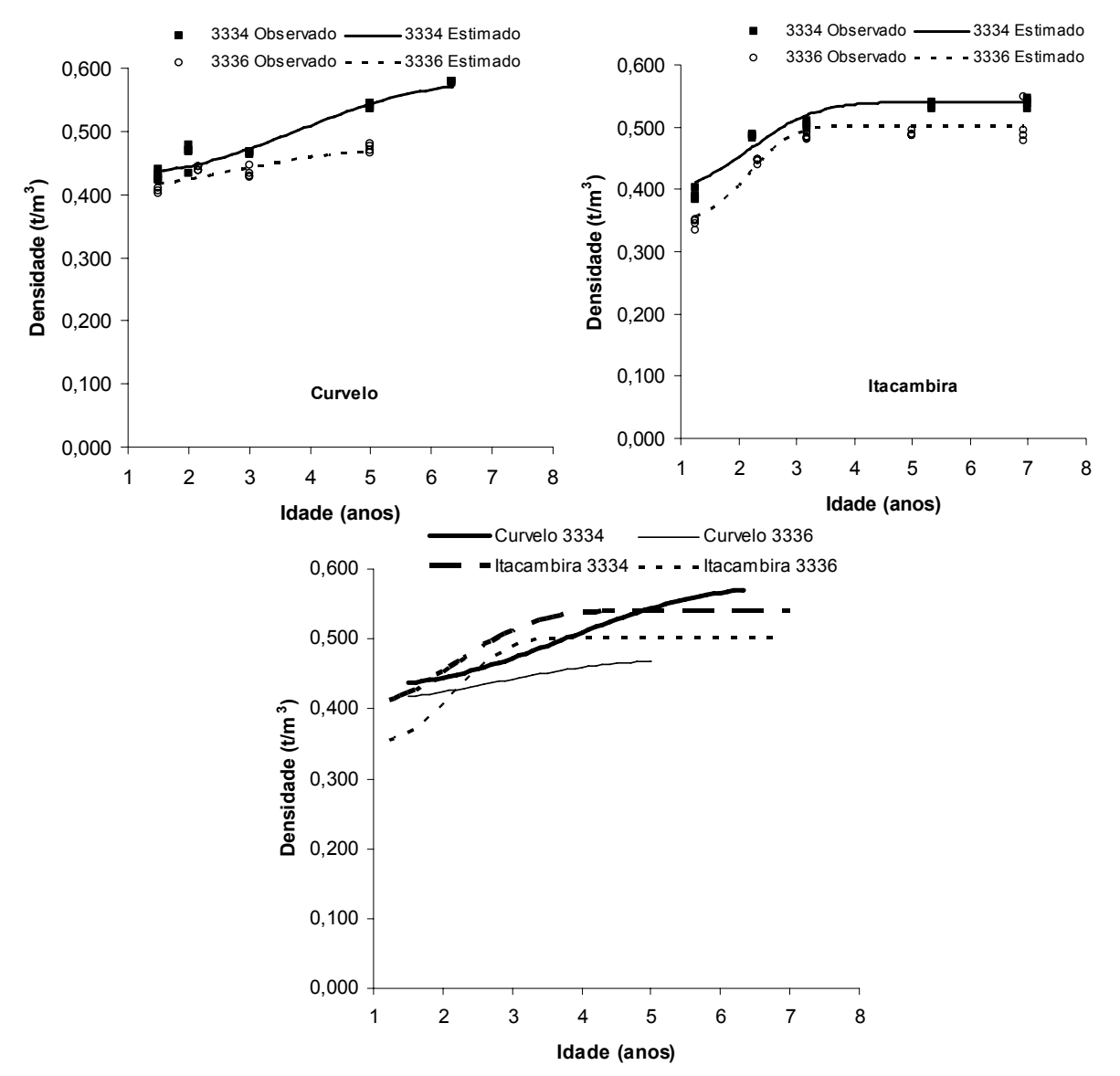

Figura 6. Variação da densidade da madeira com a idade, para dois clones de eucalipto, localizados em Curvelo e Itacambira – MG.

## **3.1.7 FRAÇÃO DE GALHO E CASCA DO STEM (***FGC***)**

O padrão de variação da fração de galho e casca do "*stem*" com a idade foi descrito por meio das equações apresentadas na Tabela 7. Essas equações foram ajustadas por região e material genético, e também foi ajustada uma equação geral para o cerrado. Todas as equações ajustadas apresentaram boa concordância com os dados medidos, com exceção da equação ajustada para o clone 3336 em Itacambira, na qual se percebe pequena perturbação entre o valor estimado e o medido na idade de cinco anos, conforme pode ser observado pela Figura 7.

A *FGC*, independente de região e material genético, tem valores iniciais (idade de três meses) mais altos, já que nesta idade a maior fração da parte aérea das plantas é composta por galhos e folhas, e tende a diminuir com a idade à medida que há um crescente aumento da matéria seca de lenho na parte aérea.

| <b>REGIAO</b> | <b>CLONE</b> | <b>EQUAÇÃO</b>                                                         | n  | r <sub>ŷy</sub> |
|---------------|--------------|------------------------------------------------------------------------|----|-----------------|
|               |              | FGC (kg/kg)                                                            |    |                 |
| Curvelo       | 3334         | $FGC = 0.14 + (0.54 - 0.14)$ exp(-0.69315 (idade/2.19) <sup>3</sup> )  | 24 | 0,985           |
| Curvelo       | 3336         | $FGC = 0.14 + (0.60 - 0.14)$ exp(-0.69315 (idade/1.68) <sup>3</sup> )  | 20 | 0.970           |
| Itacambira    | 3334         | $FGC = 0.23 + (0.53 - 0.23)$ exp(-0.69315 (idade/2.85) <sup>3</sup> )  | 20 | 0.979           |
| Itacambira    | 3336         | $FGC = 0.15 + (0.62 - 0.15)$ exp (-0.69315 (idade/2.47) <sup>3</sup> ) | 24 | 0,956           |
| Cerrado       | TODOS        | $FGC = 0.19 + (0.59 - 0.19)$ exp (-0.69315 (idade/2.17) <sup>3</sup> ) | 64 | 0.891           |

Tabela 7. Equações ajustadas entre a fração de galho e casca do "*stem"* e a idade, para dois clones em Curvelo e Itacambira – MG.

*FGC* (kg/kg) e idade (anos); n: número de observações considerado; **rŷy:** coeficiente de correlação; A equação ajustada para a Região 'Cerrado' foi obtida pela junção dos dados dos clones 3334 e 3336 para Itacambira e 3336 em Curvelo.

O clone 3336, independentemente da região, foi o material com maior valor para *FGC*, média de 0,61 kg/kg para a idade de três meses versus 0,53 kg/kg para o clone 3334 na mesma idade. Em geral, os clones mostraram comportamentos semelhantes nas duas regiões, com exceção observada para o clone 3334 em Itacambira que, apesar de ter valores iniciais muito próximos ao observado para o mesmo material em Curvelo, apresentou redução menor no valor da variável com a idade, estabilizando em valores em média 30 % superiores ao medido para o mesmo material em Curvelo. O clone 3334 em Itacambira, independentemente da idade, tem valores de matéria seca de galhos em média 29 % maiores que os observados para o mesmo material em Curvelo.

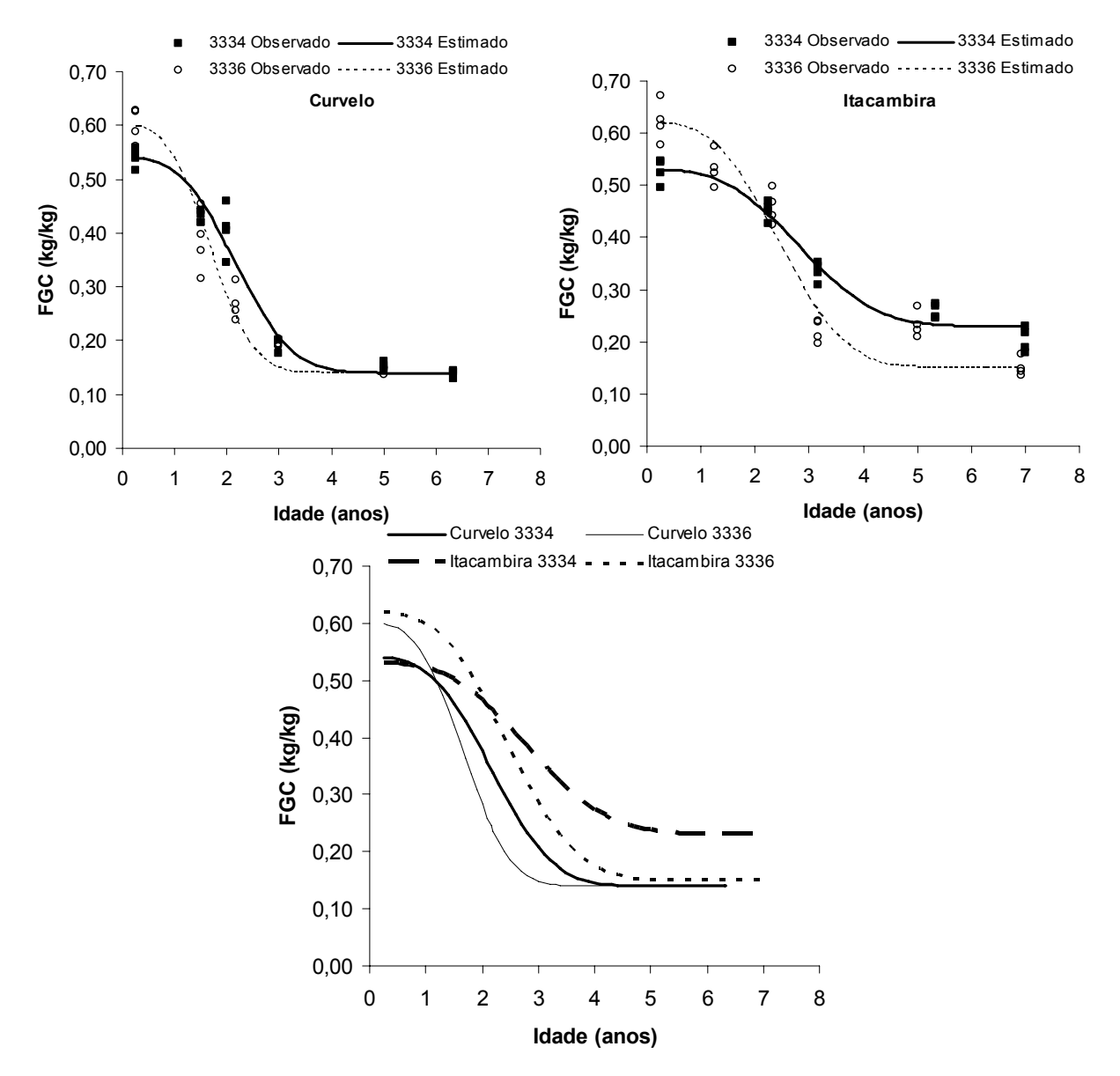

Figura 7. Variação da fração de galho e casca do "*stem*" (kg/kg) com a idade, para dois clones de eucalipto localizados em Curvelo e Itacambira – MG.

# **3.2 CALIBRAÇÃO**

# **3.2.1 PARTE AÉREA**

Os valores dos parâmetros e variáveis resultantes das etapas de parametrização e calibração do modelo 3-PG são mostrados na Tabela 9.

O resultado final, após o procedimento de calibração do modelo 3-PG, onde são comparadas as estimativas obtidas pelo modelo para matéria seca de

"*stem*", *dap*, altura total, área basal e volume de lenho, com o valor medido para cada clone e região, são apresentados nas Figuras de 8 a 12. A análise da eficiência do modelo nesta etapa é apresentada na Tabela 8.

Com relação à calibração do modelo 3-PG para o clone 3334 em Curvelo (Figura 8), apesar de alterações nos valores de variáveis importantes do modelo, como por exemplo, eficiência quântica máxima e máxima condutância do dossel, o modelo não foi capaz de simular acuradamente a alta produtividade observada nas medições de campo para este material. Com relação a estas duas variáveis, eficiência quântica máxima e máxima condutância da copa, o ajuste executado durante a etapa de calibração priorizou a redução dos desvios entre os valores estimados pelo 3-PG e os medidos no campo, para cada variável avaliada. Essa escolha resultou em diferentes valores, para as duas variáveis, nas duas regiões, para este material, o que não parece ter respaldo ecofisiológico, já que não se espera que variáveis que variam intrinsecamente com a espécie, variem entre diferentes regiões para um mesmo material. O ajuste executado para essa situação não foi satisfatório para a maioria das variáveis avaliadas, como pode ser observado na Tabela 8. A hipótese H<sub>0</sub>: β<sub>1</sub> = 1 foi rejeitada (p≤ 1) para a maioria das variáveis avaliadas, indicando que os valores estimados pelo 3-PG são estatisticamente diferentes dos valores medidos. É importante ressaltar que neste caso, apesar dos elevados valores para os coeficientes de determinação (**r 2** ) das equações de regressão ajustadas, os valores estimados pelo modelo 3-PG são estatisticamente diferentes dos medidos, como já discutido, concordando com o exposto por Leite & Oliveira (2002), que contestam o uso do coeficiente de determinação como critério único para este tipo de avaliação. Apesar disso, o desempenho do modelo ajustado, ao simular as variáveis medidas para o clone 3334 em Curvelo, foi superior ao das outras parametrizações do modelo disponíveis, o que demonstra o potencial de uso do modelo nesta situação, havendo necessidade, contudo, de estudos adicionais para compreensão do comportamento deste clone nesta região, visando melhoria do desempenho do modelo. O desempenho não satisfatório do modelo nesta situação parece estar associado ao tratamento dado a características relacionadas ao balanço de água no solo, já que o modulador de água no solo foi o principal limitante, neste caso, a obtenção de estimativas mais próximas aos valores medidos.

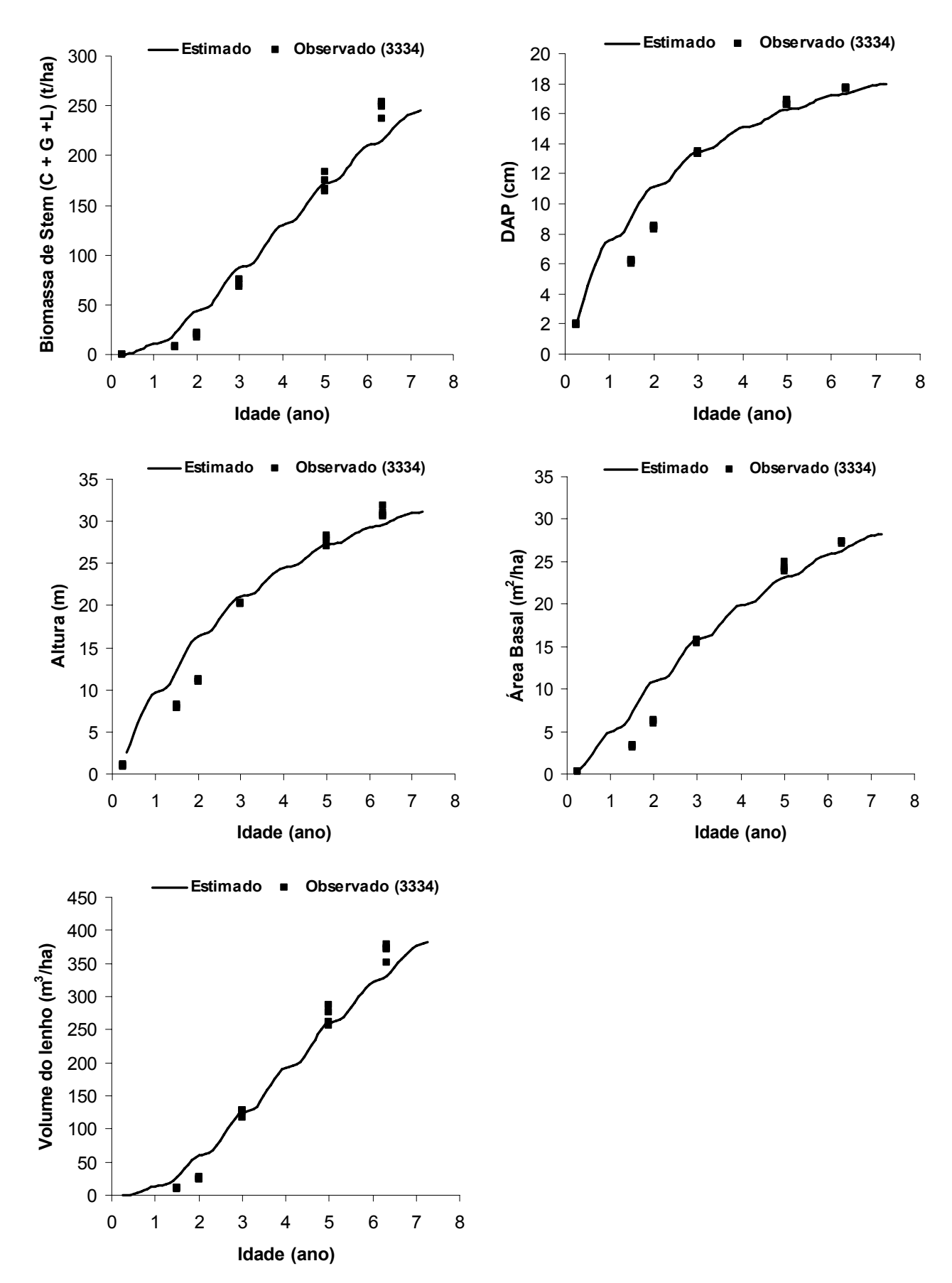

Figura 8. Estimativas de biomassa de "*stem*" (galho + casca + lenho), *dap*, altura total, área basal e volume de lenho, obtidas pelo modelo 3-PG calibrado e comparadas com dados medidos para o clone 3334 em Curvelo.

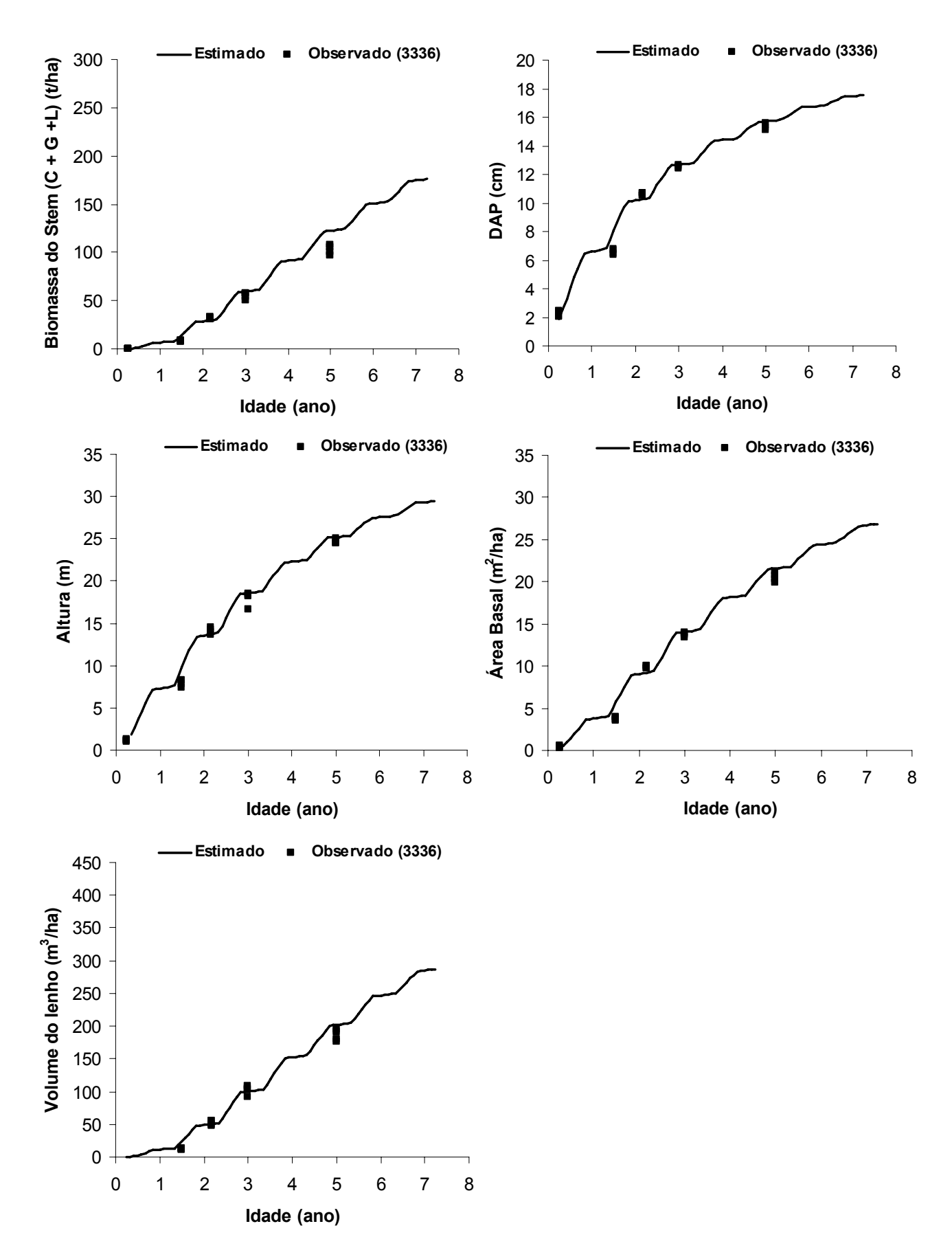

Figura 9. Estimativas de biomassa de "*stem*" (galho + casca + lenho), *dap*, altura total, área basal e volume de lenho, obtidas pelo modelo 3-PG calibrado e comparadas com dados medidos para o clone 3336 em Curvelo.

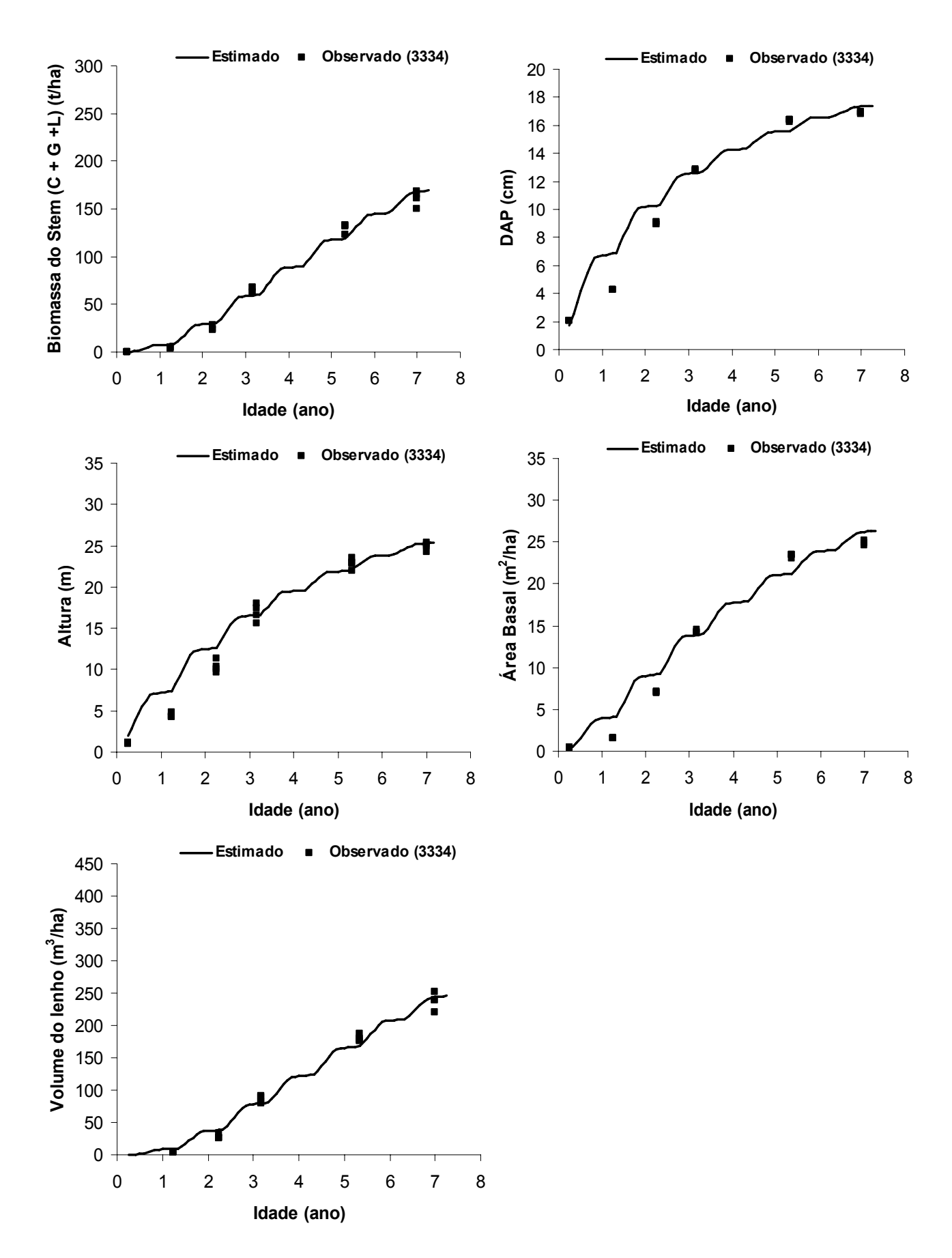

Figura 10. Estimativas de biomassa de "*stem*" (galho + casca + lenho), *dap*, altura total, área basal e volume de lenho, obtidas pelo modelo 3-PG calibrado e comparadas com dados medidos para o clone 3334 em Itacambira.

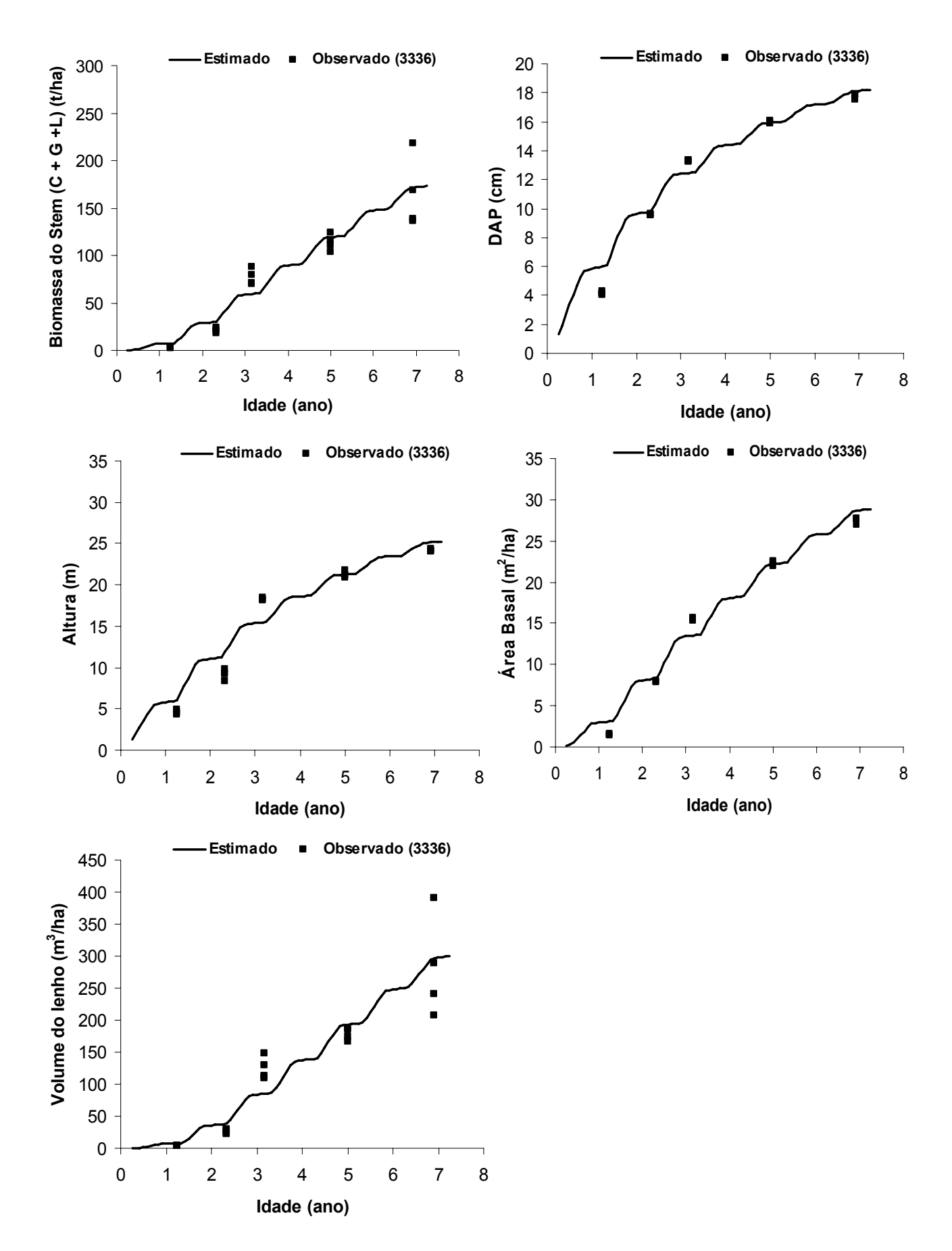

Figura 11. Estimativas de biomassa de "*stem*" (galho + casca + lenho), *dap*, altura total, área basal e volume de lenho, obtidas pelo modelo 3-PG calibrado e comparadas com dados medidos para o clone 3336 em Itacambira.

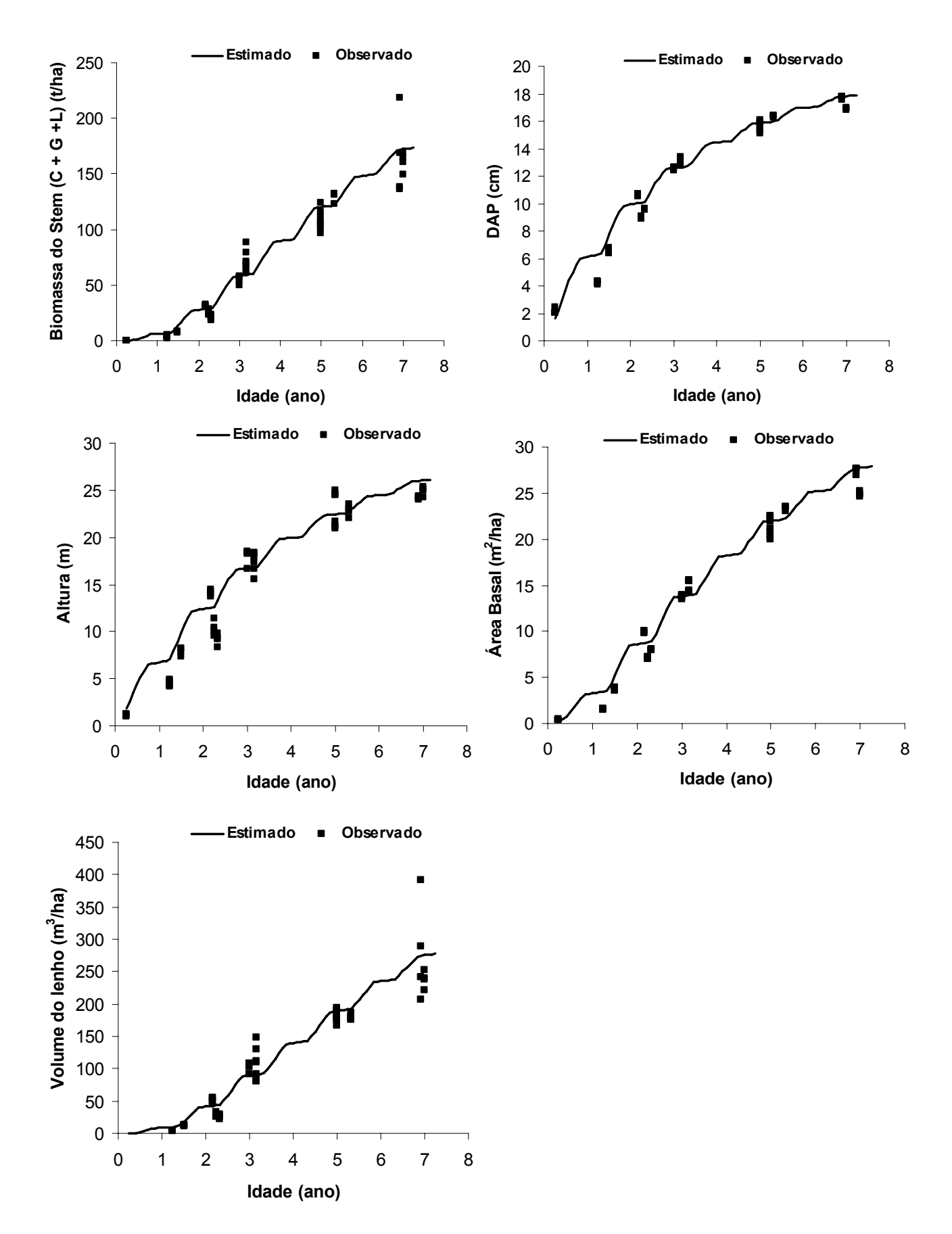

Figura 12. Estimativas de biomassa de "*stem*" (galho + casca + lenho), *dap*, altura total, área basal e volume de lenho, obtidas pelo modelo 3-PG calibrado e comparadas com dados medidos na região do cerrado mineiro.

Tabela 8. Análise estatística da eficiência do modelo 3-PG ao simular o crescimento de florestas de eucalipto em altura, área basal, *dap*, matéria seca de "*stem*", volume de lenho e matéria seca de raiz, na etapa de calibração, para cada região e material genético.

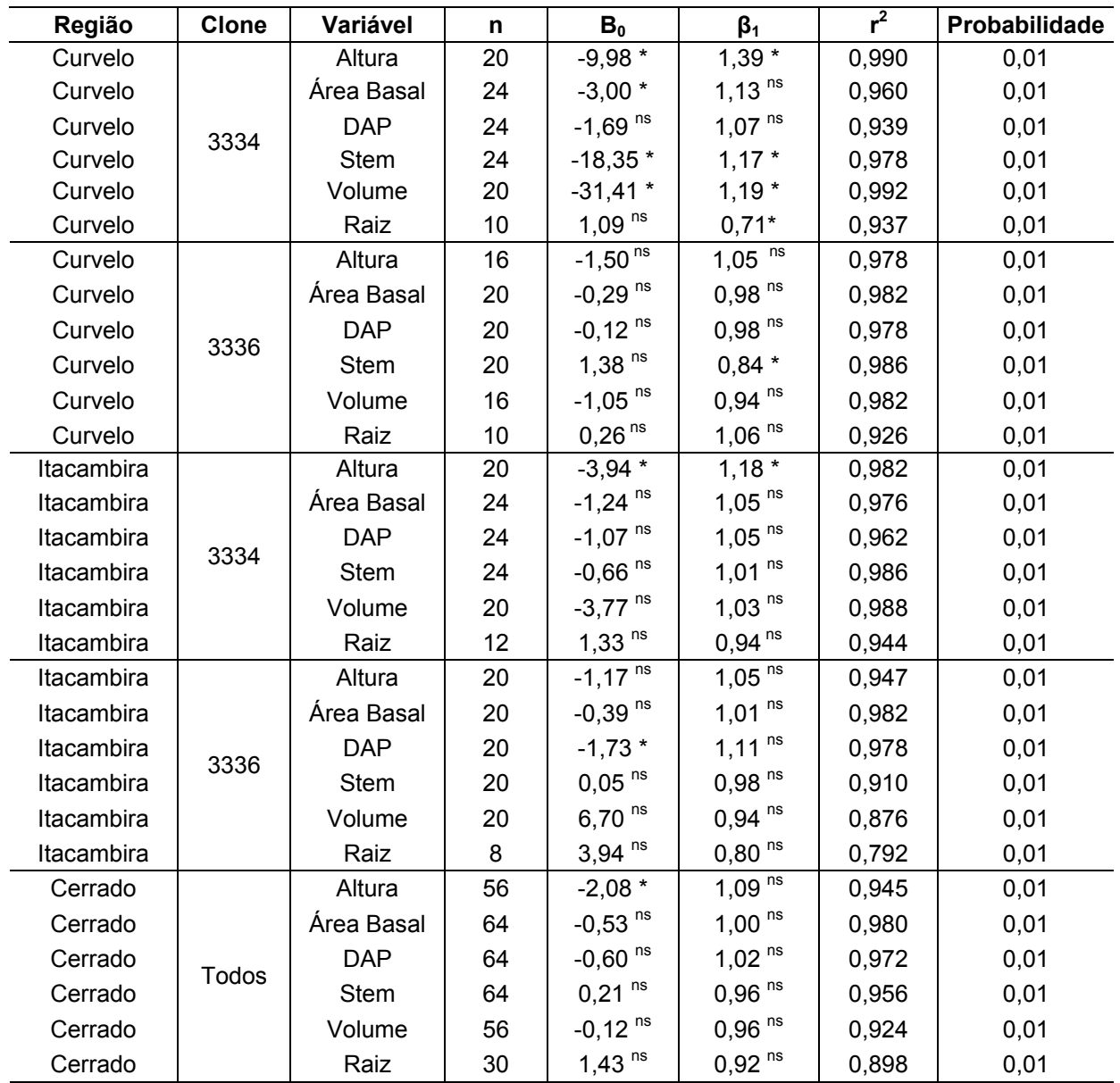

**n** = número de pares de dados observado-estimado utilizados no ajuste da equação de regressão;  $β$ <sub>0</sub> e  $β$ <sub>1</sub> = coeficientes da equação de regressão ajustada, modelo (Observado =  $β$ <sub>0</sub> +  $β$ <sub>1</sub> Estimado); **\*** significativo pelo teste t (p≤0,01); **ns** não significativo pelo teste t (p>0,01); **r 2** = coeficiente de determinação; Os dados para avaliação do desempenho do modelo para a Região 'Cerrado' foram obtidos pela junção dos dados dos clones 3334 e 3336 para Itacambira e 3336 em Curvelo.

Já para o clone 3336 na região de Curvelo, a etapa de calibração foi eficiente, como observado na Figura 9. Neste caso, apesar da pequena superestimação observada para a variável biomassa de "*stem*" na idade final, há, em geral, boa concordância entre os valores estimados pelo modelo e os medidos para as variáveis analisadas. Pela análise estatística apresentada na Tabela 8,

pode-se concluir que os valores estimados pelo 3-PG para cada variável avaliada, com exceção da variável "*stem*", não foram estatisticamente diferentes dos valores medidos, comprovando o bom desempenho do modelo nesta situação.

O modelo calibrado para o clone 3334 na região de Itacambira também obteve resultado satisfatório. Para este material, em geral, há boa concordância entre os valores estimados pelo 3-PG e os medidos para cada variável simulada (Figura 10), apesar de uma pequena faixa de superestimação por parte do 3-PG até a idade de dois anos, para as variáveis *dap*, altura total e área basal. A superestimação apresentada pelo 3-PG neste caso está relacionada à faixa de subestimação da equação alométrica envolvendo *dap* e "*stem*", conforme já discutido na etapa de parametrização.

Quanto à calibração do 3-PG para o clone 3336 na região de Itacambira e para o modelo geral para o cerrado, em ambas as situações o procedimento foi satisfatório. Em ambos os casos, houve boa concordância entre os valores estimados pelo modelo e os valores medidos para as variáveis avaliadas, os quais não diferiram estatisticamente entre si (p>0,01), como observado nas Figuras 11 e 12.

### **3.2.2 RAIZ**

Com relação à matéria seca total de raiz, observa-se pela análise visual da Figura 13 e da Tabela 8, que, de maneira geral, o modelo 3-PG também obteve bom desempenho ao simular o comportamento desta variável com a idade, na região do cerrado mineiro, com exceção observada para o clone 3334 em Curvelo. Para este material nesta região, há boa concordância entre os valores medidos e os valores estimados pelo modelo para matéria seca total de raiz, até a idade de três anos, sendo a partir desta idade, as estimativas obtidas pelo 3-PG, superestimadas quando comparadas aos dados medidos. Em geral, o desempenho do modelo ajustado neste trabalho foi superior às demais parametrizações avaliadas, ao simular o comportamento da matéria seca de raiz ao longo do tempo em cada situação trabalhada.

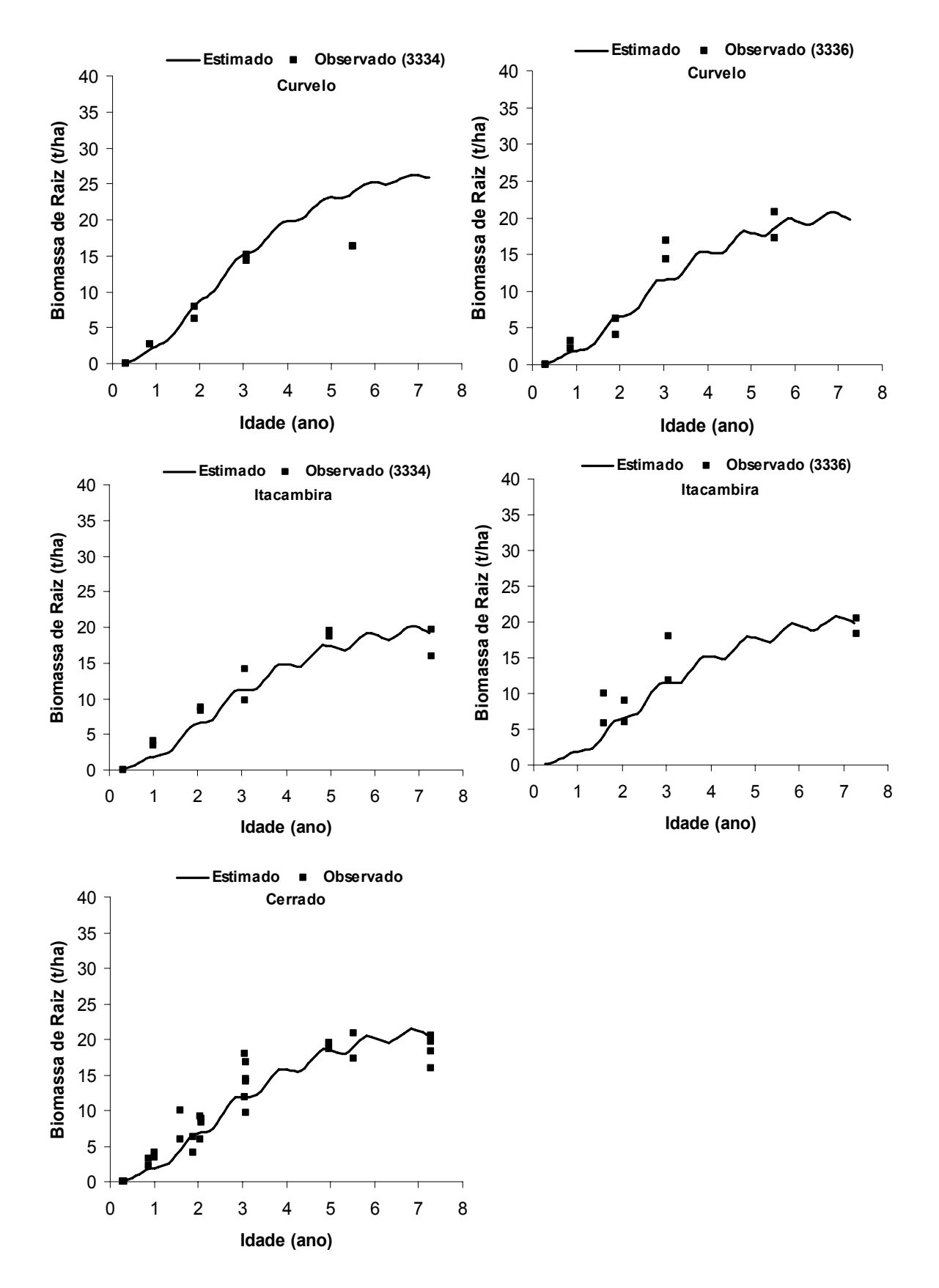

Figura 13. Estimativas da biomassa de raiz (t/ha), obtidas pelo modelo 3-PG calibrado e comparadas com dados medidos na região do cerrado mineiro.

Tabela 9. Valores dos principais parâmetros do modelo 3-PG obtidos após as etapas de parametrização e calibração efetuadas neste trabalho.

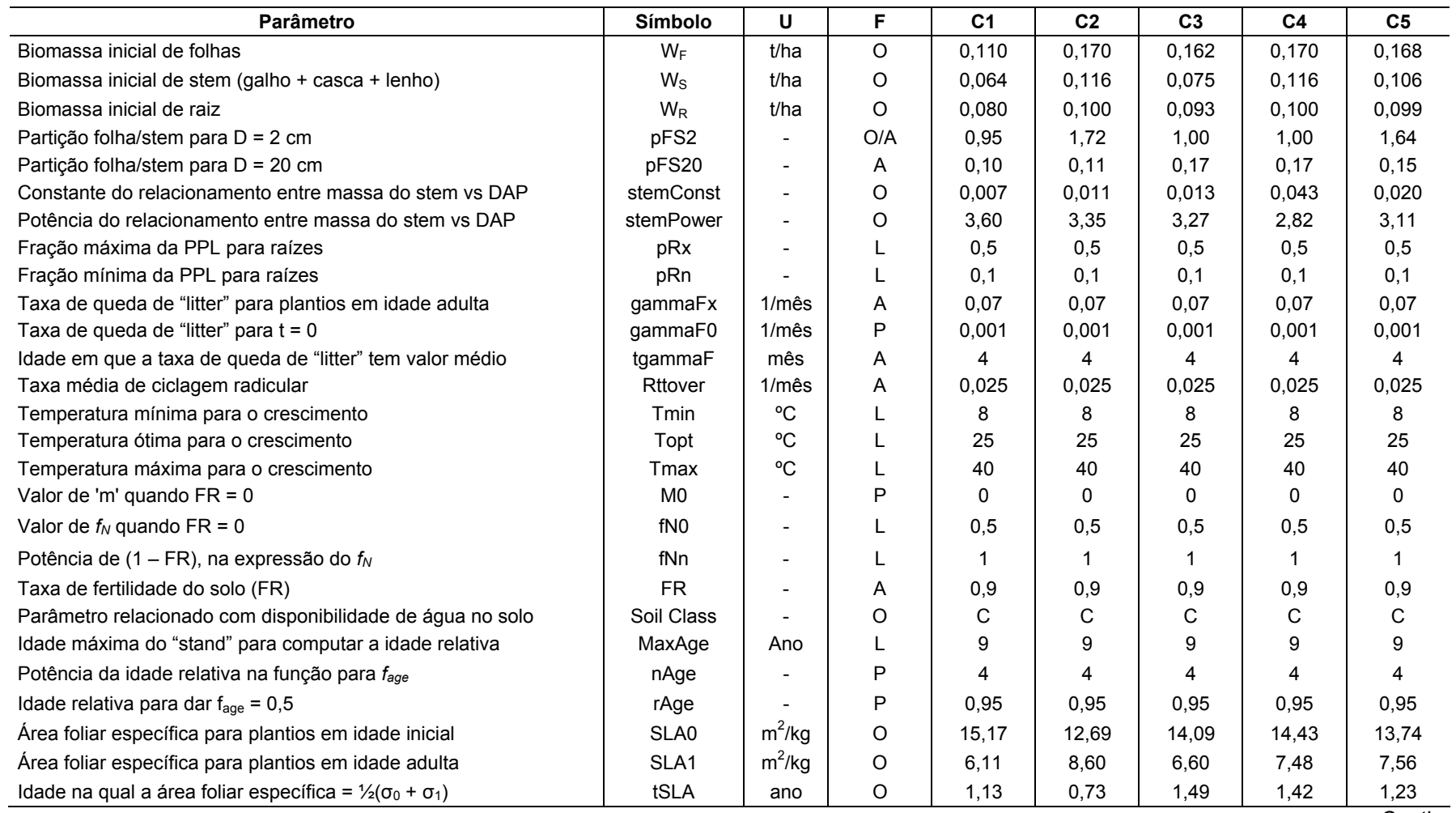

Continua...

# Tabela 9. Continuação.

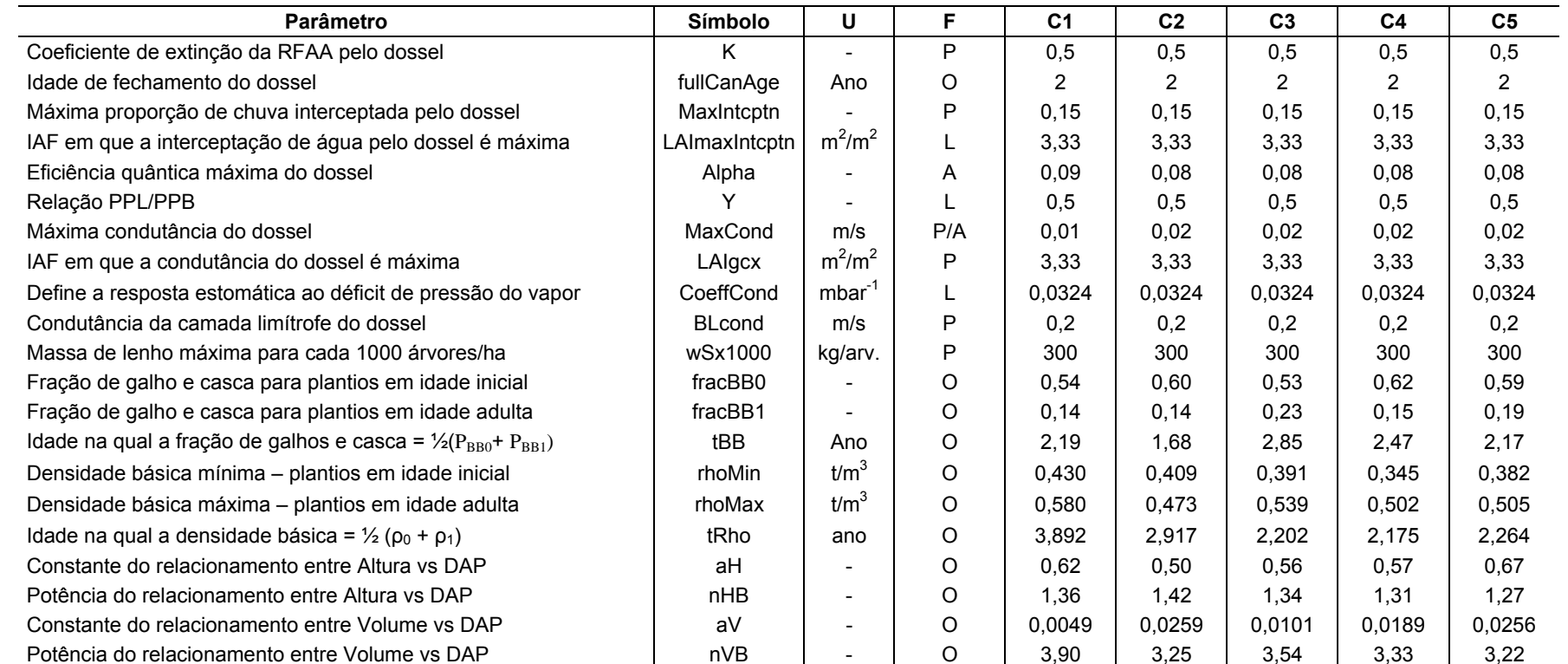

**U** = unidade; **F** = forma de obtenção dos parâmetros; **O** = observado; **L** = literatura; **P** = Padrão (modelo original); **A** = ajustado (calibração); **C1** = clone 3334 Curvelo; **C2** <sup>=</sup> clone 3336 Curvelo; **C3** = clone 3334 Itacambira; **C4** = clone 3336 Itacambira; **C5** = modelo geral para o cerrado; **D** = diâmetro; **Soil class** = item de inicialização do 3-PG relacionado com a disponibilidade de água no solo; **C** = indica a classe textural do solo (muito argiloso); **IAF** = índice de área foliar; **PPL** = produção primária líquida e **PPB** <sup>=</sup> produção primária bruta; **RFAA** = radiação fotossinteticamente ativa absorvida;

# **3.3 VALIDAÇÃO**

Os resultados apresentados neste trabalho demonstram que o conjunto de estimativas de parâmetros e variáveis obtidos nas etapas de parametrização e calibração permite ao modelo 3-PG reproduzir detalhadamente ao longo do tempo, na forma das variáveis respostas do modelo, os padrões de crescimento de florestas de eucalipto medidas na região do cerrado mineiro e que foram utilizadas para obtenção dos referidos parâmetros. No entanto, para avaliar a capacidade de extrapolação do modelo e a acurácia das estimativas de crescimento geradas por ele para plantios para os quais ele não foi calibrado, compararam-se as estimativas obtidas pelo modelo para cada clone e região trabalhada com dados de crescimento de plantios independentes nas regiões correspondentes (Figuras 14 a16).

Os valores das estimativas dos parâmetros e, ou, variáveis das diferentes parametrizações do modelo 3-PG disponíveis na literatura (Sands & Lansdsberg (2002); Stape et al. (2004); Almeida et al. (2004); Silva (2006)), cujos desempenhos são comparados neste trabalho, são apresentados na Tabela 10.

Com relação aos gráficos apresentados na Figura 14, onde são comparadas estimativas para *dap*, altura total (*H*) e volume de lenho (*V*), para os clones 3334 e 3336 na região de Curvelo, com o intervalo de confiança (1 %) dos dados de inventário florestal contínuo e pré-corte na região, observa-se bom desempenho do modelo ao simular os dados medidos para o clone 3336. Já para o clone 3334 o comportamento foi semelhante ao observado na etapa de calibração: pequena superestimação do valor estimado pelo modelo até aproximadamente três anos de idade, com melhoria na concordância entre valores estimados e os medidos para as variáveis avaliadas, principalmente, *dap* e altura total, a partir desta idade. Para este material, devido a questões operacionais da empresa, só foram disponibilizados dados de crescimento até a idade de quatro anos, sendo necessário, no entanto, para melhor avaliação do desempenho do modelo nessa situação, dados também em idades próximas à de corte dessas florestas.

Em Itacambira, os valores para *dap* e *V*, estimados pelo modelo 3-PG, tanto para o clone 3334 como para o clone 3336, foram estreitamente correlacionados com os valores medidos em cada situação (Figura 15). Já quanto

à variável *H*, os valores estimados pelo 3-PG para os dois clones foram subestimados quando comparados aos dados medidos.

Com relação ao modelo geral cerrado, as estimativas obtidas para *dap*, volume de lenho, *IMA* e área basal foram estreitamente correlacionadas aos dados medidos (inventário florestal), como observado na Figura 16, no entanto, as estimativas para altura, mostraram-se subestimadas. Estes resultados demonstram que o modelo 3-PG ajustado neste trabalho, possui boa capacidade de extrapolação, é confiável e reproduz acuradamente os padrões de crescimento de florestas de eucalipto localizadas na região do cerrado de Minas Gerais.

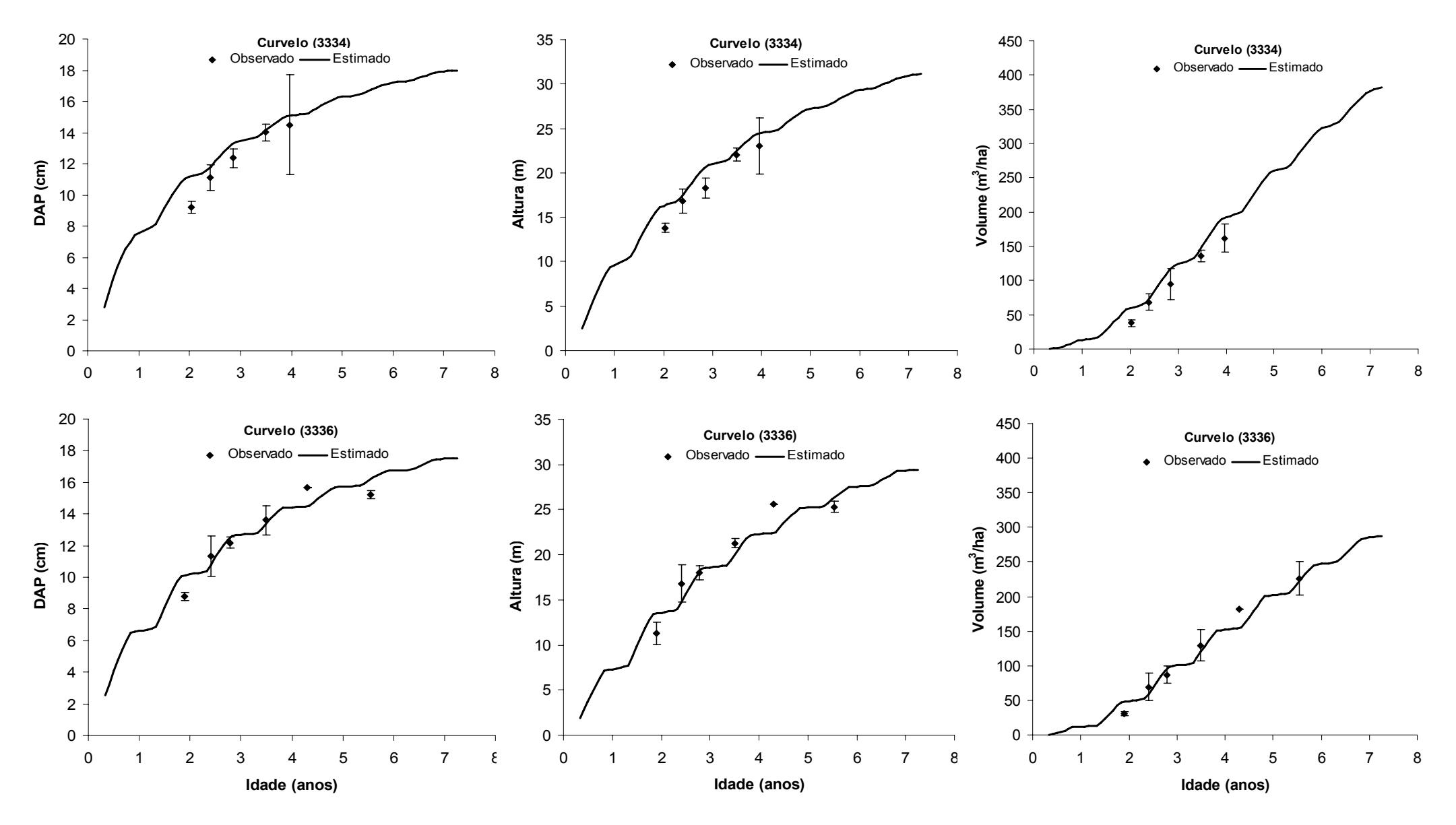

Figura 14. Estimativas para *dap*, altura total e volume de lenho, obtidas pelo modelo 3-PG e comparadas com intervalo de confiança (1 %) de dados de inventário florestal contínuo e pré-corte para os clones 3334 e 3336 na região de Curvelo.

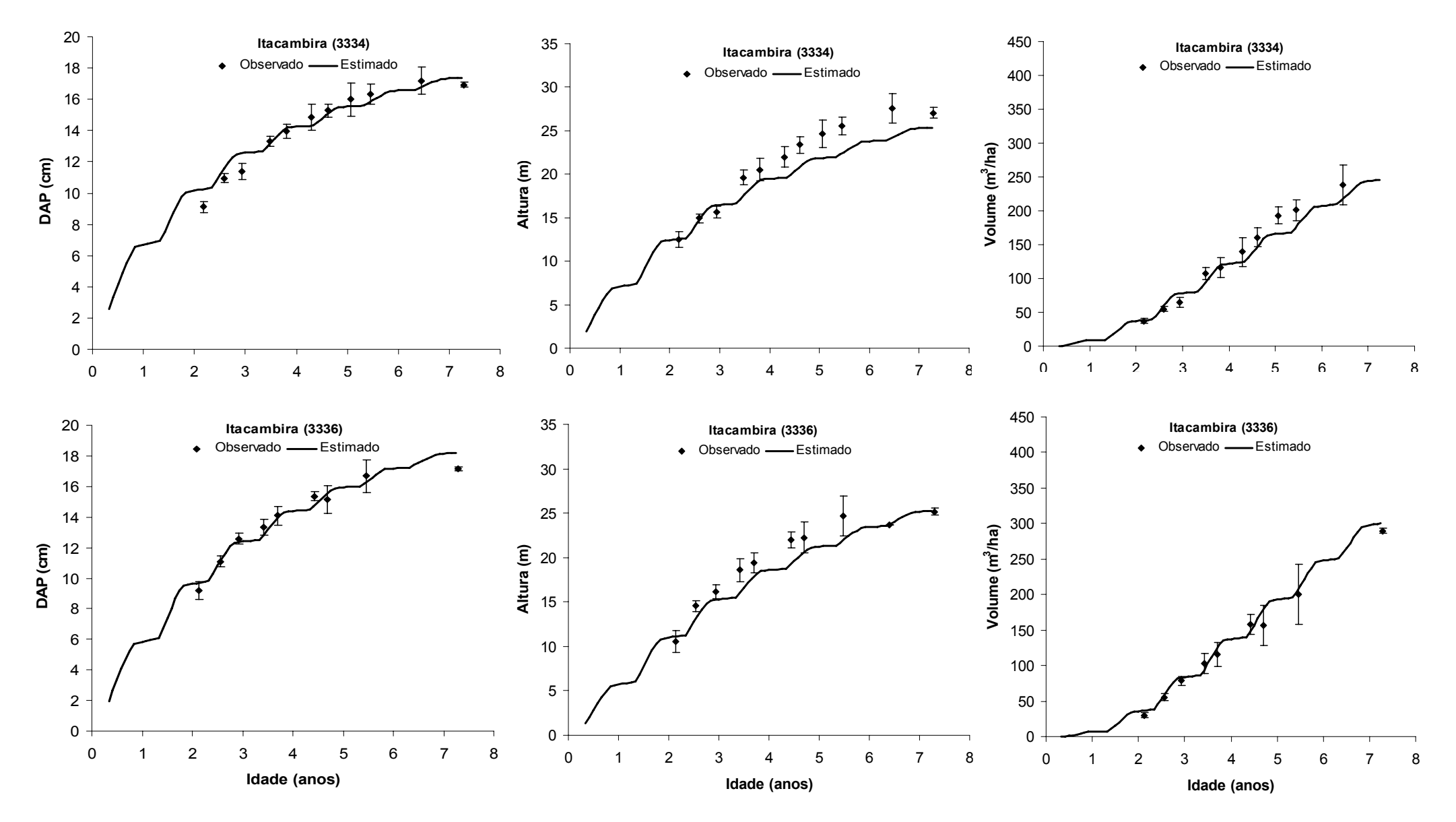

Figura 15. Estimativas para *dap*, altura total e volume de lenho, obtidas pelo modelo 3-PG e comparadas com intervalo de confiança (1 %) de dados de inventário florestal contínuo e pré-corte para os clones 3334 e 3336 na região de Itacambira.

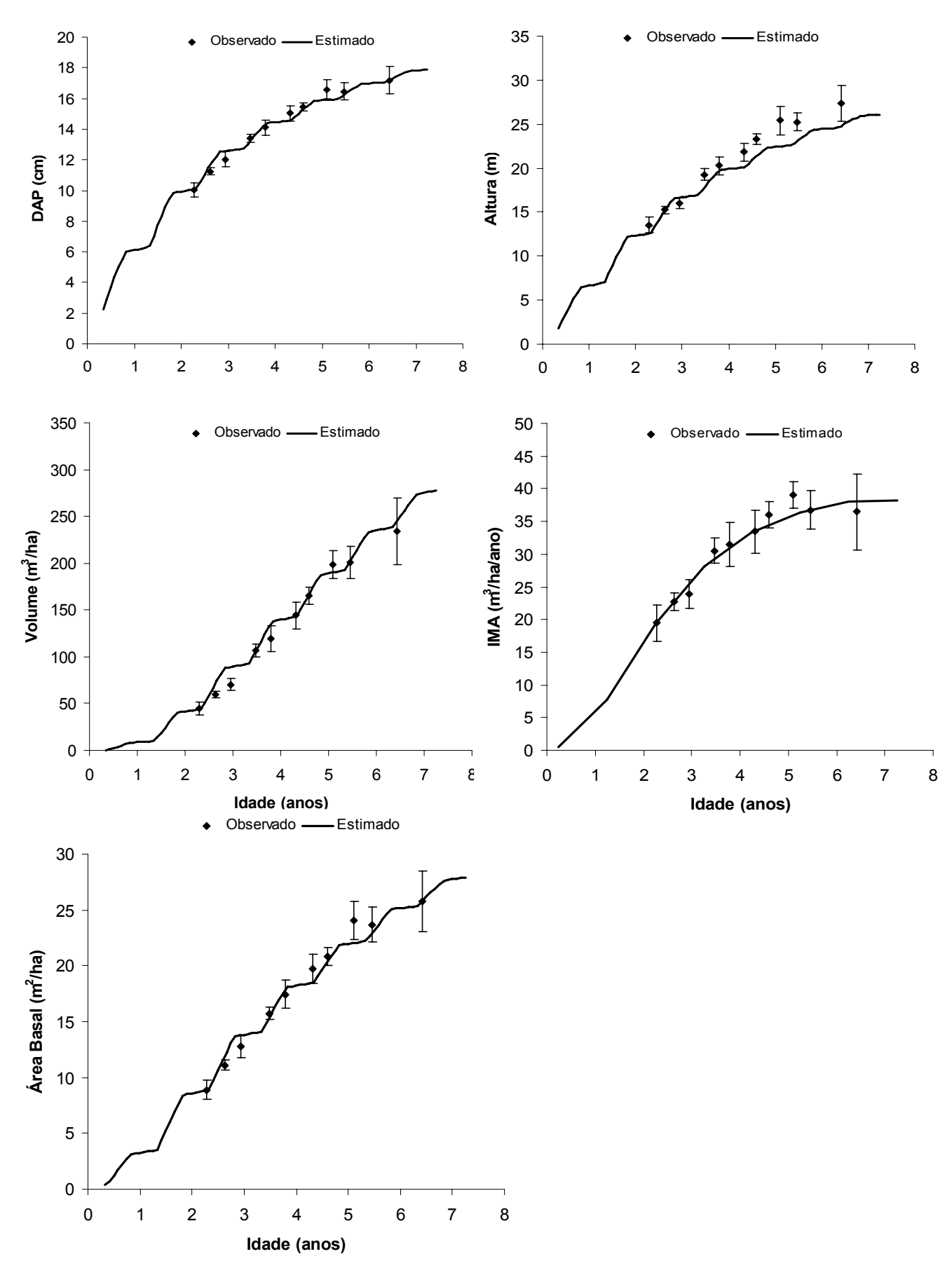

Figura 16. Estimativas para *dap*, altura total, volume de lenho, Incremento médio anual (*IMA*) e área basal, obtidas pelo modelo 3-PG e comparadas com intervalo de confiança (1 %) de dados de inventário florestal contínuo e pré-corte para a região do cerrado mineiro.

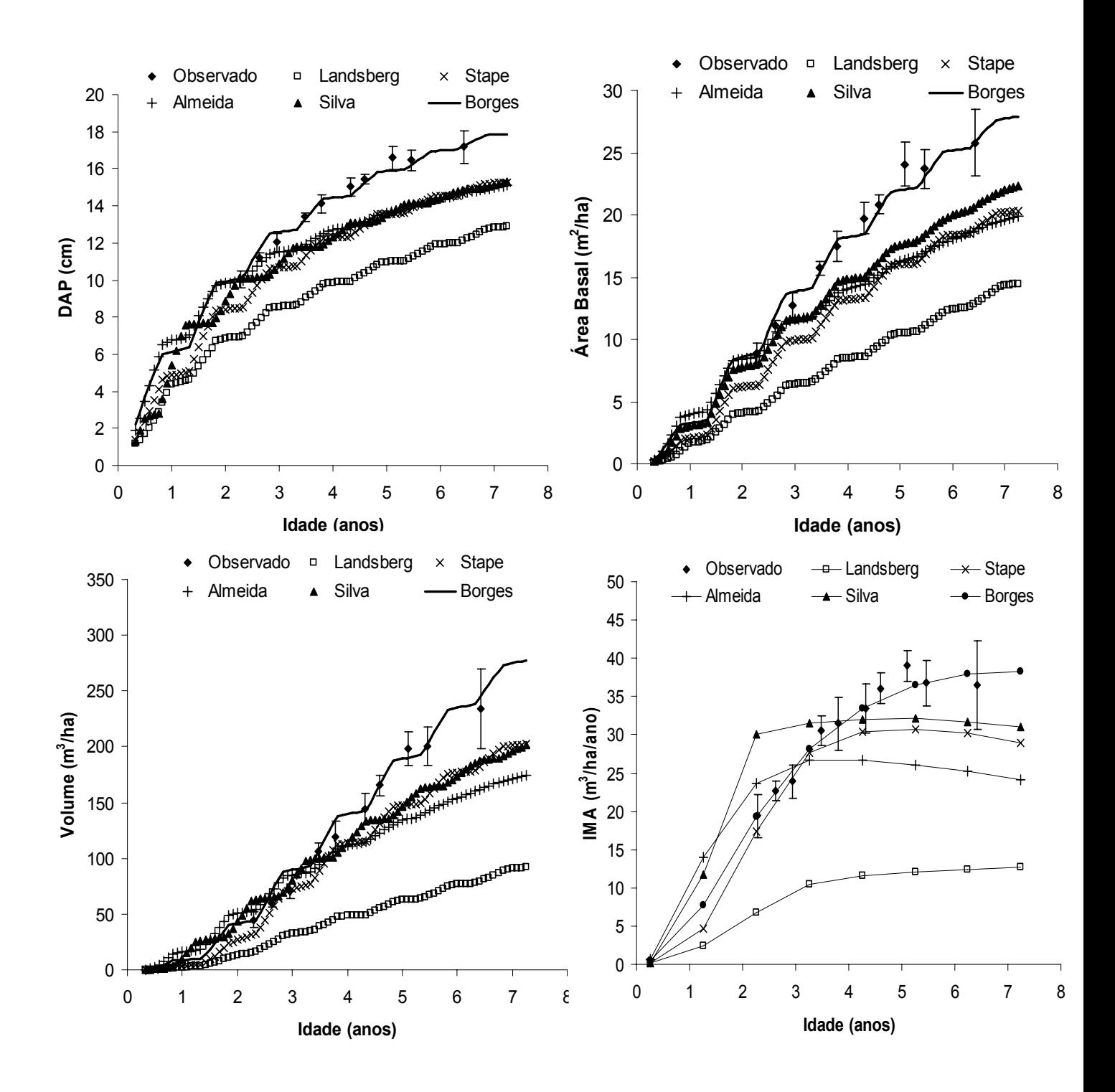

Figura 17. Estimativas para *dap*, área basal, volume de lenho e incremento médio anual (*IMA*), obtidas por diferentes parametrizações do modelo 3-PG e comparadas com intervalo de confiança (1 %) de dados de inventário contínuo e pré-corte para a região do Cerrado mineiro.

Tabela 10. Valores dos principais parâmetros de diferentes parametrizações do modelo 3-PG (Sands & Lansdsberg (2002); Stape et al. (2004); Almeida et. al (2004); Silva (2006) e este trabalho), cujos desempenhos são comparados neste trabalho.

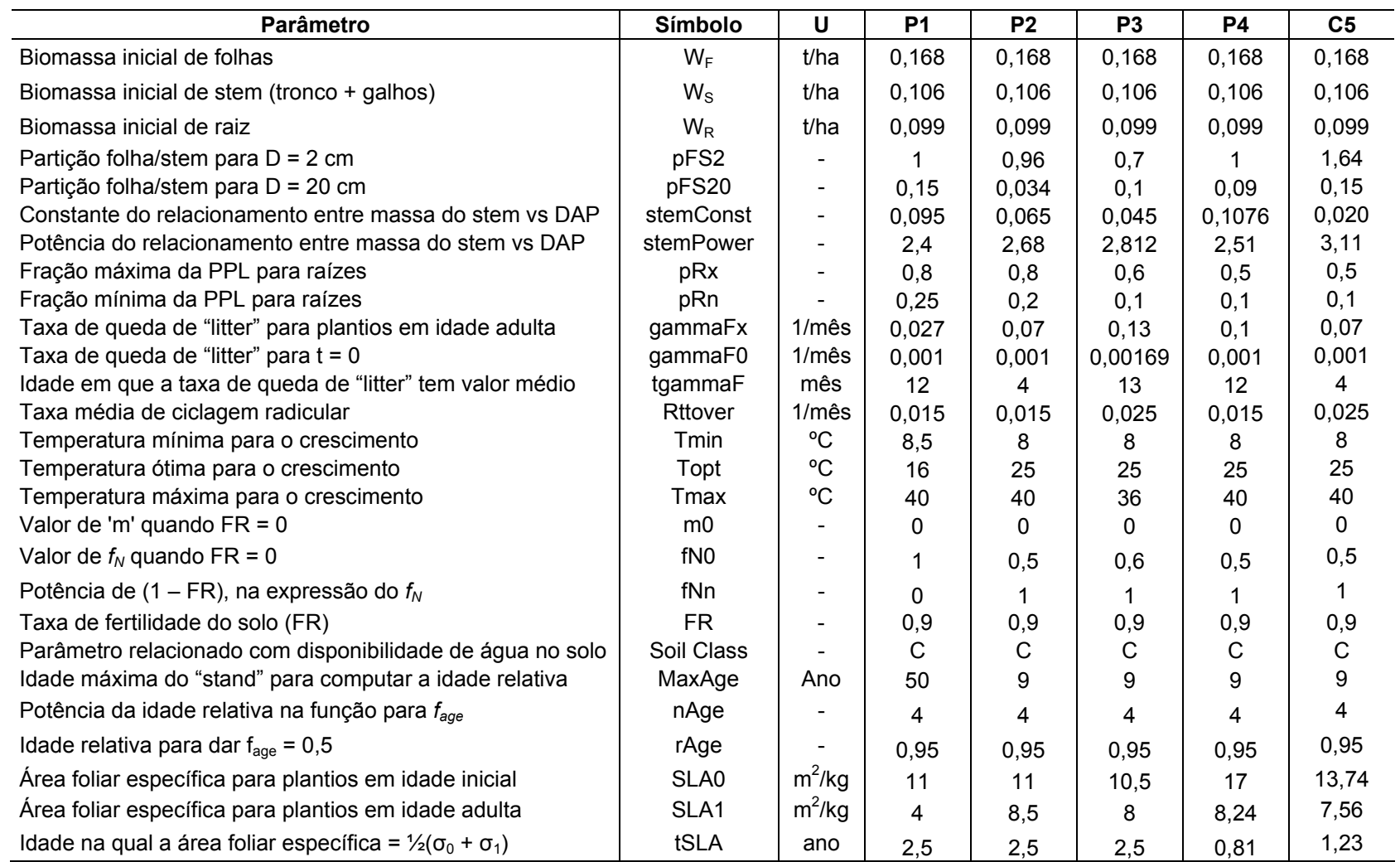

Tabela 10. Continuação.

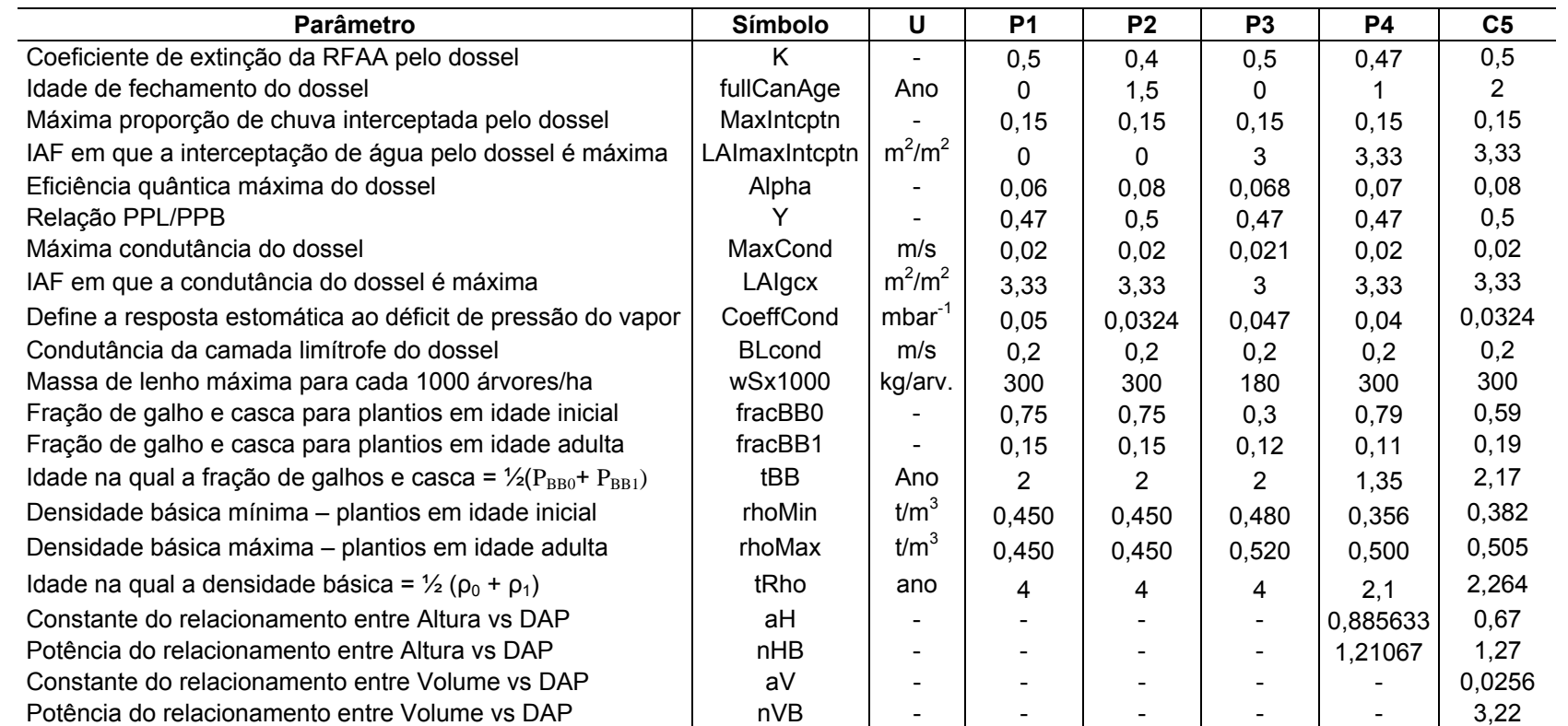

**U** = unidade; P1 = Sands & Landsberg (2002); P2 = Stape et al. (2004); P3 = Almeida et al. (2004); P4 = Silva (2006); C5 = modelo geral para o cerrado; D = diâmetro; Soil **class** = item de inicialização do 3-PG relacionado com a disponibilidade de água no solo; **C** = indica a classe textural do solo (muito argiloso); **IAF** = índice de área foliar; **PPL** = produção primária líquida e **PPB** = produção primária bruta; **RFAA** = radiação fotossinteticamente ativa absorvida;

Da análise da Figura 17, observa-se que as estimativas obtidas pelo modelo ajustado neste trabalho foram estreitamente correlacionadas com os dados medidos na região do cerrado, enquanto as estimativas obtidas pelas demais parametrizações do 3-PG (Sands & Lansdsberg (2002), Stape et al. (2004), Almeida et. al (2004) e Silva (2006)) foram subestimadas quando comparadas aos dados medidos. O pior desempenho foi observado pela parametrização de Sands & Landsberg (2002) realizada na Austrália. As estimativas de volume, IMA e área basal obtidas por essa parametrização, para o cerrado, na idade de 6,5 anos, por exemplo, foram subestimadas em 66, 66 e 50 %, respectivamente. As outras três parametrizações (Stape (2004), Almeida (2004) e Silva (2006)), também realizadas no Brasil, embora em regiões distintas, mostraram comportamento semelhante com relação às estimativas produzidas, sendo que em algumas situações, como, por exemplo, as estimativas para área basal, a parametrização de Silva (2006) obteve desempenho superior às outras duas.

Do exposto, pode-se concluir que o ajuste do modelo 3-PG em nível local promoveu melhoria no desempenho do modelo e resultou em estimativas mais acuradas do crescimento de plantios de eucalipto na região do Cerrado de Minas Gerais. Fica também demonstrado a necessidade de cautela ao se utilizar parametrizações realizadas em condições diferentes daquelas de onde se deseja aplicá-las.

# **3.4 SIMULAÇÕES DE CENÁRIOS DIFERENCIADOS QUANTO A DISPONIBILIDADE DE ÁGUA, TEMPERATURA E FERTILIDADE DO SOLO**

Na Figura 18 são apresentadas estimativas de crescimento obtidas pelo modelo 3-PG para florestas de eucalipto localizadas na região do cerrado de Minas Gerais, com base em cenários diferenciados quanto à disponibilidade de água e fertilidade do solo.

Nessa figura observa-se que o cenário AN4, (para esclarecimento sobre os significados das siglas, vide legenda da Figura 18), corresponde a uma condição potencial, onde não há limitação ao crescimento devido à disponibilidade de água ou fertilidade do solo. As estimativas obtidas pelo 3-PG para matéria seca de "stem" neste cenário foram bem correlacionadas ( $r^2$  = 0,955) aos resultados

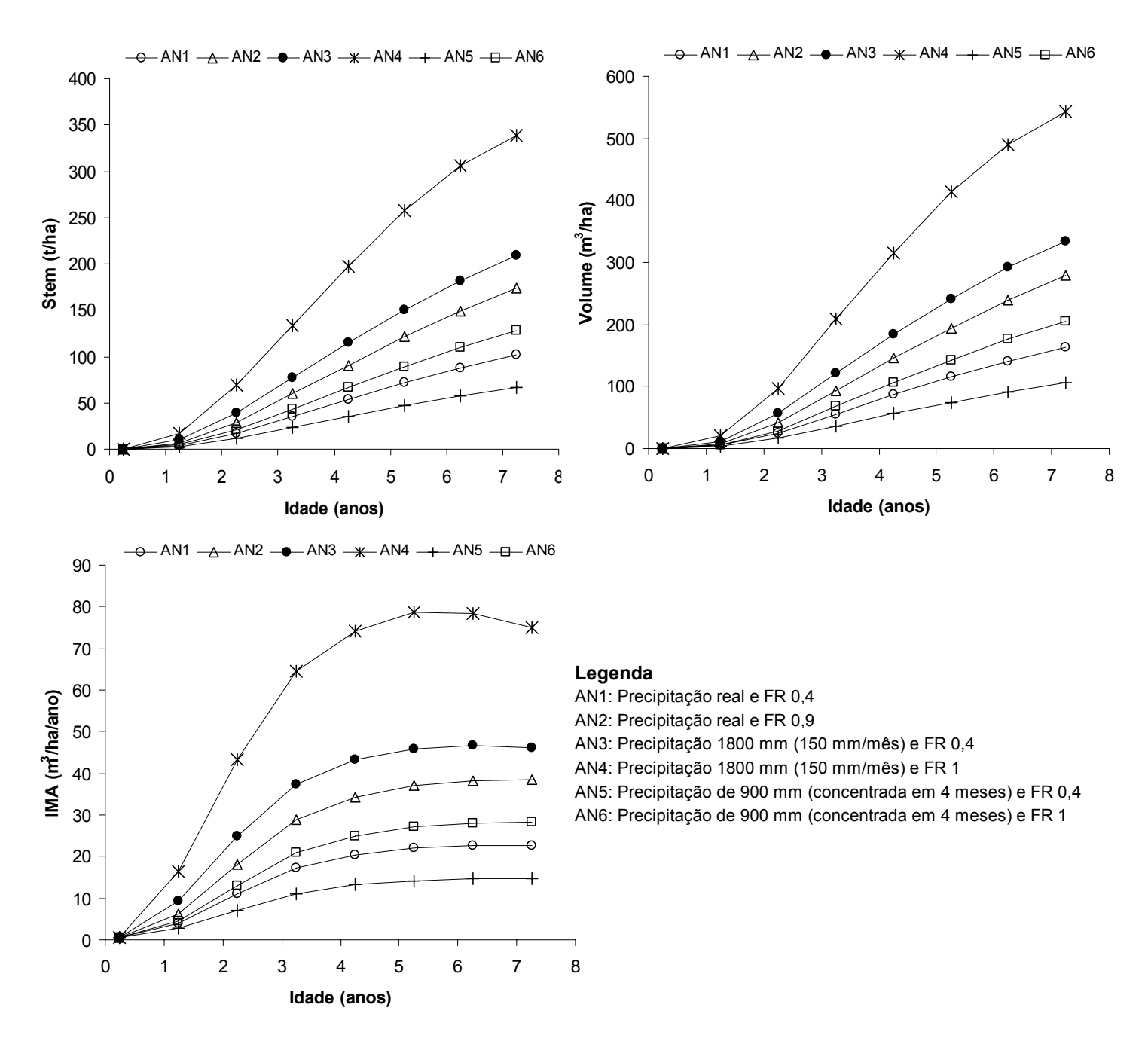

Figura 18. Avaliação da sensibilidade das estimativas de produtividade obtidas pelo modelo 3-PG para a região do cerrado mineiro, a diferentes cenários quanto à disponibilidade de água e a fertilidade do solo.

encontrados por Silva (2006), em experimento de fertirrigação conduzido na região de Belo Oriente – MG, para avaliação dos efeitos do fornecimento de água e nutrientes sobre a produtividade de florestas plantadas na região. Com relação a essa variável, por exemplo, os valores de 101,1 e 116,4 t/ha, foram os encontrados por Silva (2006) para o tratamento fertirrigado e o estimado pelo 3- PG, respectivamente, para a idade de três anos.

Ainda com relação à Figura 18, é interessante notar que para o cenário AN3 apesar de não haver limitação quanto à disponibilidade hídrica, há forte redução na produtividade estimada devido, sobretudo à restrição imposta pela baixa fertilidade do solo, FR (fator relacionado à fertilidade do solo) igual a 0,4, que substituído na equação ( $f_N = 1-(1-f_{N0})(1-FR)^{n_N}$ ) para determinação do valor do modulador nutricional  $(f_N)$  corresponde a um valor igual a 0,7. Com relação a este cenário, apesar da baixa fertilidade do solo considerada, a produtividade estimada pelo modelo foi superior a observada para o cenário AN2, que na prática corresponde à condição de precipitação e fertilidade do solo, real da empresa na região. Esse resultado demonstra que o principal fator limitante ao aumento de produtividade das florestas na região, está relacionado à disponibilidade de água no solo.

Quanto aos cenários AN1 e AN6, o fato de as estimativas de produtividade deste segundo cenário terem sido superiores as estimativas obtidas para o primeiro, refletem o tratamento inadequado dado pelo modelo à fertilidade do solo, já que o mesmo separa o fluxo de água do de nutrientes, o que não acontece na realidade. Dessa forma, apesar da menor precipitação observada no cenário AN6, o fato do modelo considerar que nessa condição não há limitação à produtividade por motivos nutricionais, faz com que a produtividade do mesmo seja superior a estimada para o cenário AN1.

O cenário AN5, como esperado, foi o que apresentou menores valores de produtividade, já que o mesmo apresenta sérias limitações hídricas e nutricionais ao crescimento.

Na sequência, são apresentadas na Figura 19, estimativas para matéria seca de "*stem*", volume de lenho e *IMA,* obtidas pelo 3-PG para diferentes cenários quanto a distribuição e quantidade total de água precipitada. Desta figura pode-se concluir que mais do que à quantidade total precipitada, o modelo é bastante sensível a distribuição da precipitação.

Como mostrado na Figura 19, para uma mesma precipitação, por exemplo, 1800 mm, há diferentes estimativas quanto ao potencial produtivo, considerando a distribuição desta precipitação. Uma distribuição mais equitativa da precipitação

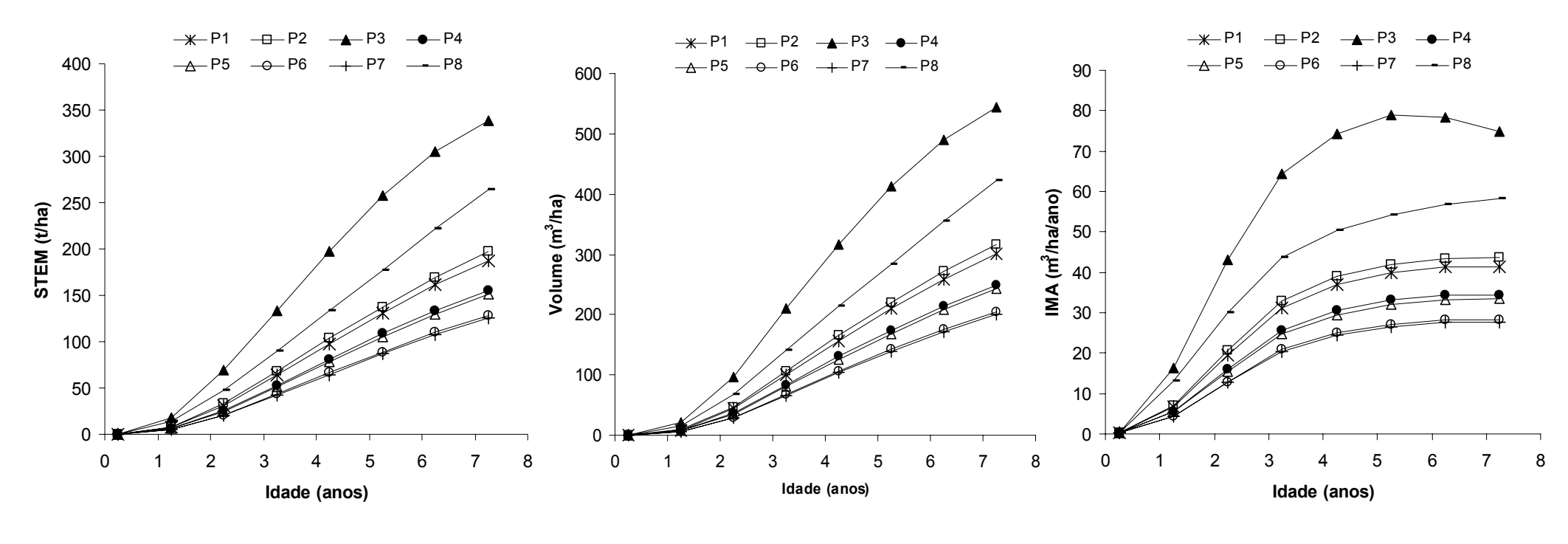

#### **Legenda**

- P1: Precipitação real da região
- P2: Precipitação anual de 1800 mm (normalmente distribuídos)
- P3: Precipitação anual de 1800 mm (150 mm/mês)
- P4: Precipitação real (concentrada em 5 meses)
- P5: Precipitação de 900 mm (concentrada em 5 meses)
- P6: Precipitação de 900 mm (concentrada em 4 meses)
- P7: Precipitação de 700 mm (concentrada em 4 meses)
- P8: Precipitação real distribuída igualmente durante o ano (114 mm/mês)

Figura 19. Efeitos de diferentes cenários quanto à distribuição e quantidade total precipitada sobre as estimativas de produtividades obtidas pelo modelo 3-PG para a região do cerrado mineiro.

durante o ano, mesmo que em valor absoluto menor, tem efeito positivo mais expressivo sobre as estimativas obtidas pelo modelo, do que uma precipitação total maior. Essa sensibilidade do modelo à distribuição da precipitação tem respaldo biológico. No entanto, o uso de uma base de dados climáticos mensais pelo 3-PG, atualmente, torna o modelo insensível a variações na distribuição da chuva durante o mês, o que pode afetar as estimativas geradas. O problema poderia ser resolvido, tornando o balanço hídrico diário, mas isto aumentaria a complexidade do modelo e o requerimento de dados. Os benefícios de se fazer isto devem ser examinados cuidadosamente, já que como indicado por Almeida et al. (2004b), não há evidências de que estes desvios entre a distribuição real e a simulada mensalmente, sejam sérios o suficiente para constituir uma limitação significante à habilidade do modelo de considerar as restrições ambientais ao crescimento dos plantios ao longo do ano.

Por último, são apresentadas estimativas de produtividade obtidas pelo 3- PG em consideração a diferentes cenários possíveis, para os eventos de mudanças climáticas (Figura 20). Estes cenários foram elaborados tendo como base o relatório do IPCC (2007) que prevê um aumento entre 1,8 e 4 ºC na temperatura média da terra até o final deste século. Este relatório prevê também chuvas concentradas em poucos meses do ano, com períodos maiores de estiagem, e com algumas incertezas, porém, sobre os efeitos na precipitação total anual.

Na Figura 20, pode-se observar que as melhores estimativas de produtividade foram obtidas para o cenário MC1 (vide legenda da Figura 20), que na prática correspondem às condições de precipitação e temperatura atuais da região. Estas estimativas refletem as produtividades obtidas atualmente na região. Comparando essas estimativas, com as obtidas para o cenário MC2, observa-se uma redução média na produtividade da ordem de 18 %, em função do aumento de 4 ºC na temperatura média. No 3-PG, a temperatura tem efeito direto sobre as estimativas de produtividade, uma vez que afeta diretamente a eficiência quântica, por intermédio do modulador de temperatura, mas também exerce importante efeito indireto, uma vez que a mesma é fortemente correlacionada com as estimativas geradas pelo modelo para o déficit de pressão de vapor (DPV). O aumento da temperatura implica em aumento do DPV estimado pelo modelo e, consequentemente decréscimo no modulador relacionado ao DPV e aumento da

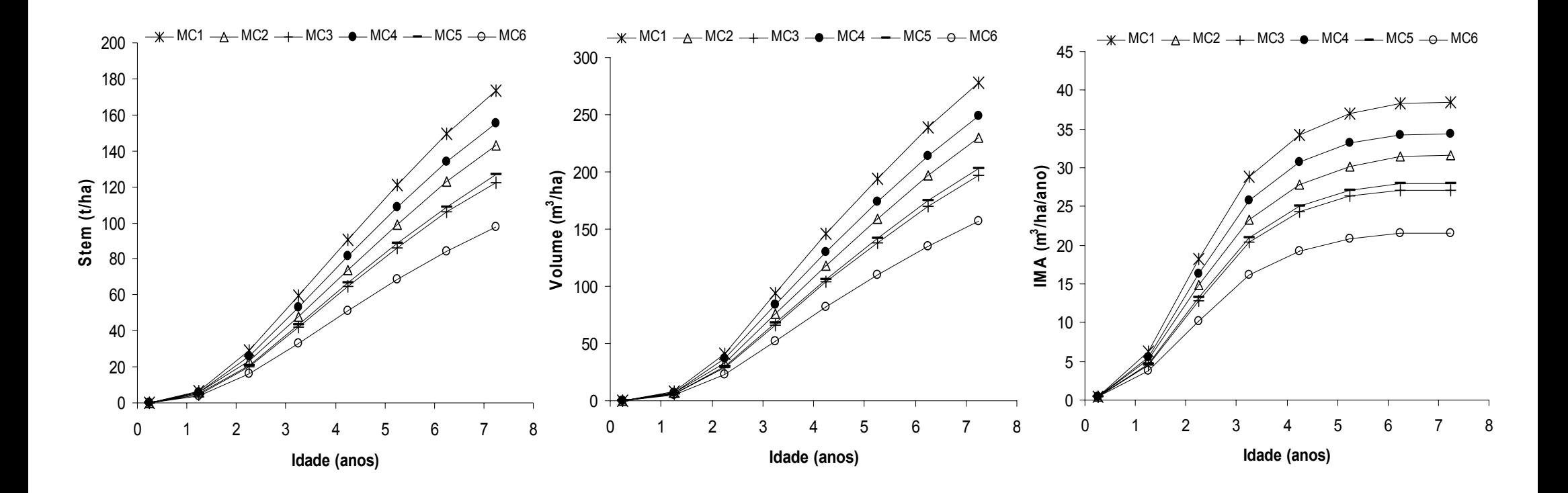

#### **Legenda**

MC1: Precipitação e Temperaturas atuais

- MC2: Precipitação atual e Temperatura atual + 4 ºC
- MC3: Precipitação atual (concentrada em 5 meses) e temperatural atual + 4 ºC
- MC4: Precipitação de 1800 mm (normalmente distribuídos) e temperatura atual + 4 ºC
- MC5: Precipitação de 1800 mm (concentrada em 5 meses) e temperatura atual + 4 ºC
- MC6: Precipitação de 900 mm (concentrada em 4 meses) e temperatura atual + 4 ºC

Figura 20. Efeitos de cenários de mudanças climáticas sobre o potencial produtivo de florestas de eucalipto localizadas na região do cerrado de Minas Gerais, estimados pelo modelo de crescimento 3-PG.

transpiração, o que culmina em redução de produtividade. Neste caso, a redução na produtividade estimada pelo 3-PG, em função do aumento da temperatura, está relacionada principalmente com a restrição da disponibilidade hídrica. Isto é confirmado observando as estimativas para o cenário MC4 que são superiores as estimativas para o cenário MC2, devido principalmente a maior precipitação e, portanto, maior disponibilidade hídrica.

Ainda com relação à Figura 20, observa-se pela análise dos cenários MC3 e MC5 a grande sensibilidade do modelo à distribuição da precipitação. Nestes dois cenários apesar da quantidade total precipitada ser diferente, a distribuição da mesma em igual período de tempo, proporcionou estimativas de produtividade muito próximas.

No pior cenário considerado na Figura 20, quanto à distribuição e quantidade total precipitada e aumento de temperatura (MC6), a redução média na produtividade foi de 44 %.

As estimativas de produtividade apresentadas pelo 3-PG na Figura 20, para os diferentes cenários, demonstram a vulnerabilidade dos sistemas florestais à variação climática, e a importância do modelo 3-PG como ferramenta analítica, na elaboração de estratégias que possam mitigar os impactos causados pelas mudanças no clima, no setor florestal

Ainda com relação às estimativas obtidas pelo 3-PG para os cenários de mudanças climáticas é interessante notar algumas limitações do modelo. O 3-PG é indiferente a questões como a amplitude de temperatura entre dia e noite, que, seguramente, afeta a respiração noturna das plantas e, portanto, a produtividade; para Saxe et al. (2001), a respiração noturna mais do que a fotorrespiração tem importante papel na redução da fotossíntese líquida em condições de temperatura acima da ótima para o crescimento. Outro ponto importante é o fato de a respiração ser considerada uma proporção fixa da produção primária bruta durante todo o ciclo de crescimento. O 3-PG desconsidera também o fato de que o eucalipto por ser uma planta com rota fotossintética C3, apesar do aumento de temperatura, seria beneficiado pelo aumento da concentração de  $CO<sub>2</sub>$ atmosférico, o qual diminuiria a fotorrespiração, aumentando dessa forma a produtividade líquida da planta. Há que se considerar também o fenômeno do crescimento compensatório, plantas submetidas a condições de estresse durante um período de crescimento, cessado esse estresse, apresentam ritmo de

crescimento mais intenso do que ocorreria caso tivessem tido crescimento contínuo. Dessa forma, uma parte ou todo o crescimento que deixou de se efetuar no momento de restrição é compensado durante o período de crescimento compensatório. Esse crescimento compensatório pode ser sustentado em parte por uma mudança nos padrões de alocação de carbono durante o período de estresse. Plantas submetidas a condições de estresse hídrico ou nutricional tendem a alocar mais carbono para raiz. Esse carbono alocado na raiz, cessado o período de estresse, pode ser usado metabolicamente para sustentar taxas maiores de crescimento e, também, esse maior investimento de carbono em raiz, faz com que a planta com uma superfície de aquisição de recurso maior, consiga explorar melhor o sitio e, assim, ser mais eficiente na aquisição de recursos, cessado o período de limitação.

Apesar de todas essas limitações levantadas, há que considerar que as estimativas obtidas pelo modelo são coerentes com dados medidos na região, como demonstrado anteriormente, e que a incorporação destas variáveis ao 3- PG, aumentaria a sua complexidade e a necessidade de variáveis a serem quantificadas, diminuindo a simplicidade e dificultando o uso do modelo como ferramenta de manejo na atividade florestal. Dessa forma a inclusão ou não desse tipo de relacionamento deve ser cuidadosamente examinada levando em consideração os objetivos do usuário final do modelo.

# **4. CONCLUSÕES**

O modelo 3-PG ajustado neste trabalho é eficiente em simular o crescimento de florestas de eucalipto em regiões de cerrado de Minas Gerais;

A parametrização e calibração do modelo 3-PG em nível local promoveram melhorias no desempenho do modelo e resultaram em estimativas mais acuradas do crescimento de plantios de eucalipto, demonstrando também, a necessidade de cautela ao se utilizar parametrizações realizadas em condições diferentes daquelas de onde se deseja aplicá-las;

As parametrizações do 3-PG realizadas por Sands & Landsberg (2002), Stape et al.(2004), Almeida et al. (2004) e Silva (2006), não se aplicam à região de Cerrado de Minas Gerais;

# **5. REFERÊNCIA BIBLIOGRÁFICA**

- ABER, J.D.; FEDERER, C.A. **A generalized, lumped-parameter model of photosynthesis, evapotranspiration and net primary production in temperate and boreal forest ecosystems**. Oecologia, 92:463-474, 1992.
- ALMEIDA, A.C.; MAESTRI, R.; LANDSBERG, J.J. & SCOLFORO, J.R.S. **Linking process-based and empirical forest models in Eucalyptus plantations in Brazil**. In: Amaro, A.; Tomé, M. (Eds.),Modelling Forest Systems. CABI, Wallingford, UK, p.63–74, 2003.
- ALMEIDA, A.C.; LANDSBERG, J.J.; SANDS, P.J.; AMBROGI, M.S.; FONSECA, S.; BARDDAL, S.M. & BERTOLUCCI, F.L. **Needs and opportunities for using a process-based productivity model as a practical tool in fast growing Eucalyptus plantations**. For. Ecol. Manage., 193:167–177, 2004a.
- ALMEIDA, A.; LANDBERG, L. & SANDS, P.J. **Parameterisation of 3-PG model for fast-growing Eucalyptus grandis plantations**. Forest Ecology and Management 193: 179–195, 2004b.
- ASSOCIAÇÃO BRASILEIRA DE PRODUTORES DE FLORESTAS PLANTADAS (ABRAF). **Anuário estatístico da ABRAF: ano base 2007**. Brasília, DF: 2008. 90p.
- BARROS, N.F. & COMERFORD, N.B. **Sustentabilidade da Produção de Florestas Plantadas na Região Tropical**. pp. 487-592. In: Tópicos em Ciência do Solo (Topics in Soil Science) - Vol. II. Sociedade Brasileira Ciência Solo, Viçosa, Minas Gerais, Brasil. 2002.
- BEETS, P.N. & WHITEHEAD, D. **Carbon partitioning in Pinus radiata stands in relation to foliage nitrogen status**. Tree physiology. 16:131-138. 1996
- BUGG, A. L.; LANDSBERG, J.J.; LAUGHLIN, G.; TICKLE, P.; FRAKES, I. **Application of three modelling approaches to simulating tree growth in central NSW, Australia**. Environmental Modelling & Software 21: 310–319, 2006.
- COOPS, N.C., WARING, R.H. & LANDSBERG, J.J. **Assessing forest productivity in Australia and New Zealand using a physiologically-based model driven with averaged monthly weather data and satellite-derived estimates of canopy productivity**. For. Ecol. Manage., 104:113-127, 1998a.
- COOPS, N.C.; WARING, R.H. & LANDSBERG, J.J. **The development of a physiological model (3-PGS) to predict forest productivity using satellite data.** In: Nabuurs, G.; Nuutinen, T.; Bartelink, H.; Koorhonen, M. (Eds.). Forest Scenario Modelling for Ecosystem Management at Landscape Level, EFI Proceedings, p.173–191, 1998b.
- COOPS, N.C.; WARING, R.H. & LANDSBERG, J.J. **Estimation of potential forest productivity across the Oregon transect using satellite data and monthly weather records**. Int. J. Remote Sens. 2000b. (in press).
- COOPS, N.C.; WARING, R.H. **Assessing forest growth across southwestern Oregon under a range of current and future global change scenarios using a process model, 3-PG**. Global Change Biology, 7:15-29, 2001a.
- COOPS, N.C. & WARING, R.H. **Estimating maximum potential site productivity and site water stress of the Eastern Siskiyou Mountains of southwestern Oregon using a satellite driven process model, 3-PGS**. Can. J. For. Res., 31:143-154, 2001b.
- DYE, P.J. **Modelling growth and water use in four Pinus patula stands with the 3-PG process-based model**. S. Afr. For. J., 191:53–63, 2001.
- DYE, P.J. **Verification of 3-PG growth and water-use predictions in twelve Eucalyptus plantations stands in Zululand, South Africa**. For. Ecol. Manage., 193:197-218, 2004.
- ESPREY, L.J.; SANDS, P.J.; SMITH, C.W. **Understanding 3-PG using a sensitivity analysis**. Forest Ecology and Management, n. 193, p. 235–250, 2004.
- GIFFORD, R. **Plant respiration**. NEE WORKSHOP PROCEEDINGS: 18-20, 2001.
- GOLFARI, L. **Zoneamento ecológico do estado de Minas Gerais para reflorestamento**. PNUD/FAO/IBDF/BRA-45. Belo Horizonte, 1978. 65 p.
- JOHNSEN, K.; SAMUELSON, L.; TESKEY, R.; MCNULTY, S.; Fox, T. **Process models as tools in forestry research and management**. For. Sci., 47:2-8, 2001.
- LANDSBERG, J.J. & GOWER, S.T. **Applications of physiological ecology to forest management**. Academic Press, San Diego, CA, 354p. 1997.
- LANDSBERG, J.J.; WARING, R.H. **A generalized model of forest productivity using simplified concepts of radiation-use efficiency, carbon balance and partitioning**. Forest Ecology and Management, 95:209-228, 1997.
- LANDSBERG, J.J.; JOHNSEN, K.H.; ALBAUGH, T.J.; ALLEN, H.L. & MCKEAND, S.E. **Applying 3-PG, a simple process-based model designed to produce practical results, to data from loblolly pine experiments**. Forest Science, 47:43-51, 2001.
- LANDSBERG, J.J.; WARING, R.H. & COOPS, N.C. **Performance of the forest productivity model 3-PG applied to a wide range of forest types**. For. Ecol. Manage., 172:199-214, 2003.
- LARCHER, W. **Ecofisiologia Vegetal**. O ambiente das plantas. Tradução de Carlos Henrique Britto de Assis Prado. Revisão de Carlos Henrique Britto de Assis Prado & Augusto Cesar Franco. 3 ed. São Carlos: RiMa, 2004. 518p. ISBN: 85-86553-03-8
- LEITE, H.G.; OLIVEIRA, F. H. T. **Statistical procedure to test the indentity between analytical methods**. Communications in Soil Science and Plant Analysis, Vol. 33, nº 7-8, p. 1105-1118, 2002.
- LELES, P.S.S.; REIS, G.G.; REIS, M.G.F.; MORAIS, E.J. **Crescimento, produção e alocação de matéria seca de Eucalyptus camaldulensis e E. pelita sob diferentes espaçamentos na região dos cerrados, MG**. Scientia Forestalis, n.59, p.77-87, jun. 2001.
- MCMURTRIE, R.E.; COMINS, H.N.; KIRSCHBAUM, M.U.F., WANG, Y.P. **Modifying existing Forest growth models to take account of effects of elevated CO2**. Australian Journal Botanic, 40:657-677, 1992.
- PASSIOURA, J.B. **Simulation models: Science, snake oil, education or engineering** ? J. Agr., 88: 690-694 1996.
- RUNNING, S.W.; GOWER, S.T. **FOREST-BGC, a general model of forest ecosystem proceses for regional applications, II. Dynamic carbon allocation and nitrogen budgets**. Tree Physiology, 9:147-160, 1991.
- REVISTA DA MADEIRA (Remade). **Produtos de madeira de eucalipto com maior valor agregado**. Nº 107, ano 18, setembro 2007.
- SANDS, P.J.; LANDSBERG, J.J. **Parameterisation of 3-PG for plantation grown Eucalyptus globulus**. Forest Ecology and Management , 163:273- 292, 2002.
- SAXE, H.; CANNELL, M.G.R.; JOHNSEN, O.; RYAN, M.G.; VOURLITIS, G. **Tree and forest functioning in response to global warming.** New Phytologist, 149:369–400, 2001.
- SILVA, G.G.C. **Nutrição, crescimento e sua modelagem em povoamentos de eucalipto em reposta à disponibilidade de água e nutrientes**. 2006. 116p. Tese (Doutorado em solos e nutrição de plantas) - Universidade Federal de Viçosa, Viçosa, MG, 2006.
- STAPE, J.L. **Production ecology of clonal eucalyptus plantations in northesastern Brazil**. 2002. 225p. Tese (Doutorado) - Colorado State University, Fort Collins, Colorado, 2002.
- STAPE, J.L.; RYAN, M.G. & BINKLEY, D. **Testing the utility of the 3-PG model for growth of Eucalyptus grandis x urophylla with natural and manipulated supplies of water and nutrients**. Forest Ecology and Management, 193:219-234, 2004.
- TICKLE, P.K.; COOPS, N.C. & HAFNER, S.D. **Assessing forest productivity at local scales across a native eucalypt forest using the spatial model, 3PG-SPATIAL**. For. Ecol. Manage., 152:275–291, 2001.
- WANG, Y. P.; JARVIS, P.G. **Description and validation of an array model MAESTRO**. Agric. For. Meteorol. 51, 257-280. 1990.
- WANG, Y.P. **Modelling radiation absorption by plant canopies**. NEE WORKSHOP PROCEEDINGS: 18-20, 2001.
- WEINSTEIN, D.A.; BELOIN, R.M.; YANAI, R.D. **Modeling changes in red spruce carbon balance and allocation in response to interacting ozone and nutrient stresses**. Tree Physiology, 9:127-146, 1991.
- WHITEHEAD, D.; HALL, G.M.J.; WALCROFT, A.S.; BROWN, K.J.; LANDSBERG, J.J.; TISSUE, D.T.; TURNBULL, M.H.; GRIFFIN, K.L.; SCHUSTER, W.S.F.; CARSWELL, F.E.; TROTTER, C.M.; JAMES, I.L. & NORTON, D.A. **Analysis of the growth of rimu (Dacrydium cupressinum) in South Westland, New Zealand, using process-based simulation models**. Int. J. Biometeorol, 46:66–75, 2002.

## **APÊNDICE**

| Região     | Povoamento | Idade<br>(anos) | Profundidade<br>(cm) | pH<br>(água) | Prem<br>$(mg/dm^3)$ | P<br>$(mg/dm^3)$ | Κ<br>$(mg/dm^3)$ | Ca<br>(cmol <sub>c</sub> /dm <sup>3</sup> ) | Mg<br>(cmol <sub>c</sub> /dm <sup>3</sup> ) | Al<br>(cmol <sub>c</sub> /dm <sup>3</sup> ) | H+AL<br>(cmol <sub>c</sub> /dm <sup>3</sup> ) | <b>SB</b><br>(cmol <sub>c</sub> /dm <sup>3</sup> ) | CTC(t)<br>(cmol <sub>c</sub> /dm <sup>3</sup> ) | CTC (T)<br>(cmol <sub>c</sub> /dm <sup>3</sup> ) | V(%)  | $m$ (%)      |
|------------|------------|-----------------|----------------------|--------------|---------------------|------------------|------------------|---------------------------------------------|---------------------------------------------|---------------------------------------------|-----------------------------------------------|----------------------------------------------------|-------------------------------------------------|--------------------------------------------------|-------|--------------|
| Curvelo    |            | 0.87            | $0 - 20$             | 4,72         | 11,80               | 1,40             | 83,00            | 0,25                                        | 0,23                                        | 0,67                                        | 7,00                                          | 0,69                                               | 1,36                                            | 7,69                                             | 9,00  | 49,30        |
| Curvelo    |            | 0.87            | $20 - 40$            | 4.62         | 8.80                | 3.40             | 42,00            | 0.04                                        | 0, 15                                       | 0,48                                        | 5,10                                          | 0,30                                               | 0.78                                            | 5.40                                             | 5.60  | 61,50        |
| Curvelo    |            | 0.87            | 40-60                | 4,81         | 4,20                | 2,70             | 22,00            | 0,02                                        | 0, 19                                       | 0,00                                        | 3,70                                          | 0,27                                               | 0,27                                            | 3,97                                             | 6,80  | 0,00         |
| Curvelo    |            | 2.17            | $0 - 20$             | 4,80         | 13.80               | 0.70             | 56,00            | 1,26                                        | 0,67                                        | 0,29                                        | 6,40                                          | 2,07                                               | 2,36                                            | 8,47                                             | 24,40 | 12,30        |
| Curvelo    | 2          | 2.17            | $20 - 40$            | 5,05         | 7.70                | 0,40             | 38,00            | 0,28                                        | 0,25                                        | 0, 19                                       | 4,60                                          | 0.63                                               | 0,82                                            | 5,23                                             | 12,00 | 23,20        |
| Curvelo    |            | 2,17            | 40-60                | 5,00         | 5,60                | 1,20             | 22,00            | 0,13                                        | 0, 10                                       | 0,19                                        | 4,10                                          | 0,29                                               | 0,48                                            | 4,39                                             | 6,60  | 39,60        |
| Curvelo    |            | 3.07            | $0 - 20$             | 4,92         | 11.30               | 1,00             | 35,00            | 0,68                                        | 0,59                                        | 0,58                                        | 6,70                                          | 1,36                                               | 1,94                                            | 8,06                                             | 16,90 | 29,90        |
| Curvelo    | 3          | 3,07            | $20 - 40$            | 5,06         | 7.70                | 0,50             | 32,00            | 0,18                                        | 0,32                                        | 0,29                                        | 5,40                                          | 0,58                                               | 0,87                                            | 5,98                                             | 9,70  | 33,30        |
| Curvelo    |            | 3.07            | 40-60                | 5,18         | 5,10                | 0,30             | 18,00            | 0,09                                        | 0, 15                                       | 0,87                                        | 3,80                                          | 0,29                                               | 1,16                                            | 4,09                                             | 7.10  | 75,00        |
| Curvelo    |            | 5,00            | $0 - 20$             | 4,74         | 11,90               | 15,50            | 16,00            | 0,33                                        | 0,25                                        | 0,77                                        | 6,20                                          | 0,62                                               | 1,39                                            | 6,82                                             | 9,10  | 55,40        |
| Curvelo    | 4          | 5,00            | $20 - 40$            | 4,83         | 9,90                | 2,10             | 9,00             | 0,11                                        | 0,07                                        | 0,58                                        | 5,10                                          | 0,20                                               | 0,78                                            | 5,30                                             | 3,80  | 74,40        |
| Curvelo    |            | 5.00            | 40-60                | 4,86         | 7,70                | 0,50             | 5,00             | 0,02                                        | 0,00                                        | 0,29                                        | 4,30                                          | 0,03                                               | 0,32                                            | 4,33                                             | 0,70  | 90,60        |
| Curvelo    |            | 5,00            | $0 - 20$             | 4,88         | 14,90               | 1,80             | 15,00            | 0,98                                        | 0,33                                        | 0,29                                        | 5,70                                          | 1,35                                               | 1,64                                            | 7,05                                             | 19.10 | 17,70        |
| Curvelo    | 5          | 5,00            | $20 - 40$            | 5,02         | 8,90                | 0,30             | 4,00             | 0,12                                        | 0,00                                        | 0, 19                                       | 4,50                                          | 0, 13                                              | 0,32                                            | 4,63                                             | 2,80  | 59,40        |
| Curvelo    |            | 5.00            | 40-60                | 5.06         | 9.00                | 1,00             | 6,00             | 0,23                                        | 0,03                                        | 0,58                                        | 5,40                                          | 0,28                                               | 0,86                                            | 5,68                                             | 4,90  | 67,40        |
| Curvelo    |            | 5,54            | $0 - 20$             | 5,04         | 9,50                | 7,70             | 44,00            | 0,14                                        | 0, 10                                       | 0,48                                        | 5,40                                          | 0,35                                               | 0,83                                            | 5,75                                             | 6,10  | 57,80        |
| Curvelo    | 6          | 5.54            | $20 - 40$            | 5,13         | 10.50               | 0.60             | 17,00            | 0,00                                        | 0,00                                        | 0,29                                        | 4,80                                          | 0,04                                               | 0,33                                            | 4.84                                             | 0,80  | 87,90        |
| Curvelo    |            | 5.54            | 40-60                | 5,03         | 6,20                | 0,20             | 10.00            | 0,00                                        | 0,04                                        | 0,10                                        | 3,80                                          | 0,07                                               | 0,17                                            | 3,87                                             | 1,80  | 58,80        |
| Itacambira |            | 1,25            | $0 - 20$             | 4,45         | 9,60                | 5,00             | 54,00            | 0,27                                        | 0,07                                        | 1,54                                        | 12,70                                         | 0,48                                               | 2,02                                            | 13,18                                            | 3,60  | 76,20        |
| Itacambira | 7          | 1,25            | $20 - 40$            | 4,60         | 7,80                | 3,00             | 37,00            | 0, 13                                       | 0,01                                        | 0.67                                        | 7,60                                          | 0,23                                               | 0,90                                            | 7,83                                             | 2,90  | 74,40        |
| Itacambira |            | 1.25            | 40-60                | 4.53         | 6.60                | 0.60             | 48.00            | 0.01                                        | 0.00                                        | 0.29                                        | 6.20                                          | 0.13                                               | 0.42                                            | 6.33                                             |       | $2,10$ 69,00 |

Tabela 1A. Caracterização química dos solos coletados.

pH em água - Relação 1:2,5 (solo:água); P e K – Extrator Mehlich-1; Ca, Mg e Al – Extrator KCl 1 mol/L; H + Al – Extrator Acetato de Cálcio 0,5 mol/L pH 7,0; Prem = fósforo remanescente; SB = Soma de Bases Trocáveis; CTC (t) - Capacidade de Troca Catiônica Efetiva; CTC (T) - Capacidade de Troca Catiônica a pH 7,0; V= Saturação de Bases; m= Saturação de Alumínio; Os povoamentos codificados de 1 a 6 para Curvelo, e de 7 a 14 em Itacambira, correspondem, na verdade, ao solos sob povoamentos de diferentes idades.

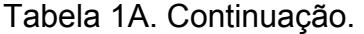

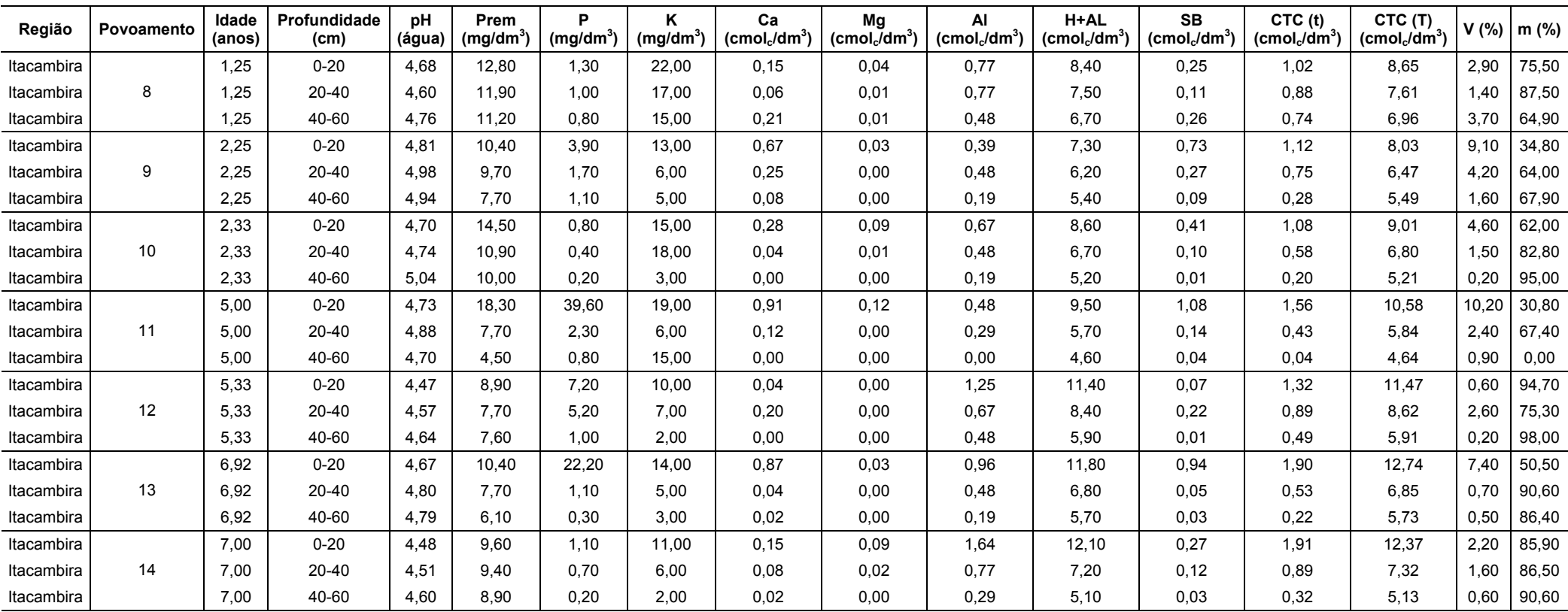

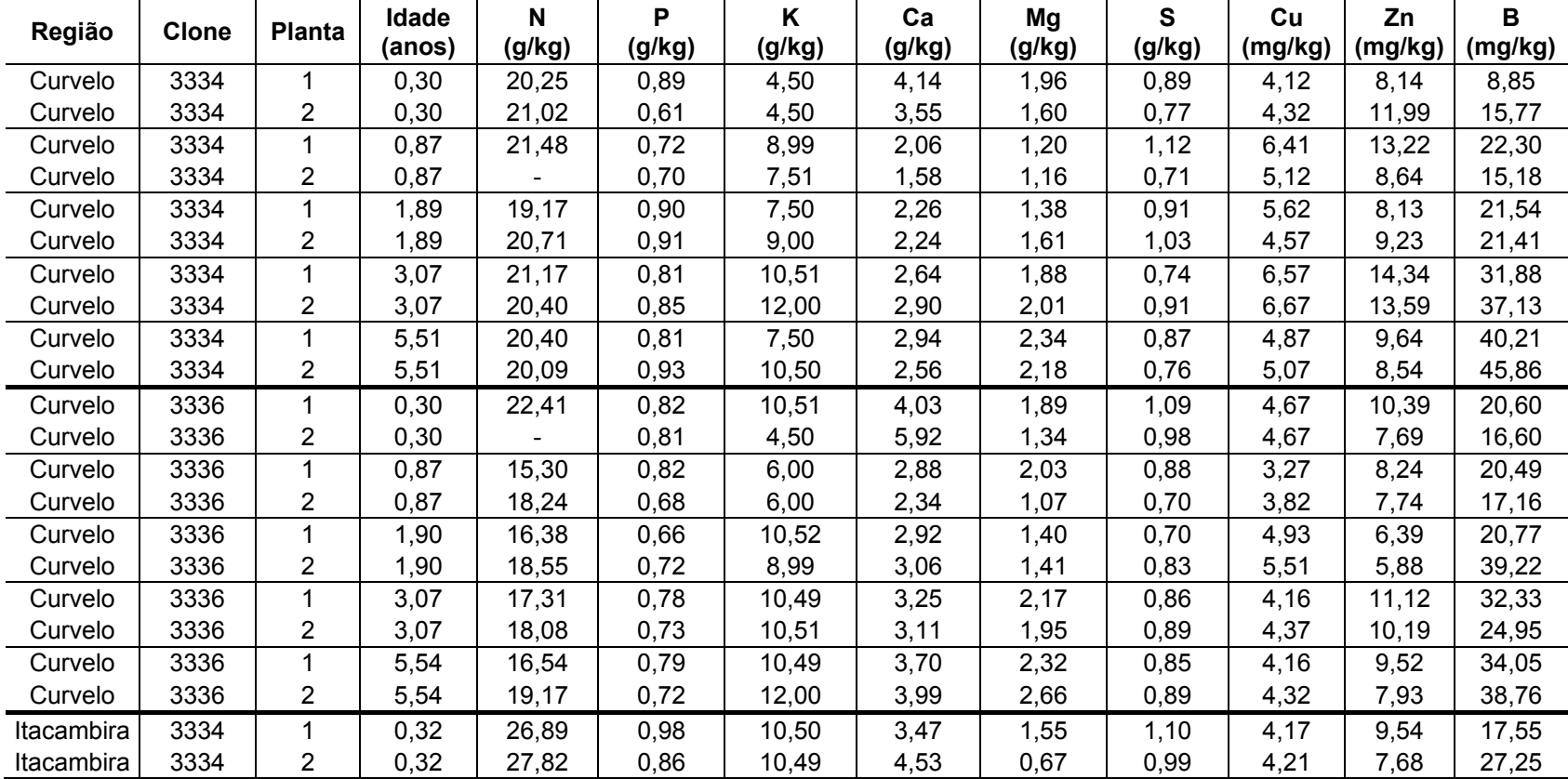

Tabela 2A. Teores foliares de macro e micronutrientes nas plantas coletadas de cada material genético em cada região estudada.

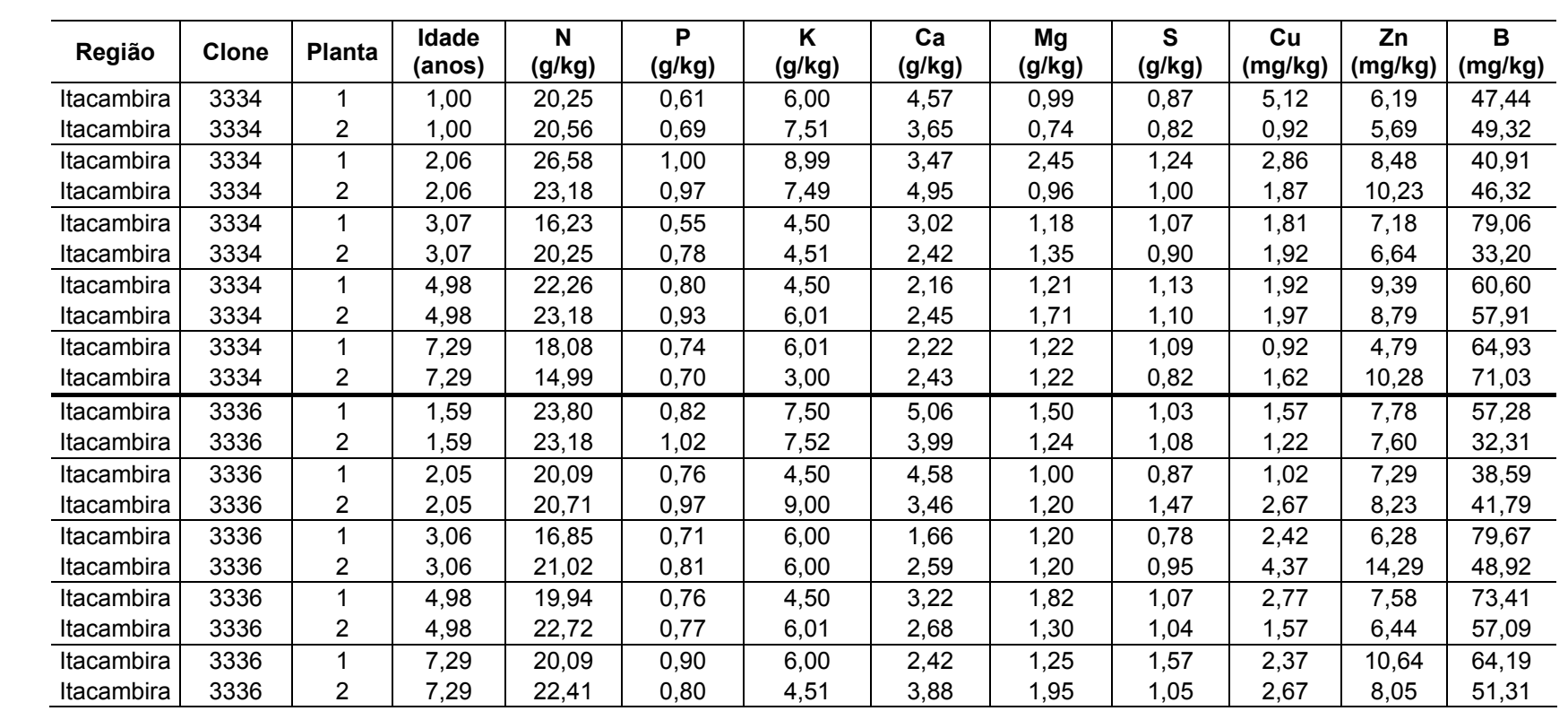

## Tabela 2A. Continuação.

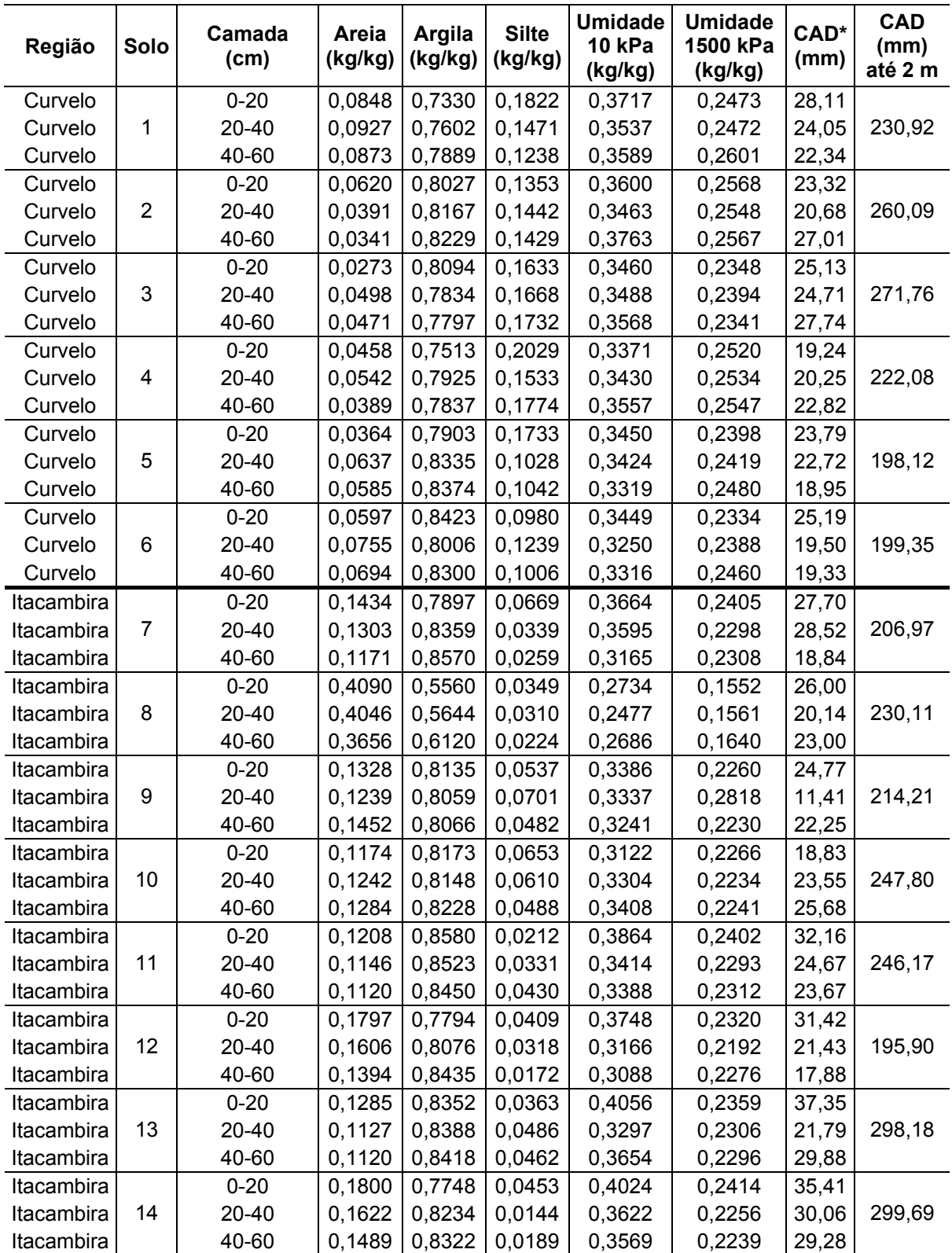

Tabela 3A. Caracterização física dos solos coletados.

Umidade a 10 kPa corresponde à umidade na capacidade de campo; Umidade a 1500 kPa corresponde à umidade no ponto de Murcha permanente; \* CAD = capacidade de armazenamento de água do solo. Para determinação da CAD até 200 cm, adotou-se o valor de água disponível para a camada de 40-60 cm, como melhor estimativa para a água disponível em camadas mais profundas, sendo esse valor multiplicado pela profundidade remanescente de 140 cm e somado ao valor da CAD das camadas anteriores.

Tabela 4A. Taxa de queda de folhas e galhos para dois clones de eucaliptos, localizados em Curvelo e Itacambira – MG.

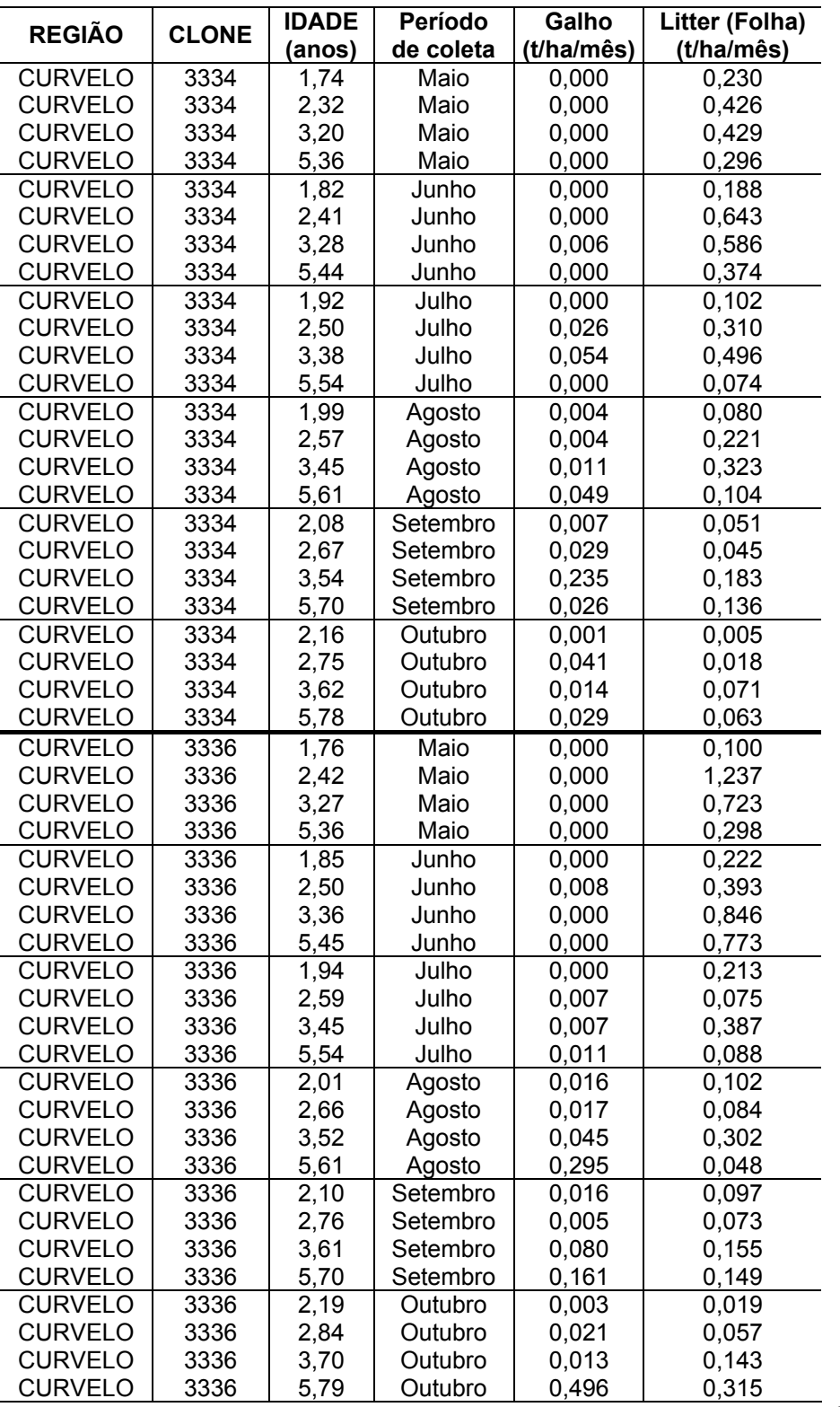

Tabela 4A. Continuação.

|                   |              | <b>IDADE</b><br>Período de |             | Galho          | Litter (Folha) |  |
|-------------------|--------------|----------------------------|-------------|----------------|----------------|--|
| <b>REGIÃO</b>     | <b>CLONE</b> | (anos)                     | coleta      | (t/ha/2 meses) | (t/ha/2 meses) |  |
| <b>ITACAMBIRA</b> | 3334         | 1,47                       | Abril/Maio  |                | 0,089          |  |
| <b>ITACAMBIRA</b> | 3334         | 2,55                       | Abril/Maio  |                | 0,214          |  |
| <b>ITACAMBIRA</b> | 3334         | 3,40                       | Abril/Maio  |                | 0,329          |  |
| <b>ITACAMBIRA</b> | 3334         | 7,41                       | Abril/Maio  |                | 0,296          |  |
| <b>ITACAMBIRA</b> | 3334         | 1,63                       | Junho/Julho |                | 0,084          |  |
| <b>ITACAMBIRA</b> | 3334         | 2,71                       | Junho/Julho |                | 1,248          |  |
| <b>ITACAMBIRA</b> | 3334         | 3,56                       | Junho/Julho |                | 1,400          |  |
| ITACAMBIRA        | 3334         | 7,56                       | Junho/Julho |                | 1,249          |  |
| <b>ITACAMBIRA</b> | 3336         | 1,46                       | Abril/Maio  |                | 0,107          |  |
| <b>ITACAMBIRA</b> | 3336         | 2,58                       | Abril/Maio  |                | 0,685          |  |
| <b>ITACAMBIRA</b> | 3336         | 5,32                       | Abril/Maio  |                | 0,231          |  |
| <b>ITACAMBIRA</b> | 3336         | 7,17                       | Abril/Maio  |                | 0.202          |  |
| <b>ITACAMBIRA</b> | 3336         | 1,62                       | Junho/Julho |                | 0,370          |  |
| ITACAMBIRA        | 3336         | 2,73                       | Junho/Julho |                | 0,280          |  |
| ITACAMBIRA        | 3336         | 5,47                       | Junho/Julho |                | 1,168          |  |
| ITACAMBIRA        | 3336         | 7,33                       | Junho/Julho |                | 0,634          |  |

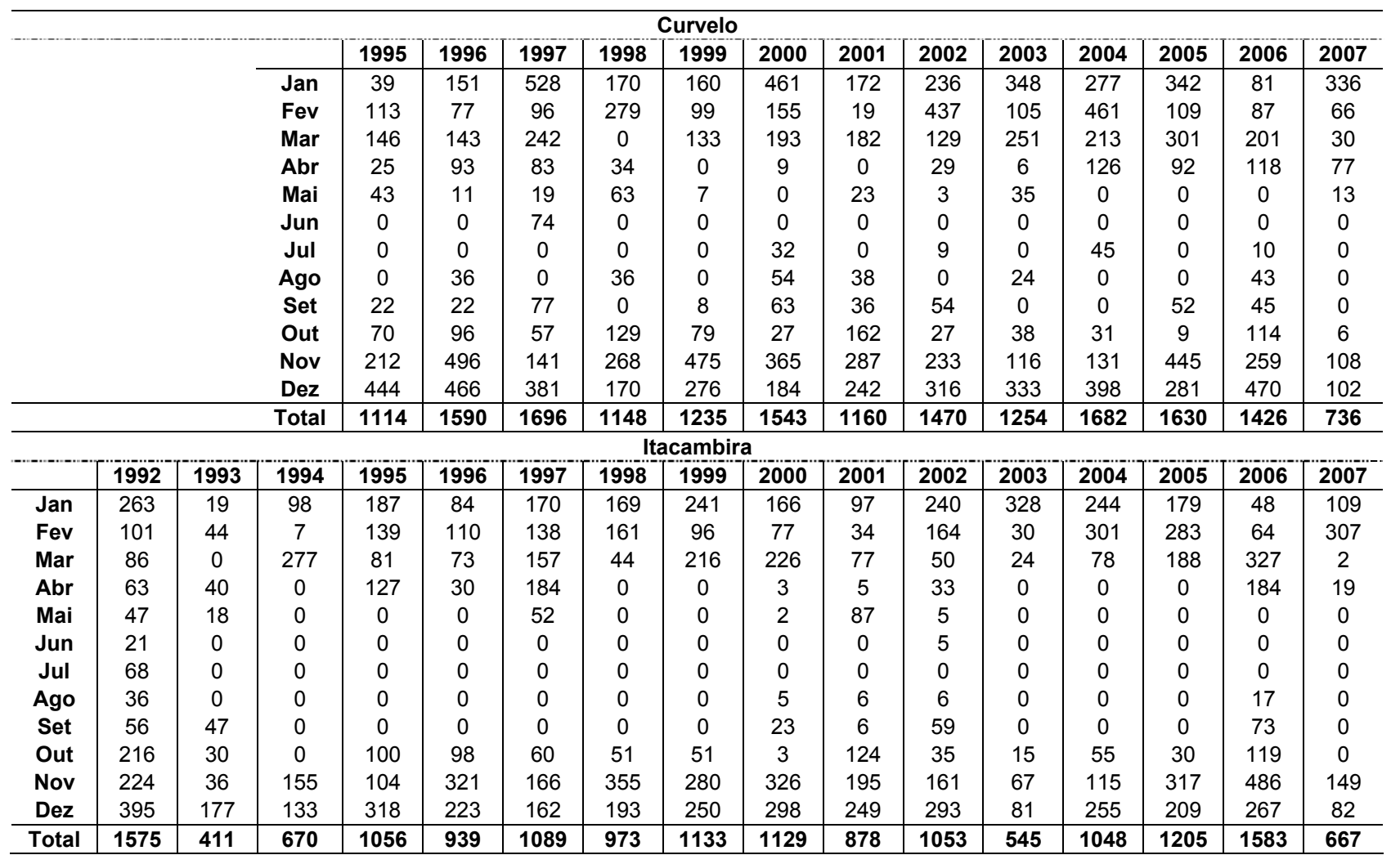

Tabela 5A. Caracterização do regime pluviométrico (mm) nas regiões de Curvelo e Itacambira – MG.

Tabela 6A. Detalhamento dos dados de inventário florestal contínuo e de précorte utilizados na análise da eficiência do modelo 3-PG, na etapa de validação, para as regiões de Curvelo e Itacambira - MG.

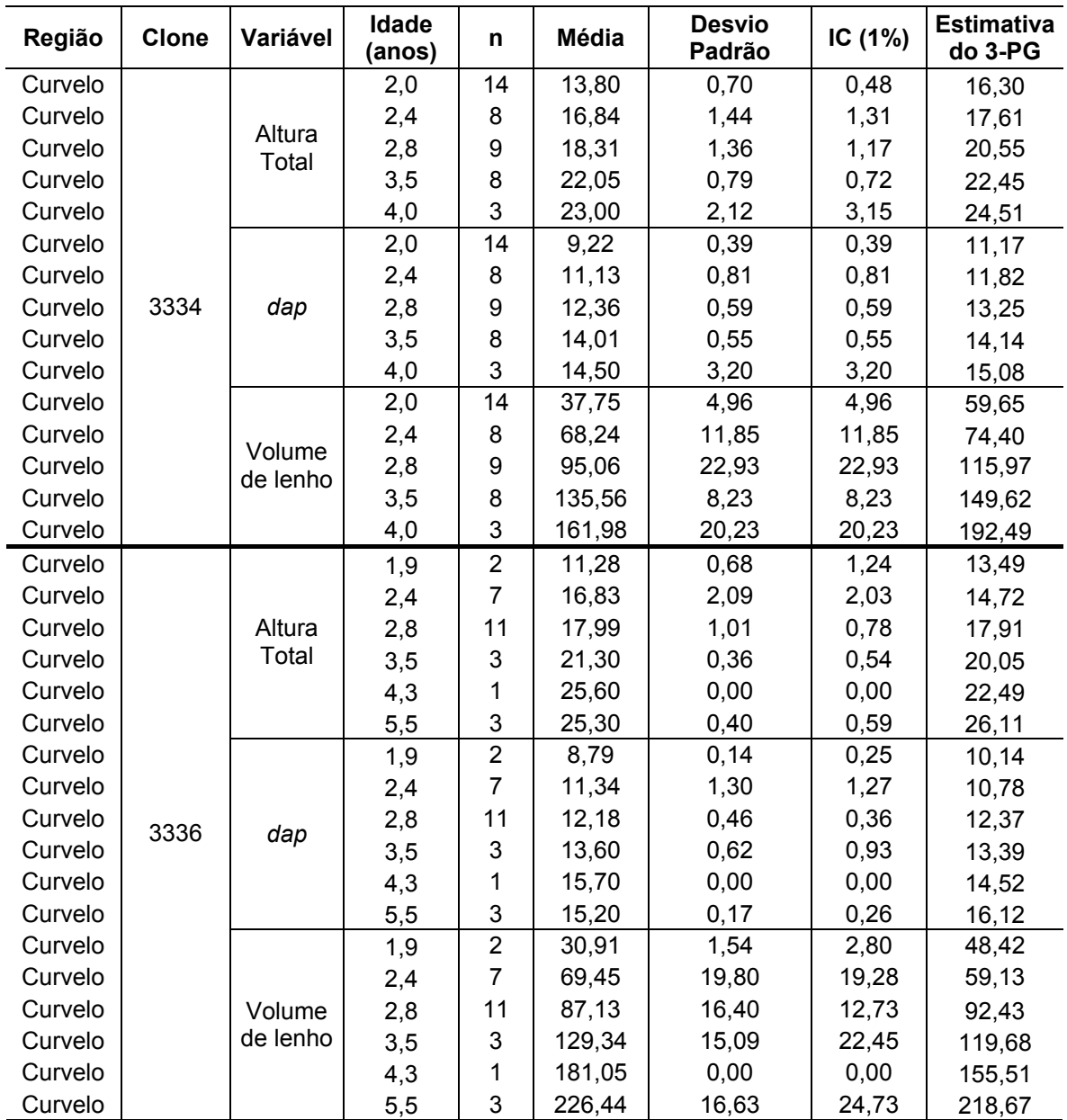

Altura total (m); *dap* (cm); Volume de lenho (m<sup>3</sup>/ha); n: número de talhões; IC: Intervalo de Confiança (1%); "3-PG estimado": corresponde aos valores estimados pelo 3-PG para cada variável avaliada.

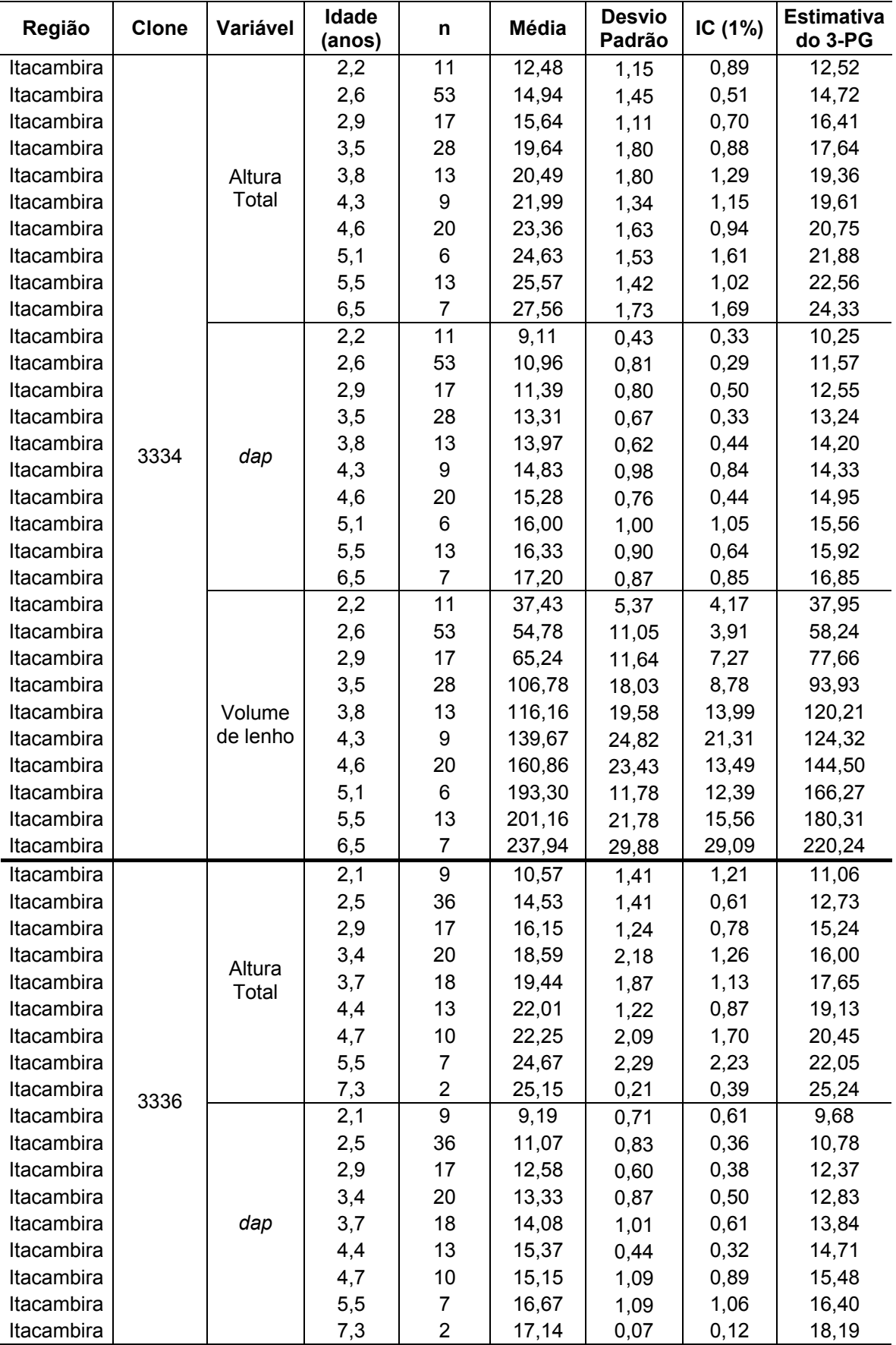

## Tabela 6A. Continuação

| <b>Clone</b><br>Região |       | Variável           | Idade<br>(anos) | n                       | Média  | <b>Desvio</b><br>Padrão | IC (1%) | <b>Estimativa</b><br>do 3-PG |
|------------------------|-------|--------------------|-----------------|-------------------------|--------|-------------------------|---------|------------------------------|
| Itacambira             |       |                    | 2,1             | 9                       | 30,31  | 4,90                    | 4,21    | 36,56                        |
| Itacambira             |       |                    | 2,5             | 36                      | 55,66  | 10,79                   | 4,63    | 52,36                        |
| Itacambira             |       | Volume<br>de lenho | 2,9             | 17                      | 78,36  | 10,51                   | 6,57    | 82,86                        |
| Itacambira             |       |                    | 3,4             | 20                      | 102,61 | 24,26                   | 13,97   | 93,76                        |
| Itacambira             | 3336  |                    | 3,7             | 18                      | 115,73 | 27,43                   | 16,66   | 120,50                       |
| Itacambira             |       |                    | 4,4             | 13                      | 157,83 | 19,07                   | 13,62   | 147,92                       |
| Itacambira             |       |                    | 4,7             | 10                      | 156,64 | 34,44                   | 28,06   | 175,25                       |
| Itacambira             |       |                    | 5,5             | $\overline{7}$          | 200,44 | 43,79                   | 42,64   | 212,38                       |
| Itacambira             |       |                    | 7,3             | $\overline{2}$          | 289,87 | 2,08                    | 3,78    | 299,83                       |
| Cerrado                |       |                    | 2,3             | 33                      | 13,55  | 1,98                    | 0,89    | 12,67                        |
| Cerrado                |       |                    | 2,6             | 93                      | 15,25  | 1,71                    | 0,46    | 14,84                        |
| Cerrado                |       |                    | 2,9             | 26                      | 16,03  | 1,21                    | 0,61    | 16,64                        |
| Cerrado                |       |                    | 3,5             | 57                      | 19,28  | 1,91                    | 0,65    | 17,97                        |
| Cerrado                |       | Altura             | 3,8             | 24                      | 20,25  | 1,95                    | 1,02    | 19,80                        |
| Cerrado                |       | Total              | 4,3             | 16                      | 21,85  | 1,57                    | 1,01    | 20,08                        |
| Cerrado                |       |                    | 4,6             | 34                      | 23,28  | 1,31                    | 0,58    | 21,28                        |
| Cerrado                |       |                    | 5,1             | $\overline{\mathbf{4}}$ | 25,40  | 1,24                    | 1,60    | 22,46                        |
| Cerrado                |       |                    | 5,5             | 20                      | 25,26  | 1,77                    | 1,02    | 23,20                        |
| Cerrado                |       |                    | 6,4             | $\overline{7}$          | 27,34  | 2,12                    | 2,07    | 24,79                        |
| Cerrado                |       | dap                | 2,3             | 33                      | 10,04  | 1,07                    | 0,48    | 10,13                        |
| Cerrado                |       |                    | 2,6             | 93                      | 11,24  | 0,88                    | 0,23    | 11,47                        |
| Cerrado                |       |                    | 2,9             | 26                      | 12,05  | 0,96                    | 0,49    | 12,56                        |
| Cerrado                |       |                    | 3,5             | 57                      | 13,40  | 0,71                    | 0,24    | 13,34                        |
| Cerrado                |       |                    | 3,8             | 24                      | 14,11  | 0,94                    | 0,49    | 14,40                        |
| Cerrado                |       |                    | 4,3             | 16                      | 15,02  | 0,78                    | 0,50    | 14,55                        |
| Cerrado                |       |                    | 4,6             | 34                      | 15,44  | 0,65                    | 0,29    | 15,23                        |
| Cerrado                | Todos |                    | 5,1             | 4                       | 16,60  | 0,48                    | 0,61    | 15,89                        |
| Cerrado                |       |                    | 5,5             | 20                      | 16,45  | 0,96                    | 0,55    | 16,31                        |
| Cerrado                |       |                    | 6,4             | 7                       | 17, 17 | 0,92                    | 0,89    | 17, 17                       |
| Cerrado                |       | Volume<br>de lenho | 2,3             | 33                      | 44,83  | 15,65                   | 7,02    | 44,52                        |
| Cerrado                |       |                    | 2,6             | 93                      | 59,68  | 13,74                   | 3,67    | 66,44                        |
| Cerrado                |       |                    | 2,9             | 26                      | 70,56  | 13,16                   | 6,65    | 88,90                        |
| Cerrado                |       |                    | 3,5             | 57                      | 106,46 | 20,19                   | 6,89    | 108,02                       |
| Cerrado                |       |                    | 3,8             | 24                      | 119,51 | 25,66                   | 13,49   | 138,03                       |
| Cerrado                |       |                    | 4,3             | 16                      | 144,42 | 22,23                   | 14,32   | 143,03                       |
| Cerrado                |       |                    | 4,6             | 34                      | 165,37 | 20,84                   | 9,21    | 165,69                       |
| Cerrado                |       |                    | 5,1             | 4                       | 198,11 | 11,61                   | 14,95   | 189,94                       |
| Cerrado                |       |                    | 5,5             | 20                      | 200,91 | 30,09                   | 17,33   | 206,28                       |
| Cerrado                |       |                    | 6,4             | $\overline{7}$          | 234,35 | 36,85                   | 35,87   | 243,81                       |
| Cerrado                |       | <b>IMA</b>         | 2,3             | 33                      | 19,45  | 6,27                    | 2,81    | 19,10                        |
| Cerrado                |       |                    | 2,6             | 93                      | 22,69  | 5,01                    | 1,34    | 25,55                        |
| Cerrado                |       |                    | 2,9             | 26                      | 23,91  | 4,24                    | 2,14    | 30,44                        |
| Cerrado                |       |                    | 3,5             | 57                      | 30,52  | 5,54                    | 1,89    | 30,86                        |
| Cerrado                |       |                    | 3,8             | 24                      | 31,47  | 6,51                    | 3,42    | 36,01                        |
| Cerrado                |       |                    | 4,3             | 16                      | 33,43  | 5,05                    | 3,25    | 33,01                        |
| Cerrado                |       |                    | 4,6             | 34                      | 36,07  | 4,66                    | 2,06    | 36,15                        |
| Cerrado                |       |                    | 5,1             | 4                       | 39,01  | 1,58                    | 2,04    | 37,37                        |
| Cerrado                |       |                    | 5,5             | 20                      | 36,77  | 5,22                    | 3,01    | 37,51                        |
| Cerrado                |       |                    | 6,4             | $\overline{7}$          | 36,49  | 5,93                    | 5,77    | 38,00                        |

Tabela 6A. Continuação.